### UNIVERSIDAD NACIONAL AUTONOMA DE MEXICO FACULTAD DE INGENIERIA

### POSICIONADOR AZIMUT ELEVACION CONTROLADO POR MICROPROCESADOR"

### TESIS PROFESIONAL

### Que para obtener el titulo de

INGENIERO MECANICO ELECTRICISTA

PRESENTA

JUAN AYZA MERINO

Director : Ing. Juan B. Martinez.

Ciudad Universitaria, DF., Diciembre de 1986.

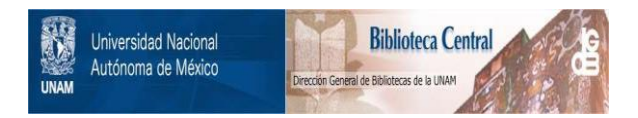

### **UNAM – Dirección General de Bibliotecas Tesis Digitales Restricciones de uso**

## **DERECHOS RESERVADOS © PROHIBIDA SU REPRODUCCIÓN TOTAL O PARCIAL**

Todo el material contenido en esta tesis está protegido por la Ley Federal del Derecho de Autor (LFDA) de los Estados Unidos Mexicanos (México).

El uso de imágenes, fragmentos de videos, y demás material que sea objeto de protección de los derechos de autor, será exclusivamente para fines educativos e informativos y deberá citar la fuente donde la obtuvo mencionando el autor o autores. Cualquier uso distinto como el lucro, reproducción, edición o modificación, será perseguido y sancionado por el respectivo titular de los Derechos de Autor.

#### Indice :

 $\mathbf{1}$ 

Ź.

 $\overline{\mathbf{3}}$ 

 $\overline{4}$ 

5.

6

 $\overline{7}$ 

8

 $\mathbf{1}^{\prime}$ 

Ź.

3

- Introducción
- Fuente de poder
- Tarjeta principal
- Tarjeta de despliegue. teclado - У relbj de tiempo real
- Tarjeta de memoria con respaldo de **bateria**
- Tarjeta interfaz de motores y baston de mando

Aplicación tipo y operación del sistema

Conclusiones del trabajo.

### Apendices:

Software de apoyo para  $e1$ sistema de desarrollo

### Glosario

Especificaciones tecnicas

### Bibliografia

# Introducción

그는 일이

 $-1$ 

#### Introducción:  $1.0$

Esta tesis tiene por objetivo la construcción de  $\mathbf{m}$ Posicionador Azimut Elevación basado en un diseño flexible que permite su eventual aplicación a diversas situaciones como el posicionamiento de antenas parabolicas para la recepción de televisión via satèlite geoestacionario, orientación de colectores solares y paneles de fotoceldas para conversión de energía solar a electrica, entre otras.

El funcionamiento del posicionador es ejemplificado a través de un modelo de construcción sencilla que integra dos motores de paso y escalas graduadas en grados para indicar  $1a$ posición lograda.

 $Convo$ objetivos paralelos se pretende demostrar algunos conceptos que adquieren cada vez mas importancia en la tendencia hacia la automatización de las tareas productivas, como lo son el poder "enseñar" al posicionador un conjunto de tiempos y posiciones con el objeto de obtenerlas en forma repetitiva posteriormente y la forma interactiva en que ocurre este proceso de instrucción. Cabe aclarar que en torno a este ultimo punto la tesis no intenta adentrarse mas alla del nivel de demostración de algunos conceptos asociados mas bien al interesante campo de los robots y su aplicación industrial; el marco de la tesis sigue siendo el de un problema posicional donde no existen restricciones de. trayectoria y/o prevención de colisiones.

La realización de la tesis implicó la construcción de un sistema de desarrollo inicial, formado por la tarjeta principal, programa monitor con capacidad de manejo de memoria, registros, puertos e inserción de breakpoints, así como fuente de poder, microcomputador PC y software de apoyo. El sistema de desarrollo permitio en una primera etapa.  $\sim$ la $\sim$ demas tarjetas disenadas que evaluacion de l las peateriormente, en conjunto, produjeron el prototipo final. Se desprende entonces que desde su creación la tesis preve con flexibilidad la posibilidad de futuros cambios y/o adiciones, mismo criterio con el que se diseñaron las tarjetas. El sistema se aloja en un modulo porta-tarjetas del cual se dan especificaciones en el apendice, y esta interconectado por varios buses, entre los que se encuentra el principal (backplane) que integra lineas de control, direccionamiento y datos y cuyo diseño toma en cuenta  $1a$ compatibilidad con otros proyectos de tesis desarrollados en forma paralela, asi como programadores de EPROMS y otros modulos auxiliares.

tecnica La de construcción empleada consiste  $en$ าล utilización de tarjetas de proposito general con dimensiones estandar, perforadas en un arreglo rectangular que integra barras de polarización e incluye la terminación en un conjunto de pistas para su conexión en conectores 18/36 (ver apendice), sobre las cuales se alambran las bases para los circuitos integrados; se empleo alambre para wire wrap 30 AWG codificado por colores y fijado por soldadura.

En la figura 1.1 se muestra el prototipo en bloques. Como se observa esta formado por :

Fuente de poder

Tarjeta principal

Tarjeta de despliegue, teclado y reloj de tiempo real

Tarjeta de memoria respaldada por **hateria** 

Tarjeta interfaz de motores y baston de mando

Baston de mando de 8 posiciones y dos interruptores

Teclado hexadecimal con 4 funciones

Modelo de aplicación

En los capitulos restantes se describe el funcionamiento de las tarjetas mencionadas arriba.

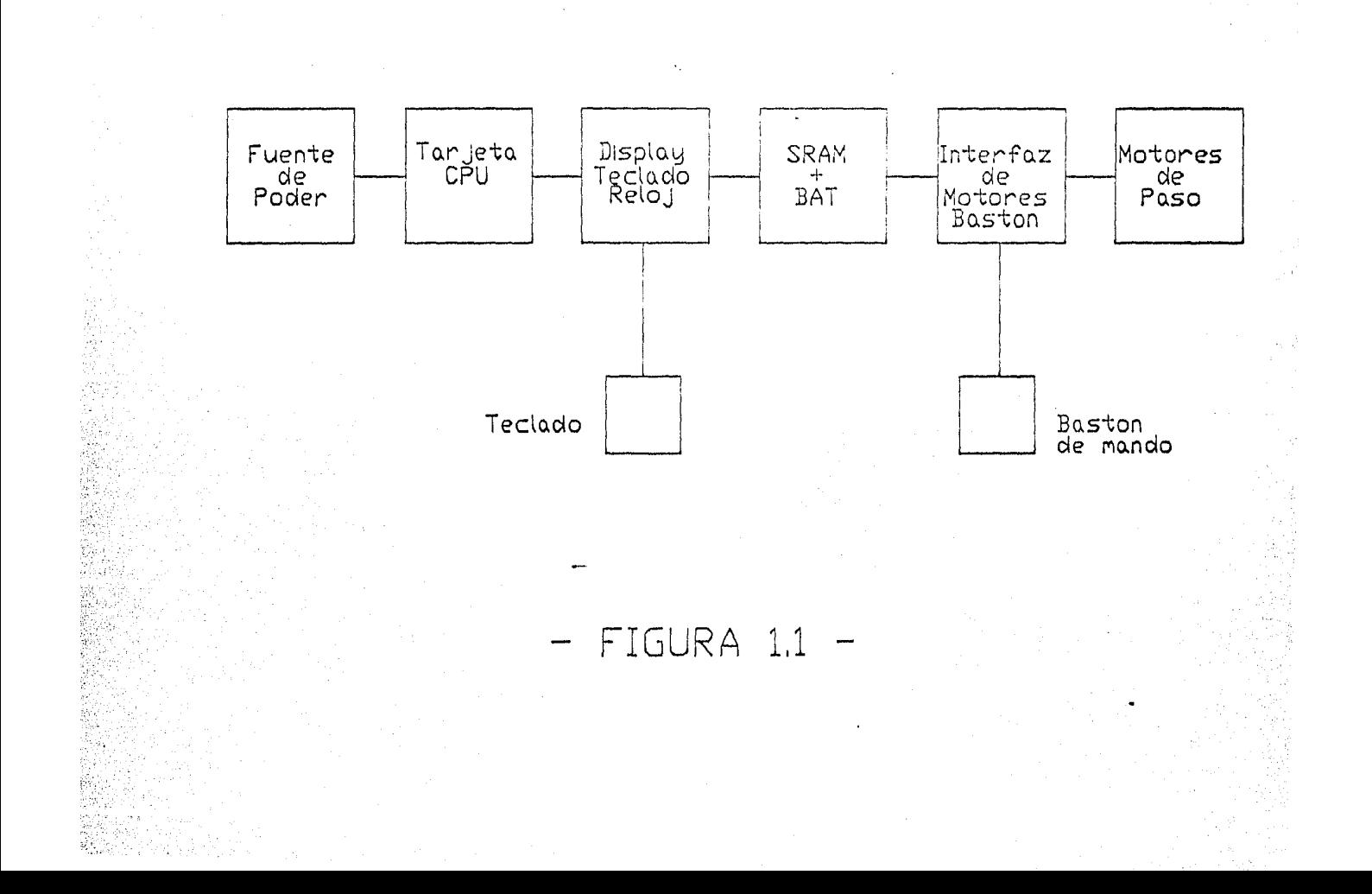

## ି 2. Fuente de Poder

 $\mathcal{A}$ 

teresti di sole di la 

### 2.0 Fuente de poder :

Ante la forma de evolución del sistema. la fuente de poder empleada debe cumplir con los requisitos del prototipo final. asi como prever las demandas del sistema de desarrollo v  $sus$ posibles ampliaciones.

Los requerimientos basicos de voltaje y corriente planteados son (todas las salidas reguladas) :

> $5V / 4A$ + 12V / 1A  $-12V / 1A$

Un factor de importancia en la selección del esquema adecuado de fuente de poder es el hecho de que se trabaja con sistemas digitales en los cuales los microprocesadores y memorias necesitan tener cierto control sobre la fuente tal  $com<sub>o</sub>$ apagado y encendido por control remoto (adquisición de datos por ejemplo) y advertencias adelantadas de falla đe alimentacion. entre otras. Esta interrelación aumenta  $1a$ flexibilidad en la aplicación del sistema de desarrollo a diversos proyectos y en nuestro caso especifico al posible empleo de memorias no volatiles (NVRAMS) para almacenado de paràmetros diversos del sistema, cuyo uso empieza a ser ampliamente difundido (Electronics Aug.21 1986).

Tomando en cuenta lo anterior junto con parametros como VA transformador, aprovechamiento del transformador, de valor capacitancias. resistencia termica del disipador de calor. volumen/watt y costo/watt se eligio un esquema hibrido de fuente conmutada y lineal; por si sola la etapa conmutada arroja VA de transformador y resistencia termica  $de1$ disipador del orden de 50% y 90% de las alternativas lineales evaluadas, respectivamente.

La etapa commutada se logro mediante el empleo del IC L296 de **SGS.** del cual se mencionan algunas caracteristicas importantes a continuación (ver apendice para información adicional) :

Corriente de salida de 4 A

Intervalo de voltaje de salida de 5.1-40V

Manejo de potencias a la carga de 160W con disipaciones maximas de ablo 7W

Ciclo de trabajo (PWM) de 0 - 100%

Referencia de voltaje interna con + - 2% de precision

Frecuecia de conmutación hasta 200 Idiz que reduce el costo de la etapa de filtrado apreciablemente

Eficiencia global de hasta 90X

Encenl11do lento

Generacibn de RESET en 2 modos

INHIBIT remoto

Control para protección de sobrevoltaje via SCR

Entrada para sincronización de etapa PWM en sistemas con varios IC L296

Limitacibn interna/ externa de corriente

Protección térmica @ 150 C con histéresis

En la figura 2.1 se muestra el diagrama electrbnico de la :fuente de poder, el cual se describe a continuacibn

I.a etapa de + SV , como dijimos, esta formada por el regulador conmutado de voltaje L296 configurado con :

/ Voltaje de entrada + 18V +20 -15Y. D.C

Circuito de RESET conectado para sensar falla de alimentacion, a traves del divisor formado por R1 y R2 conectado a la tensibn de entrada. El umbral de detección fijado es de + 15V pues se toma en cuenta el detección fijado es de + 15V pues se toma en cuenta el voltaje minimo de entrada para mantener las fuentes de-+ "'12V en operacion ; puede ajustarse con R1. La salida de RESET es de tipo open collector con R6 como resistencia de pull-up, cuyo valor se determina a partir de los 50 mA maximo que maneja el transistor interno. El RESET esta conectado al la linea respectiva del bus principal y se produce durante una etapa del encendido asi. como en el apagado o interrupción de la<br>alimentación. C2 produce un retardo en la generación produce un retardo en la generacion. del RESET en el orden de unidades de ms para ·limitar. efectos de transitorios rapidos en la alimentación.

Frecuencia de conmutacibn de 100 kHz fijada por el circuito paralelo R3C3 como componentes externos del oscilador.

Entrada de INHIBIT habilitada mediante resistencia de pull-down R4, aunque no esta empleada en el prototipo.

SOFT START con tiempo fijado por C4. Su operación se activa en el encendido como también durante la operac1bn del Circuito lirni tador · de corriente de sobrecarga o

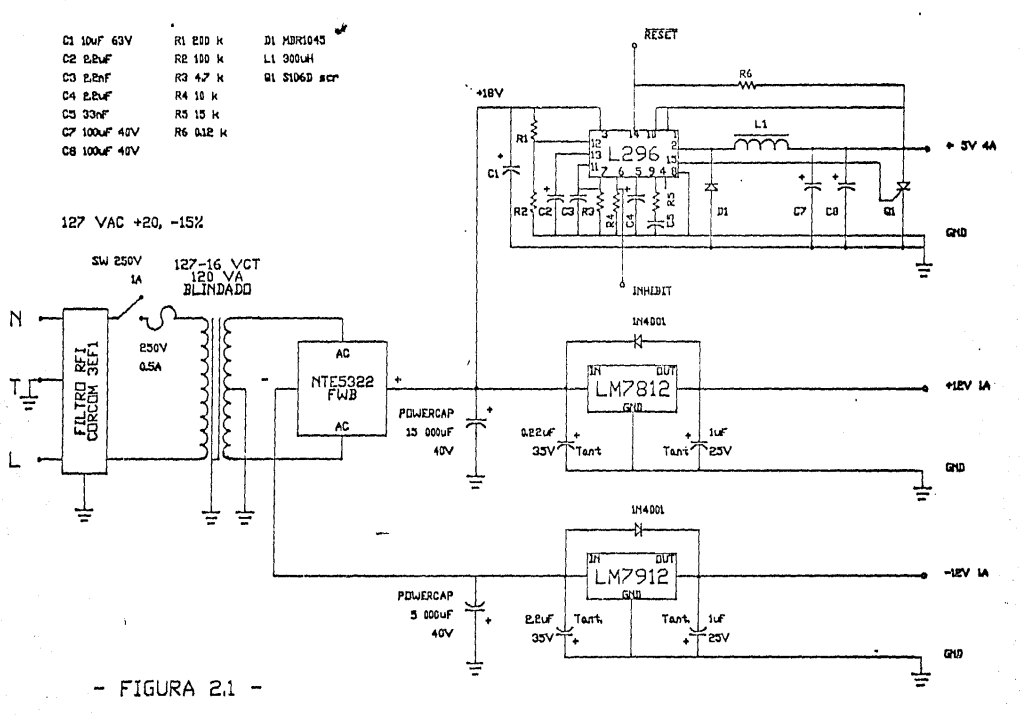

N.

Fuente de Poder

J.

circuito, contribuyendo asi a la corto drastica reducción del valor medio de la corriente de falla (ver apendice).

Circuito de compensación en frecuencia de la malla de regulación del IC, (ganancia, estabilidad) formado por el circuito serie R5C5.

El umbral de limitación de corriente se implementa conectando R4 del pin 4 a tierra o, como en nuestro caso, dejando este pin abierto con lo que la protección se activa internamente a partir de corrientes mayores a 4A.

Tanto el lazo de realimentación del regulador (pin10), como la entrada de detección de sobrevoltaje (pini) estan conectados directamente al voltaje de salida (+ 5.1V). En el primer caso la operación a mayores tensiones de salida requiere de la conexión a traves de divisor, mientras que el segundo tiene un  $1a$ flexibilidad de sensar el voltaje de salida o el de entrada indiferentemente. En nuestra diseño se emplea sensado de tensión de salida con activación a +20% de sobretension. La salida (pini5) maneja una corriente de hasta 100 mA, suficiente para activar el SCR TI106 (Q1) que soporta tanto la corriente de corto circuito del dispositivo como la de descarga de los capacitores de salida C7 y C8.

Di es el diodo de recirculación de la fuente commutada y debe tener tiempos de recuperación del menores a 50 nS (trr) (1/10 del tiempo de levantamiento del transistor de potencia), corriente directa (IF) de 5-10A, PIV del orden de 40V o mas y caida de tensión en directa relativamente bajas (VF). La selección correcta del diodo afecta severamente la eficiencia de la fuente a ∵de; una frecuencia dada así como la emisión interferencia. Algunos tipos adecuados son Schottky MBR1045 y el 1N5825.

Finalmente, los elementos L1, C7 y C8 forman la etapa de filtrado de salida. Su diseño es muy importante pues repercuten seriamente en la calidad de la corriente y voltaje de salida asi como en la estabilidad de la fuente. La inductancia debe reunir condiciones como no saturarse a menos de 1.5 veces la corriente maxima prevista de operación; su selección se realiza mediante tablas como el Magnetics Technical Bulletin SR-1 a partir de parámetros como energia disipada por periodo en mJ, inductancia en uH y corriente máxima de operación incluyendo el rizo. Los resultados arrojan el tipo de material y los mH por cada 1000 vueltas de alambre embobinado. En nuestro caso se empleo un nucleo de polvo de Moly-permalloy (ej: 2Mo81N1, Fe...con permeabilidad relativa alrededor de 70) compactado con la ventaja de

altas corrientes de saturacibn debido a su diutribucibn uniforme de aire que a la vez incide en una baja emislbn EHI por flujo de fuga en comparacibn de nhcleos de ferrita con ranura.

En relación a los capacitores uno de los parametros de  $importancia$  es que exhiban una baja resistencia serie equivalente (ESR) y soporten altos rizos de corriente, a altas frecuencias (200 16Hz). El ESR admisible se altas frecuencias (200 Idiz). determina a partir de la relación entre el rizo máximo de voltaje y el de corriente. En la fuente presentada se la conexión en paralelo de capacitancias para lograr un bajo ESR al valor total de capacitancia.

### Las fuentes de +  $-12V$  a 1 A cutan formadas por :

Regulador lineal LMY812T y LMY912T respectivamente, que integra protección termica, limitación de corriente de corto circuito y entrega corrientes ligeramente mayores al ampere.

Capacitores electroliticos de tantalio, a la entrada para compensacibn de problemas de caracter iruluctivo, asociados a la longitud de la linea desde la etapa de :filtrado post-rectificacibn de la fuente y a la salida por consideraciones de estabilidad y mejora de rechazo al rizo.

Diodos tipo 1N4001 para protección de los reguladores ante descarga de los capacitores de salida a traves de la entrada y/o conexibn de tensibn mayor a las salidas.

Minimizacion de las distancias de conexion de componentes para asegurar una regulación optima.

El resto de la fuente de poder es basicamente una etapa de 'filtrado con capacitares electrollt1cos disefiados para 'manejar altos rizos de corriente, puente de diodos conectado para obtener una rectificación de onda completa,<br>transformador con tap central y nucleo aterrizados, fusible transformador con tap central y nucleo aterrizados, de· linea, interruptor y filtro integral para ateriuacibn de ruido de alimentacibn. La alimentacibn emplea tierra fisica de la instalacion, misma a la cual se refiere el potencial .cero y a la cual se conecta el chasis del mbdulo. porta~ tarJetas.

En relacibn a la interferencia de tipo RFI y EMI se tomaron en cuenta varios puntos

6

 $RFI$ : filtrado RFI de alimentación

Capacitor C1 a la entrada de la fuente conmutada

Filtrado de salida mediante circuito LC en fuente conmutada.

EMI : Diseño adecuado de circuito impreso, con pista de tierra externa.

> Núcleo de polvo compactado. con distribución uniforme de aire.

Transformador blindado con nucleo aterrizado.

Ademas de las medidas anteriores se pueden agregar etapas posteriores de filtrado de alta frecuencia (50-100 MHz picos de ruido inducido) tipo pi a base de cilindros de ferrita (Ferroxcube 4A6 o Ferronics J) a la salida de la fuente commutada sobretodo si se emplea como preregulador para alimentar reguladores lineales. Finalmente hacemos referencia al apendice 4 figura 6 donde se muestra el efecto del filtro de linea sobre la fuente commutada.

El montaje del L296, LM7812T, LM7912T y NTE 5322 es en disipador termico con mica aislante y sin grasa conductiva (term.) mediante tornillo con bujes aislantes y tuerca. E1 dispador empleado es de aluminio anodizado marca DESA modelo 3313 longitud de 130 mm con una resistencia termica de 1.15 La disposicion y facilidad de ventilación de los  $C/W.$ componentes se tomb en cuenta en el diseño.

Las especificaciones de la fuente se muestran a continuación:

Tabla  $2.1$  :

**AND LESS. PROPERTIES** 

127 VAC +20 -15 %

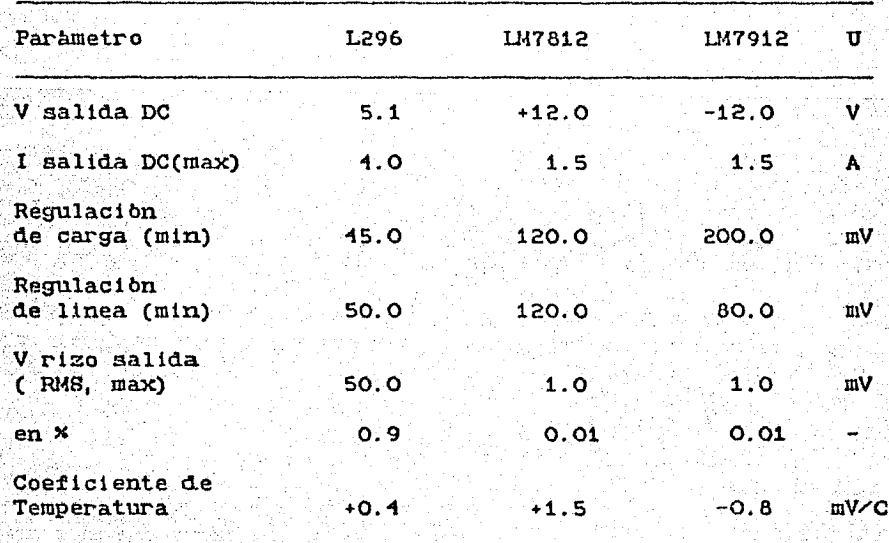

Lista de piezas :

 $IC:$ 

Regulador commutado de voltaje L296 SGS

Regulador LM7812T

Regulador LM7912T

 $SCR:$ 

TI 106 B

Capacitores :

+ 15 000 uF 40 VDC Powercap

+ 5 000 uF 40 VDC Capacitron

+ 100 uF 40 VDC (baja ESR a altas frec.)

 $(2)$ 

 $(2)$ 

 $+10$  uF 63 VDC

 $+ 2.2 \text{ uF}$ 

+ 2.2 uF Tantalio

+ 1 uF Tantalio

+.22 uF Tantalio

 $33 \text{ nF}$ 

 $2.2 nF$ 

Inductancias:

300 uH en nucleo de caracteristicas mencionadas

Diodos:

Puente de diodos NTE 5322 FWB

1N 4001

MBR 1045 b 1N 5825

Resistencias a .25W 5%, valores en kOhms :

 $(2)$ 

200 100 15  $10$  $4.7$ .560  $.120$ 

Transformador:

blindado 127- 16 VCT, 120 VA

Varios:

Filtro de linea RFI Corcom 3EF1, 115-250 V @ 3A

Interruptor 250V 1A

Fusible de fusion lenta 127V 0 1A

Circuito impreso L296

Tarjeta para alambrar fuentes de + - 12V

Led ambar testigo de encendido

Terminales y cables varios.

## Tarjeta Principal

85.W

淑

宮装

3

### 3.0 Tarjeta principal

### 3.1 Introduccibn:

El sistema presentado en esta tesis se inicib a nivel sistema de desarrollo basado en la construccibn de esta tarjeta, para luego ampliarse al prototipo final.

La tarjeta aloja un ml croprocesador Zi lag Z-80 de 8 bits que opera a 4MHz, 8k bytes de ROM contenidos en 2 UV-EPROM 2732. 4K bytes de RAM en 2 6116 SRAM, un puerto serie conforme a norma EIA-RS232-C que incluye un USART 18251 programable y norma EIA-RS232-C que incluye un USART 18251 programable preve la posibilidad de controlar un modem tipo BELL-103. 3 puertos paralelos de 8 bits configurables en bits y sentido a traves del PPI 18255 y circuitos de vigilancia y reset (watchdog) entre las caracteristicas principales.

El sistema soporta la expansibn en memoria e I/O a traves del bus principal y otros auxiliares.

En torno al firmware permite 2 posibilidades; la primera consiste en un programa supervisor o monitor que ocupa menos<br>de 1k byte v de cuvas carateristicas hablamos en la de 1k byte y de cuyas carateristicas hablamos en introduccion de este trabajo, mientras que la segunda opcibn es un interprete BASIC que reside opcionalmente en 4k bytes, orientado a aplicaciones de control.

Dé la descripcion anterior se desprende la flexibilidad de aplicacibn que permite esta tarjeta en adquislcibn de datos, control de procesos y comunicaciones por mencionar algunas.

A continuacibn se describe la operacibn de la tarjeta agrupada por bloques funcionales y basada en la figura 3.1.

### $3.2$  RelbJ :

. oscilador emplea un cristal de 8 MHz conectado a 2 inversores 71LS01 cada uno en paralelo con 2 resistencias, de· 1k; la sehal de salida se introduce a un flip-flop 71LS71·en donde. es dividida entre 2 (1 MHz) para ser alimentada al pin de relbJ del procesador .

.,··.·

... ·, .-  $\frac{2}{9}$ 

La senal Mix generada por el procesador durante los ciclos de :fetch es introducida al pin 10 del 71LS71 para obtener una sehal de WAIT\* sincronizada a partir del pin 9 del mismo IC. De esta señal se realiza un AND junto con la señal de WAITA del BUS, en una compuerta del IC 74LSO8; la salida es alimentada al pin de WAIT\* del procesador con el objeto de poder aclopar dispositivos tipo memorias con tiempos de acceso mayores a la duracibn de los ciclos de R/W a memoria normales del procesador (ej: tiempos de acceso ) = '450 nS) .

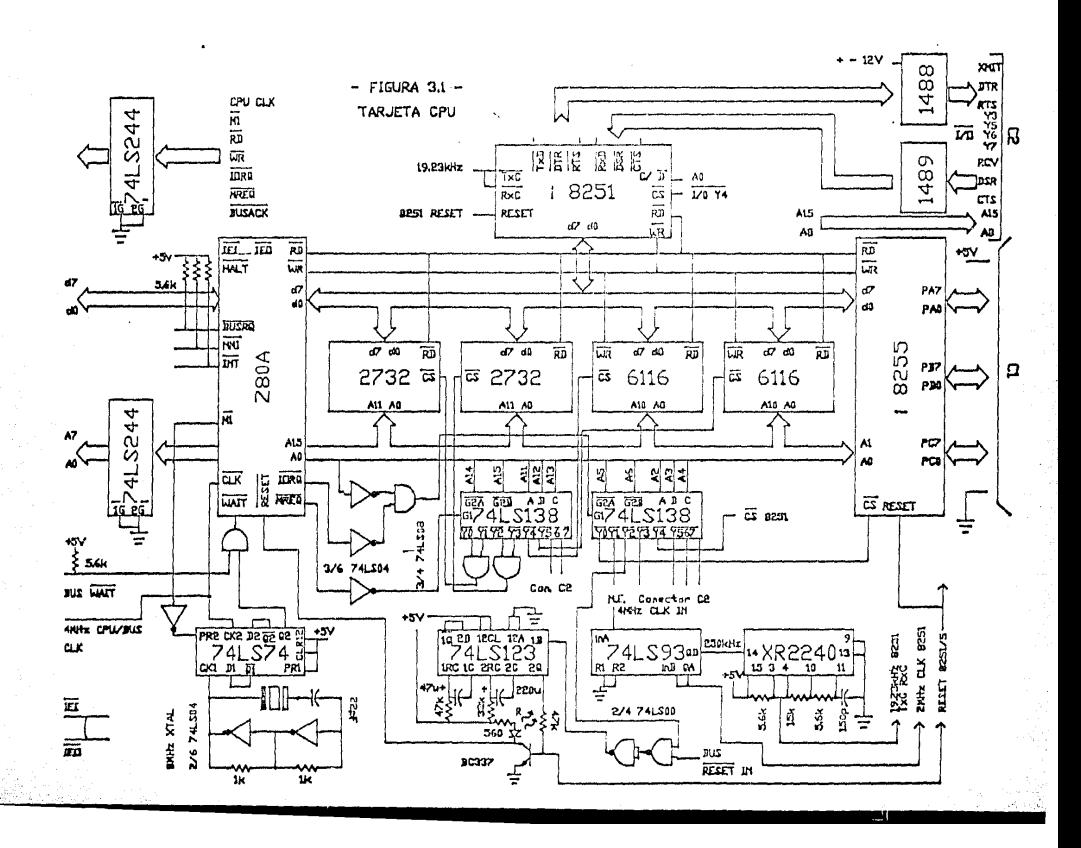

Por otra parte la señal de relbj de 4 MHz se alimenta al contador binario de 4 bits 741.593 que la divide entre 16: la contador binario de 1 bits 71LS93 que la divide entre 16; la salida (pin 11) de 250 kHz se introduce al divisor frecuencia programable XR2240 configurado para efectuar una divisibn entre 13. La salida indicada en el diagrama tiene entonces una frecuencia de 19.230 KHz y se emplea para la<br>base de tiempo tanto del relbi de transmisión (TxC) como el de tiempo tanto del relbj de transmisibn (TxC) como el<br>ecepción (RxC) del USART 18251. Este ultimo posee un de recepcion (RxC) del USART i8251. Este ultimo posee un divisor interno programable entre 1, 16 y 64 por lo que el sistema tiene la posibilidad de transmitir y recibir información por el puerto serie a 19230 , 1200 y 300 BPS.

El USART emplea tambien, para sincronia interna, una sefial de 2 MHz que se toma del primer flip-flop del contador 74LS93.

### 3.3 Decodificacibn de memoria

'·".·.·;';'

Refiriendonos nuevamente a la figura 3.1 vemos que este bloque se compone del decodificador 3 a 8 74LS138, un inversor del IC 71LS01 y dos cornpuertas AND del IC 71LS08.

Con el esquema elegido la memoria ha sido organizada en  $4$ bloques 16k bytes cada uno. Cada bloque esta formado por los interestado por los electronados entre al electronado por los electronados entre al electronado por los electronados entre al electronado por los electronados en IC mencionados arriba. Considerando ademas que el<br>decodificador empleado tiene 8 salidas tenemos que dentro de decodificador empleado tiene 8 salidas tenemos que dentro de cada bloque la division de memoria se realiza de 2k en bytes. En la tarjeta principal tenemos decodificado el bloque céro.

La seleccion de bloque se realiza mediante la conexion de las lineas de direccion A14 y A15 a las entradas enable G2A $\times$  y G2B\* respectivamente; en el bloque cero dicha conexion es directa. La sefial de MREQ~ se alimenta a traves del inversor a la entrada enable global G1, para sincronizar el habilitado de memorias con los ciclos pertinentes del procesador. Tenemos entonces que el decodificador se habilita con (A11 OR A15) AND MREQ $\times$  .

Las entradas del decodificador son las lineas A11, A12 y A13; en vista de que los UV-EPROM 2732 son de 1k bytes, se conéctan por cada uno dos salidas (2k) consecutivas del decodificador mediante una compuerta AND del IC 74LS08 y la salida de esta pasa a ser el CEx (chip enable). Las salidas restantes se dejan sin modificacion.

La tabla 3.1 muestra el mapa de memoria obtenido :

Tabla 3.1

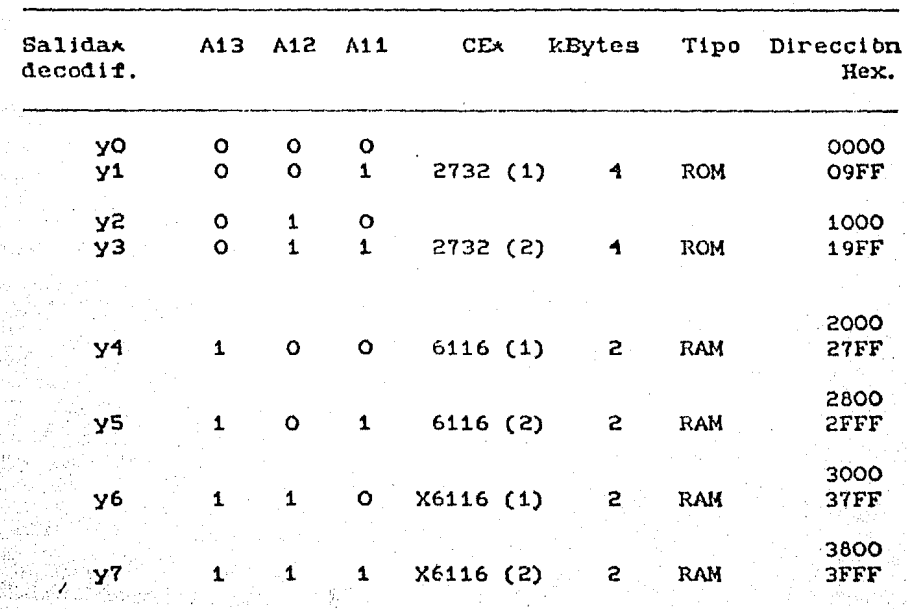

Nota: las salidas y6, y7 estan conectadas a uno de los buses auxiliares, para expansion de memoria, por lo que las 6116 marcadas con la letra X no estan en la tarjeta principal.

### 3.4 Decodificación de I/O:

Se emplea un decodificador 3 a 8 74LS138, 2 inversores del IC 74LSO4 y una compuerta AND del IC 74LSO8; las lineas a decodificar son A2, A3 y A4, mientras que A5, A6 y A7 en conjunto con la señal IORQ\* seleccionan el bloque de I/O a en un esquema muy similar al de decodificación de activar. memoria. En la tarjeta principal hemos decodificado el bloque  $cero (A5, A6, A7 = 0)$ .

Con el esquema anterior se ha organizado al sistema de I/O en bloques (A7, A6, A5) cada uno dividido en 8 niveles 8. (A4, A3, A2) de 4 bytes cada uno ( ie : 4 puertos por salida del decodificador). Dependiendo de la aplicación, se efectua una subdecodificación 2 a 4 empleando A1, A0.

La tabla 3.2 a continuación muestra el mapa de I/O obtenido ;

Bloque O

 $\therefore$  Tabla 3.2

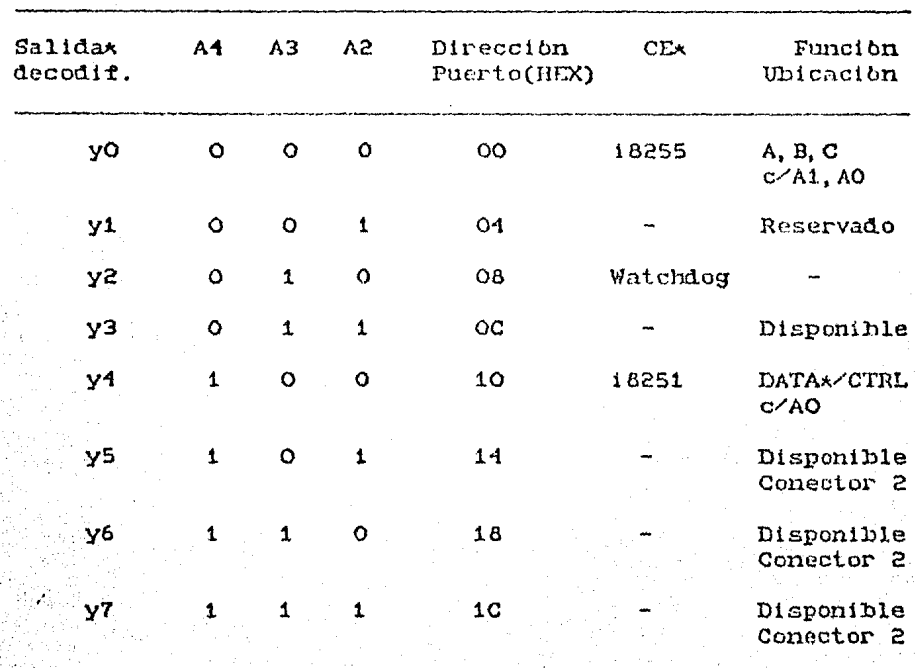

### 3.5 Watchdog y RESETx :

Este bloque se compone de dos monoestables redisparables contenidos en el IC 74LS123 y sus componentes RC asociados. un transitor non BC337 en emisor comun con el LED testigo de RESETA en el colector y 2 compuertas NAND del IC 74LS00.

La generación del RESET\* puede obedecer a una causa tipo firmware o hien a la generacion del mismo por algun elemento. conectado a la linea RESET\* del BUS principal, como el boton de RESET\* manual o el de la fuente conmutada: en todos  $loss$ casos estas senales actuan como entradas al 7415123 que posteriormente genera el RESETA al CPU, 18251 e 18255.

Iniciaremos la l explicación de la operación a partir del instante en que la entrada del primer monoestable (pin2) es disparada. Cuando ocurre esto la salida del monoestable (pin4) pasa de 1 a 0, sin embargo no se dispara al segundo monoestable (pin 10) pues se requiere para ello un flanco de subida.

El primer monoestable es redisparable con tiempo de 1 S, por lo que si la señal de entrada (pin2) tiene una frecuencia<br>mayor a 1 Hz la salida permanecerà en estado bajo. Si, en mayor a 1 Hz la salida permanecerà en estado bajo. cambio, se interrumpe dicha sehal de entrada ( ie: frec<1 Hz), entonces la salida (pin1) pasa de O a 1, disparando al segundo monoestable que finalmente genera un RESET activo alto en el pin5. Este RESET se emplea directamente como entrada al pin respectivo del 18251 e 18255. Por otra parte,<br>se invierte mediante el transistor BC337, en configuración invierte mediante el transistor BC337, en configuración emisor comun, para alimentar el pin de RESET\* del CPU; el LED testigo (rojo) se enciende simultaneamente. Se ajusto en el segundo monoestable una duración de RESET de 3 S.

Regresando a la activación de este circuito, la función de vigilancia se explica ya que podemos colocar instrucciones<br>que direccionen el puerto del watchdog (CEx 08H) con que direccionen el puerto del watchdog (CE\* O8H) intervalos menores a 1 S; en el momento en que el CPU pierda el control del programa dejarà de activar este puerto y se generarà entonces un RESET\* que restablece el control.

Como mencionamos arriba, el RESET\* puede obedecer tambien a la activacibn de la linea del BUS respectiva, por lo que se efectua el AND de esta con la salida y2 (CEx OBH) del 74LS138 l/O, mediante las dos compuertas NAND del IC 7-ILSOO.

3.6 Comunicaciones

cómo se mencionb en la introduccibn, la tarjeta principal aloJa como posibilidades de comunicacibn un puerto serie conforme a norma EIA-RS232-C que incluye un USART programable y preve la posibilidad de controlar un modem tipo .BELL-103 y 3 puertos paralelos de 8 bits configurables en bits y sentido a traves del PPI i8255 •

Para el puerto serie las velocidades de transferencia son ·programables a 300, 1200 y 19, 230 BPS, tal como se explicb en el tema 3.2 arriba.

En el USART se elige entre R/W de datos o de palabras de control mediante la linea AO de direcciones; en el caso del PPI, se emplean las lineas A1 y AO para seleccionar un puerto de tres y el registro de control del IC.

Las senales de transmisibn (XMIT) *y* recepcion (RCV) asi como las de control para modem ie: RTSx, DTRx, CTSx, DSRx, estan .conectadas a un conector tipo DB25S, montado en el mbdulo · porta-tarjetas, a traves de cable plano desde el conector :frontal C2 de la tarJeta principal. Los puertos del PPI eatan alambrados al conector frontal C1 de cable plano.

La convers1bn de niveles TTL-EIA se realiza, para transmisibn mediante el IC MC1'488 y para recepc1bn con el MC1189. Ademas de esta funcibn estos driver IC permitieron:

Asegurar el slew rate maximo de 30 V/uS del estandar, mediante la conexibn de capacitares de 330 pF (disco) de las salidas del MC1488 a tierra.

Asegurar la posibilidad de resistir un corto circuito (peor caso de otro driver con pol negativa) de una linea<br>a otra. El MC1488 esta disenado para resistir (peor caso de otro driver con pol negativa) de una linea indefinidamente tal condición en sus vexetro salidas, mediante la limi taclbn de corriente de salida a 10 mA (tip.).

Asegurar amplio intervalo de voltajes de entrada, con impedancias de entrada entre 3 y 7 kOhms; hasta  $+$  - 30 V en el MC1489,

Asegurar un nivel ajustable de histéresis<br>correspondiente al umbral de detección correspondiente eucendido/apagado, linea; el valor de histeresis normal es de 250 mV. al umbral de detección para mejorar el rechazo a ruido de la

Asegurar el filtrado de picos de ruido, de alta energia <sup>y</sup>frecuencia, de la linea, capacitares de 330 pF (disco) del IC a tierra. mediante la conexión de de los nodos de control

### 3.7 BUS principal :

Este bus esta diseñado alrededor de un conector 18/36 e integra lineas de polarización +5 y + - 12 V, tierra, control, dirección parte baja y datos. Su diseho tomb en cuenta la compatibilidad con otros proyectos de tesis paralelos.

La figura 3.2 muestra la asignación de pins del conector en relacibn con las sehales.

Las lineas WAIT\*, BUSRQ\*, INT\* y NMI\* son del tipo pull-up con resistencias de 5.6 kOhms a .5V. La linea RESETA del bus es. tambien tipo pull-up pero su resistencia corresponde a R6 de la fuente conmutada (120 Ohms.).

Las lineas de direcciones, parte baja, por un lado, así como Ias de BUSACK\*, IORQ\*, RD\*, WR\*, M1\*, CPU CK, MREQ\* y HALT\*,.<br>por el otro, . han sido conectadas al bus mediante 2 buffers/drivers 74LS244 con salida tri-state.

15

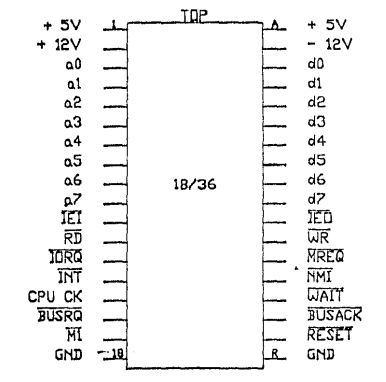

 $-$  FIGURA 3.2  $-$ **BUS PRINCIPAL** 

3.8 Buses auxiliares/ conectores C1 y C2

La figura 3.3 muestra la asignación de pins del conector C1. que contiene las 21 lineas del PPl y polarizacibn ~5V/tierra para aplicaciones remotas y la asignación del conector C2 que incluye la parte alta del 11us ele direcciones, las lineas decodificadas y6, y7 para expansion de memoria, las señales de XMIT, RCV así como las de control para modem y finalmente, las lineas decodificadas CE<sub>X</sub> OCH, CE<sub>X</sub> 14H, CE<sub>X</sub> 18H y CE<sub>X</sub> 1CH, para 1/0.

16.

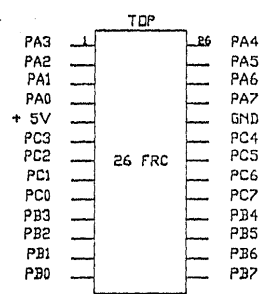

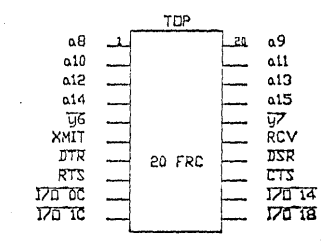

CONECTOR FRONTAL C1

 $-$  FIGURA 3.3  $-$ 

CONECTOR FRONTAL C2

3.9 Lista de piezas :

.<br>Marafia de Bro

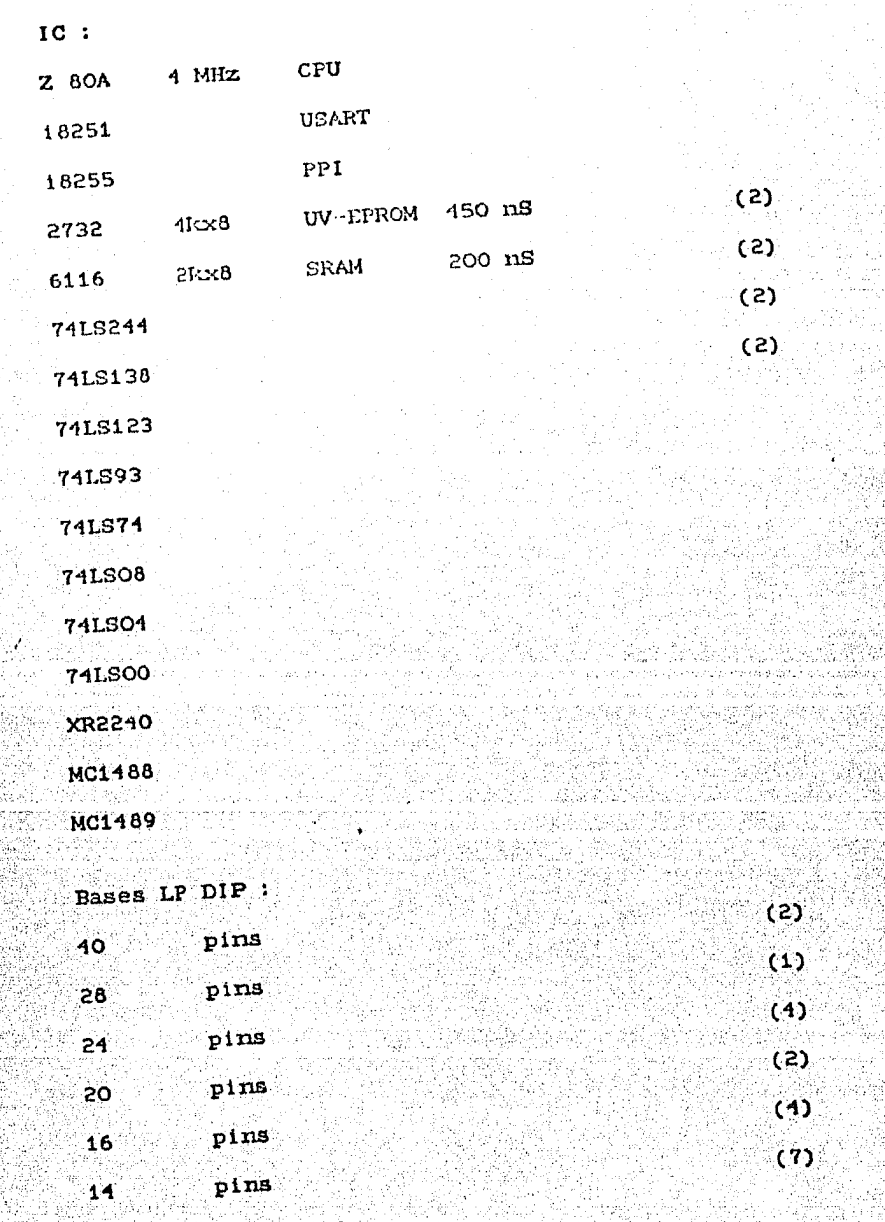

 $17$ 

Transistores:

BC 337 npn

Cristales :

1 MHz CY1A AP12

Diodos:

1N 10001

 $\sim$  33

Capacitores :

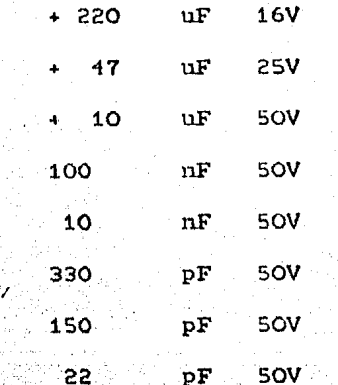

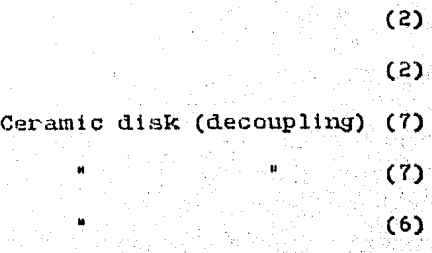

Resistencias en kOhms, 0.25W 5\* :  $-47$ 33  $15$  $10$  $-5.6$ 

 $(6)$ 

 $(2)$ 

(2)

 $(2)$ 

Conectores :

En angulo recto para cable plano 26 pins (con. C1)

20 pina (con. C2)

:1<./ ambos con el socket complementario.

Varios :

Tarjeta universal de desarrollo

LED rojo

LED verde

Alambre 30 AWG para wire wrap, codificado por colores.

 $\boldsymbol{\theta}$ 

menjata de Despliegue, Teclado y Relbj de Tiempo Real.

ΩY.

振动话语

4.0 Tarjeta de despliegue, teclado y relbi de tiempo real :

### 4.1 Introducción:

tarjeta se agrupan en realidad dos En este bloques independientes en cuanto a direccionamiento de  $1/0$ se. refiere. Por una parte el bloque de despliegue y teclado se ha diseñado alrededor del mismo puerto I/O considerando que el primero es de solo escritura y el segundo de solo lectura. mientras que, aunque residente en la misma tarjeta, el bloque de reloj de tiempo real posee su propio circuito de direccionamiento I/O, independiente del anterior.

Los diagramas electronicos a los que se refiere el capitulo son presentados en las figuras 4.1 y 4.3  $\frac{1}{2}$ despliegue/teclado y reloj de tiempo real, respectivamente.

Iniciaremos nuestra descripción por una descripción generica del esquema de dirección variable implementado en estos dos modulos y que contribuye a la flexibilidad del sistema, visto como uno de desarrollo. Esta descripción será detallada en el tema respectivo mas adelante.

### 4.2 Esquema de dirección I/O variable :

Dé manera general este esquema se logra con un dipswitch selector de dirección, uno o mas comparadores de cuatro bits 74LS85 de acuerdo con el numero de bits de dirección disponibles y una etapa inversora lograda de manera ventajosa por una compuerta NAND del IC 74LS00. Opcionalmente se integra al esquema un transceiver de 8 bits tri-state como el 74LS245.

El criterio de diseño se explica a traves del siguiente ejemplo:

Supongamos que un modulo de 1/0 necesita de 3 lineas de dirección para manejo interno. Asignemos entonces para esta funcion los bits menos significativos AO-A2. Ahora se alambran a los comparadores los restantes 5 bits de la parte baja del bus de direcciones; en este caso se emplean 2 comparadores. En el segundo se introduce el quinto bit asi como la senal de IOROx del procesador. Por otra parte se alambran tantos switchs a los comparadores como numero de bits de dirección a ser comparados. Los switchs estan conectados a tierra del otro extremo y los comparadores se configuran para detectar una igualdad AWORD-BWORD. La entrada correspondiente al bit comparativo de la señal IORQ\* se alambra claramente a tierra pues dicha senal es activa baja.

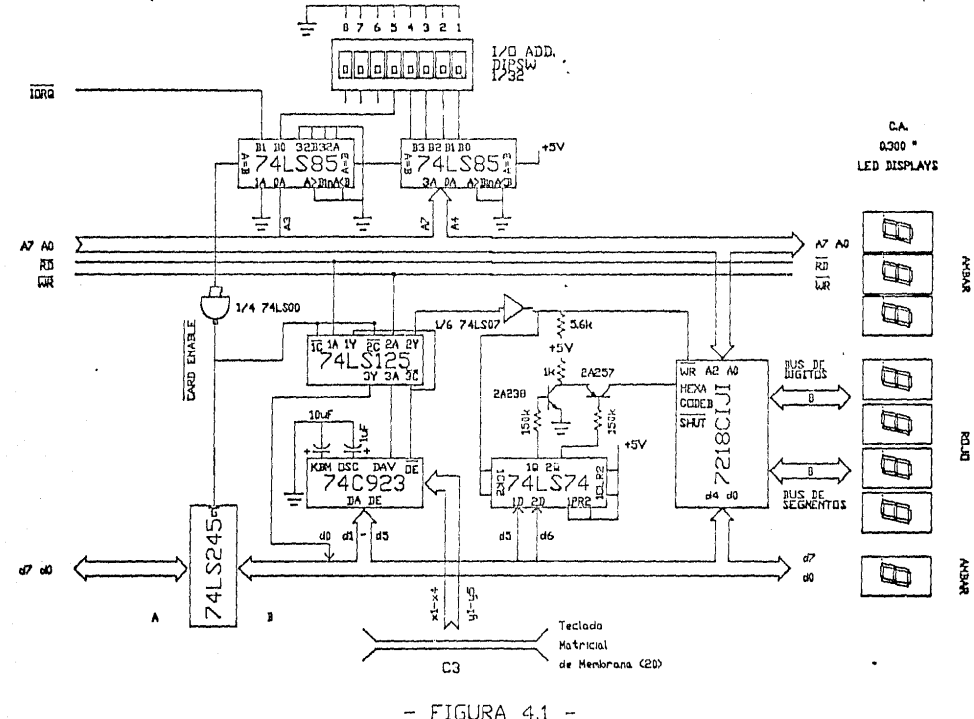

DISPLAY Y TECLADO

Al direccionarse un puerto de I/O se realiza entonces una. comparación entre la dirección de este y la palabra seleccionada por el dipswitch. denominado selector de dirección I/O de tarjeta. Si se determina una igualdad, es generada entonces una señal A=B activa alta:  $_{\text{com}}$ generalmente se habilitan muchos IC con señales activas baja. emplea un inversor, obteniendose finalmente una señal  $ae$ denominada CARD ENABLEX.

señal se emplea opcionalmente para habilitar Esta  $1a$ comunicación del bus de datos de la tardeta con el del **BUS** principal, a traves del transceiver de 8 bits tri-state 741.8245.

Regresando a nuestro ejemplo vemos que con los cinco bits podemos seleccionar 1 de 32 posibles direcciones de I/O del modulo a traves del dipswitch.

### 4.3 Bloque de despliegue:

Este bloque se centra alrededor de 8 LED displays de siete segmentos y punto decimal, de tipo catodo común manejados eficientemente por el IC ICM7218CIJI de Intersil del cual damos algunas caracteristicas interesantes :

El IC integra :

Drivers para digites y segmentos incluyendo punto decimal

Circuito de actualización de display via multiplexaje en tiempo con frecuencia de 250 Hz fijada por oscilador interno y con tiempo de retardo inter-digito de 10 uS

Memoria RAM 8x8

Decodificadores 7 segmentos a hexadecimal o codigo B. seleccionables a traves del pin 9 con logica de tres<br>niveles donde 1 = HEX, FLOAT = CODEB y 0 = SHUTDOWN ; es decir se tiene la posibilidad de apagar todos los digitos y disipar baja potencia.

Entradas para 4 bits de datos. 3 de direcciones y WRA

Independencia de WR\* y decodificador seleccionado

Retencion de datos hasta 2V (power down)

Todas las caracteristicas descritas han sido consideradas en el diseño final. Para mayor detalle referirse al apendice 4

Tanto la etapa de despliegue como la de teclado comparten las mismas direcciones posibles de l/O, logradas a partir del esquema explicado en el punto 4.1 arriba. La tabla 4.1 a continuacibn describe la situacibn :

Tabla  $4.1$ :

*/* 

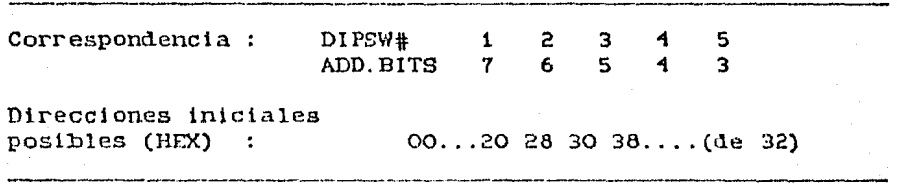

/ Notas : Las direcciones  $00 - 1F$  Hex estan reservadas para la tarjeta principal.

> En el caso del bloque de despliegue, se emplean A2- AO para seleccionar 1 de 8 digitos/ memoria desde el IC 7218CIJI a partir de lns direcciones iniciales de la tabla.

La direccibn default es 20 H.

La operacibn del esquema de despliegue se inicia con la<br>generacibn del CARD ENABLEx que habilita el transceiver generacibn del CARD ENABLE\* que habilita 74LS245, que a su vez se encuentra en sentido BUS-tarjeta. bajo control de la sehal RDA. Por otra parte se habilita, tambien el paso de la sehal WRx por uno de los buffera tristate en el IC 71LS125 y una etapa open collector no inversora del 74LS07, al pin respectivo del 7218CIJI. La etapa o.c. se requiere para garantizar los niveles de voltaje<br>adecuados para la detección correcta del pulso WRA en el adecuados para la detección correcta del pulso WRX. (detecc1bn por nivel).

Paralelamente se ha colocado la dirección del registro/digito seleccionado para escritura, en las lineas A2-AO.

Con lo anterior se completa un ciclo de escritura a un digito del display.

el disefio se aprovecharon los hits DS, D6 del hus de datos, que el 7218CIJI no emplea, para definir el decodificador de segmentos a usar o hien el apagado del display. Esta seleccion se implementa al almacenar estos bits en los flip-flops del 74LS74, empleando el flanco ascendente del pulso de WR\*. Las salidas de los flip-flops controlan a . sit -.vez a los transistores complementarios 2A238 y 2A257 que .. ·:logran. presentar al pin 9 del 7218CIJ1 el nivel alto, :bajo o dé alta impedancia . (FLOAT) en los voltajes esperados por

22

dicho IC. La operación de los dos bits del bus de datos. junto con el formato de la palabra de escritura, se muestra en la tabla siguiente :

### Tabla 4.2 :

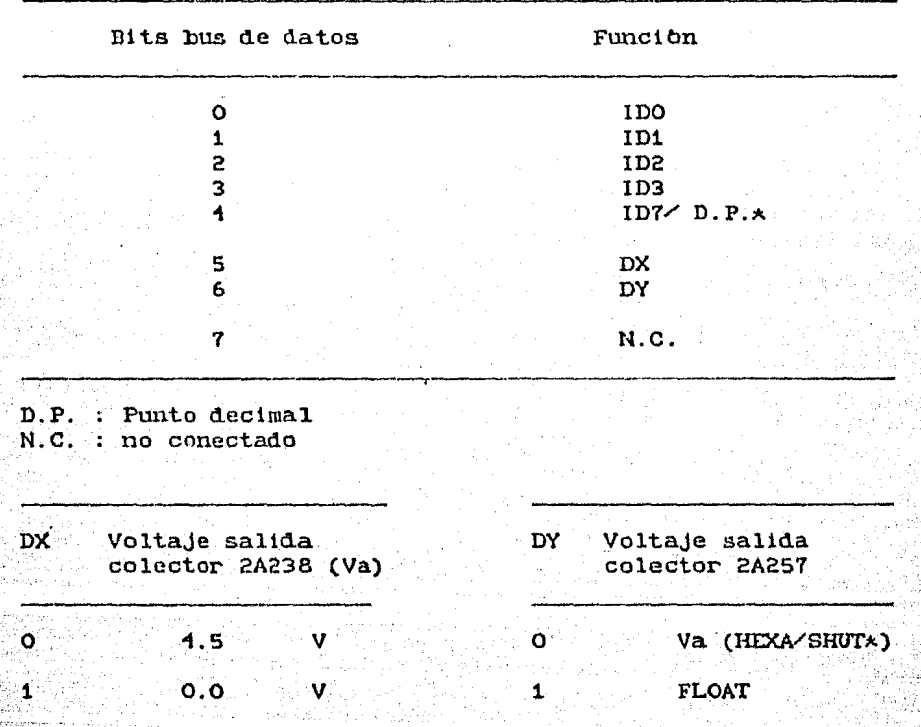

### 4.4 Teclado:

Esta parte del sistema se basa en un teclado matricial de membrana de 20 teclas, con formato hexadecimal, controlado por  $e1$ encoder IC 74C923, del cual damos algunas caracteristicas a continuación:

Oscilador externo o interno; Se ha empleado el interno configurado a una frecuencia de muestreo de 60 Hz.

Resistencias de pull-up integradas

Proteccion contra errores inducidos por oprimir dos teclas; solo se toma la primera y se debe soltar para oprimir la siguiente.

23
Almacenamiento constante de ultima tecla oprimida.

Salidas tri-state; excepto DAV (data available)

Bajo consumo y amplio intervalo de polarizacibn CMOS.

Debounce controlable via capacitor: Se empleb un tiempo de 100 mS.

Como mencionamos en el punto 4.3 arriba, este circuito comparte el mismo esquema de direccibn I/O variable ( y por lo tanto el mismo puerto) que el de despliegue, solo que en modo RD\*.

La operación se inicia con el paso de la señal RD\* a travea del 74125, hacia el pin respectivo del 74C923, del bit DAV al bus de datos (DO), tambien por el 71125, de los bits DA-DE de salida al bus de datos (D1-D5) y del 74LS245 en sentido<br>tarieta-BUS, todo activado por la senal CARD ENABLEx, del tarjeta-BUS, todo activado por la señal CARD ENABLE<sub>\*</sub>, esquema de direccibn variable.

El teclado es muestreado por el 71C923 a 60 Hz, via el' conector de cable plano C3, cuya asignación muestra la figura 1.2 .

1.5 Relbj de tiempo real :

El esquema se disefib alr'ededor del IC MM58167A, relbJ de ·tiempo real para aplicacibn en sistemas con tiempo real para aplicación en sistemas con<br>microprocesadores. Entre sus caracteristicas principales tenemos : (ver apendice 4 para mas detalle)

Bus de datos de 6 bits

Contador de milisegundos a meses

<sup>56</sup>hits de RAM con comparador para . efectuar comparaciones entre RAM y contador. Organización 1x11.

2 tipos de interrupciones: INT y STANDBY INT\* ; esta tiltima para modo POWER DOWN\*.

·Modo POWER DOWN~ (2V); solo queda activada la salida de STANDBY INT.

Bit da status que indica posible error en lectura del contador, en caso de que este haya estado en el proceso de cambiar.

Oscilador externo con cristal de 32.768 KHz Calendario de 4 años

ા 24 :

Formato 24 horas.

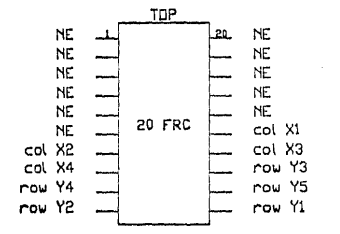

NE i no empleado

 $-$  FIGURA 4.2  $-$ 

- CONECTOR FRONTAL C3

Como mencionamos anteriormente, este bloque emplea el esquema de dirección I/O variable descrito en el punto 4.2 arriba.

El IC emplea 5 lineas para seleccibn de 1 de 32 direcciones internas, por lo que el esquema variable emplea un solo comparador 71LS85; los bits a comparar son A5-A7, ademas de IORQ\*. Podemos, entonces seleccionar 1 de 8 posibles<br>posiciones del relat. La tabla a continuación indica la posiciones del relbi. La tabla a continuación indica  $situaction:$ 

Tabla 4.3 :

Mapa l/O RTCK

Correspondencia Direcciones iniciales posibles (HEX) : -------------------  $DIPSW#$ ADD.BITS 8 7 6 A7 A6 AS 00, 20,10,60 ... EO (8)

/ Notas :  $00 - 20$  H reservadas para tarjeta principal y 'despliegue/teclado.

Direccibn I/O default asignada : 40 H

ET IC MM58167A se configurb para emplear la sefial normal de interrupcion lNT; no se emplea el modo POWER DOWNA. La senal de CARD ENABLEX es a la vez el CSX (chip select). Los pins de RD& Y'WRA se conectan directamente al BUS. Como la senal de INT generada es activa alta, se recurre al inversor formado por una compuerta NAND del IC 74LSOO y ademas se conecta una etapa o.c. 74LSO7 con resistencia de pull-up de 5.6 kOhms, entre la salida invertida y el pin respectivo del BUS.

oscilador se compone del cristal de 32.768 kliz, capacitancia variable 6-70 pF para ajuste de frecuencia, capacitancia de 20 pF, resistencia de 20 MObms para bias en regibn lineal del inversor interno y resistencia de 200 kOhms . limitar la corriente de cristal.

Finalmente, se ha integrado un esquema de apoyo por bateria (3V)i 'formado por el diodo 1N'l1'18 y la resistencia de carga de 100 kOhms, con lo que el sistema preve el uso de baterias recargables Ni-Cd. El diodo 1N1148 adicional tiene la funcion de evitar el drenaje innecesario de la bateria.

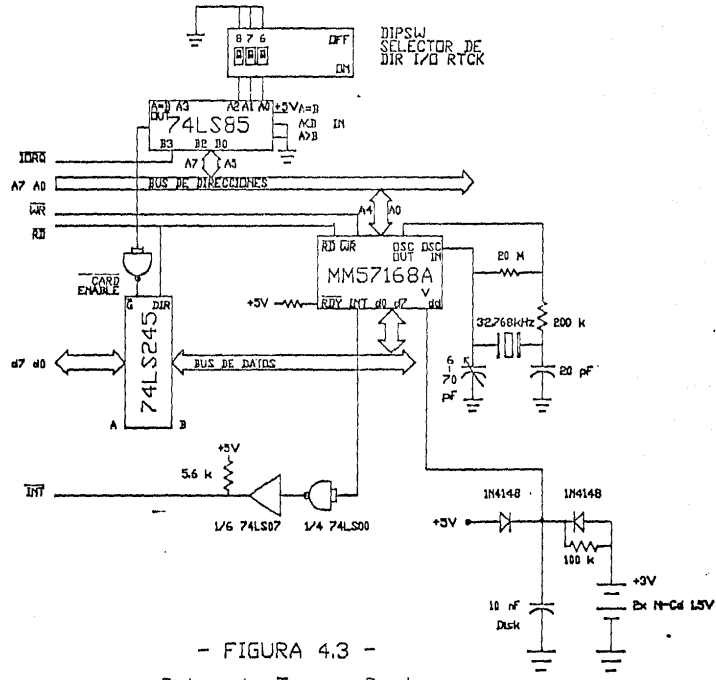

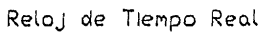

1.6 Lista de piezas

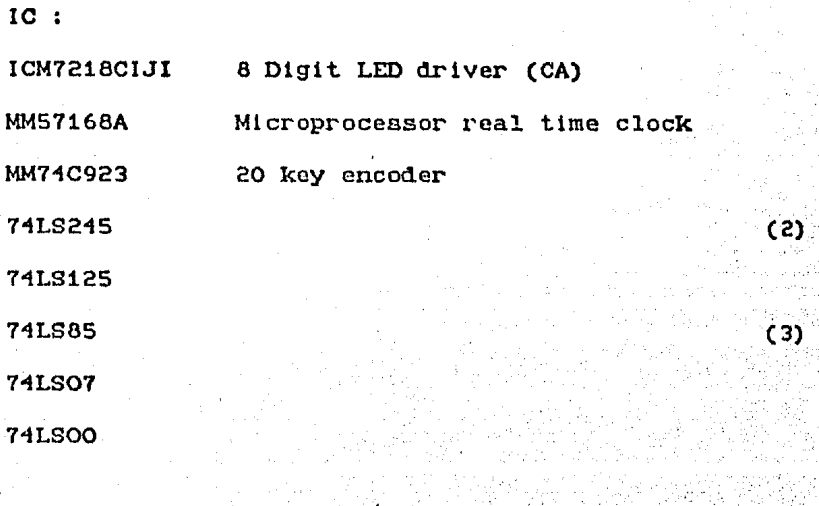

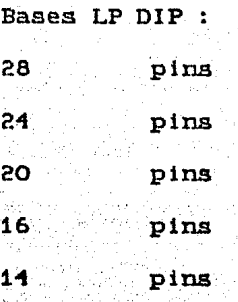

•'

''

Transistor

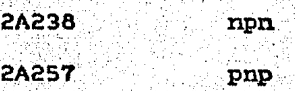

Cristales :

32.768 KHz  $KAS3F$ , CP10.5

 $26<sub>2</sub>$ 

Diodos:

1N1118

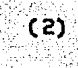

 $(3)$  $(3)$  $(3)$  Capacitores :

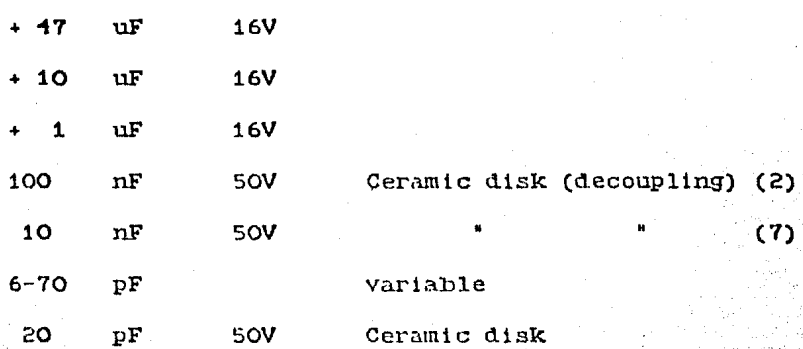

Resistencias 0.25W 5\* en kOhms :

20 000

200

150

100 27

 $5.6$ 

 $\mathbf{1}$ 

 $.33$ 

Varios:

Teclado matricial de membrana Rapid Switch modelo 2000 ('Hexadecimal mas 4 teclas de función ).

 $(2)$ 

 $(2)$ 

Dipswitch x8

Conector de angulo recto, para cable plano 20 pins, con complemento (socket)

Cable plano 20 lineas; 0.50 m

LED rojo

LED verde

Tarjeta universal de desarrollo

Alambre 30 AWG para wire-wrap codificado por colores.

# Tarjeta de Memoria con Respaldo<br>de Bateria.

 $\alpha$  is

filman<br>Ukufan

Pag<sub>ra</sub>,

asing Series<br>Baranga Sirika<br>Manazarta

50 ma

engelje u vili

32.5

لتوفق

**MARK DELANDS** 

5.0 Tarjeta de memoria con respaldo de bateria :

#### 5.1 Introducción:

Dependiendo del enfoque de la aplicación del posicionador azimut elevación, es importante definir la relación entre los datos, las memorias y el uso del sistema.

Para una primera alternativa de utilización. se puede plantear un enfoque tipo electronica de consumo como  $1<sub>n</sub>$ orientación de antenas parabólicas para la recepción đe televisión via satalite. En este caso un diseño suficiente se basa en el almacenamiento de parametros de azimut/elevación en memorias tipo UV-EPROM. Lo anterior se justifica pues el usuario de tal sistema solo requiere seleccionar entre  $105<sub>1</sub>$ satelites disponibles para sus coordenadas latitud/longitud. que previamente han sido calculados por quien distribuya e 1. aparato. Vemos. entonces, que no se requiere de interacción usuario-datos directa y que, en todo caso, si el cistema es transladado (cosa que acontece con baja frecuencia dadas  $1<sub>a</sub>$ condiciones de inversion y dimensiones de las antenas convencionales actuales), se procede a cambiar el EFROM roo uno con los nuevos parametros, si esto se justifica por  $1a$ distancia de translado.

En segundo termino, si la aplicación planteada debe poner en practica los conceptos de un sistema que aprenda posiciones "gnsenadas" por el usuario con el objeto de repetirlas bajo la coordinación de un programa de tiempos, entonces  $75R$ imprescindible que el diseño contemple como alternativas de. memoria constante a :

RAM apoyada por bateria externa.

RAM apoyada por bateria interna (ver apendice 4)

EEPROM de programación sencilla (ver apendice 4)

**NVRAM** 

la de NVRAM requiere de una De las anteriores opciones, advertencia adelantada (10 mS min) de falla de alimentación, que se puede obtener del esquema de fuente conmutada;  $\mathbf{su}$ aplicación se orienta a bajas densidades de memoria con accesos comparables a los de RAMS actuales. Las EEPROM del tipo programable con +5V serian aconsejables tambien pero su manejo requiere mayor trabajo en software o hardware.

En esta tarjeta se introduce un punto mas de flexibilidad de aplicación del sistema, tal que permita experimentar con diversas aplicaciones. El esquema elegido es el de RAM con apoyo externo de bateria por facilidad de obtención, costo e identificación con el concepto de prototipo.

<sup>(</sup>ver apendice 4)

Cabe mencionar que las recientes RAM con bateria integrada se enfocan ventajosamente hacia aplicaciones donde se reguiere alta densidad de memoria utilizable con tiempos de acceso de RAM normales: en nuestra aplicación el enfoque no requiere de tales capacidades de almacenamiento.

Para una interesante descipción de las tendencias recientes en el campo de las memorias no-volatiles (cmpleado esta vez en forma generica). Le sugiere el articulo publicado en Electronics de Agosto 21.1986.

5.2 Descripción del esquema :

La descripción se refiere a la figura 5.1.

bloque se compone de dos SRAM 6116 Este conectadas directamente a las lineas de datos del BUS y a la parte alta del bus de direcciones que entra por el conector de cable plano C4, a traves del buffer/driver de 8 bits con salida tri-state 741.8244; este tiltimo preve la posibilidad de futura expansion adicional de memoria.

Tambien a traves del conector frontal C4 se introducen las lineas (negadas) pre-decodificadas y6, y7 para el respectivo CSx de las memorias; para los detalles de dirección consultar la tabla 3.1 del capitulo 3.

Las memorias empleadas son una versión normal de las 6116, es decir, su voltaje minimo de operación es de 4.5V y su consumo es de 20 mA y 5 uA dependiendo del CSA (chip select). El diseno se hubiera simplificado con la version LP (low power). dificil de obtener, sin embargo.

Debido a lo anterior, no es factible intercalar un diodo entre la polarización de +5V y el pin respectivo de la memoria - esto, con el objeto de evitar el drenaje de la bateria à traves de los demas sistemas conectados a esta linea de polarización -. Se recurrio entonces al esquema que se describe a continuación.

La etapa de se alimenta desde +12V, con lo que polarizamos al zener 1N4136 de 6.8V, a traves de la resistencia de 100 Ohms. La tension de salida es decrementada por 3 diodos 1N4001. para tener aproximadamente +5V como polarización de memorias.

Por otra parte, se conecta al mismo nodo de polarización la bateria de apoyo, a traves del diodo 1N4001. La bateria es de geometria plana adecuada para uso sobre la tarjeta, de 6V tipo 359 tamaho J. En el caso (aconsejable para el producto final) de emplear una bateria recargable, se conecta una resistencia en paralelo con el diodo anterior, de valor adecuado a las condiciones de corriente de carga.

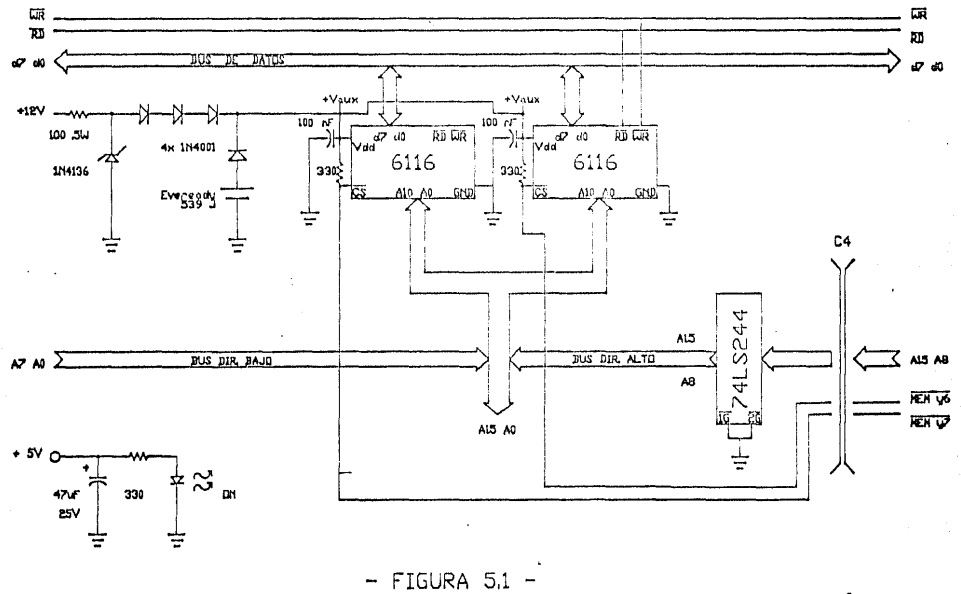

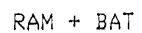

Finalmente, las entradas CSx de las memorias se alambran a la linea de polarización descrita, via resistencias de pull-up de 330 Ohms, con el objeto de garantizar por un lado la deselección, durante los periodos de respaldo por bateria, de la memoria , que a su vez garantiza la integridad de los datos así como su menor consumo y, por el otro, evitar  $_{\rm e1}$ drenaje de la bateria a traves de las salidas y6 y y7  $d$ el decodificador de memoria 74LS138, a tierra (se asume sin polarización).

Si durante la retención con bateria. desconectamos el conector C4, reduciremos el drenaje de esta al orden total de decenas de uA, aumentando drasticamente su duración, para los mismos uA/hr.

 $IC:$ 

 $6116 - 3$ **SRAM** 

741.8244

Bases LP DIP :

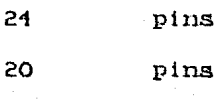

Diodos:

1N4001

1N4136  $6.8V$  Zener 1W

Capacitores :

 $+ 47$  uF 16V

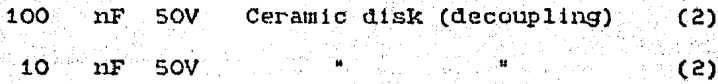

 $(2)$ 

 $(2)$ 

 $(4)$ 

 $(2)$ 

Resistencias:

330 Ohms .25W 5% 100 Ohms  $1W - 5$ 

Varios:

Conector para cable plano, en angulo recto 20 pins con complemento (socket).

Interruptor SPST (miniatura)

Bateria 6V alcalina Eveready 539 tamaho J.

Tarjeta universal de desarrollo

Alambre 30 AWG para wire-wrap, codificado por colores.

31.

# Tarjeta Interfaz de Motores y Baston de Mando.

99.)<br>Politik

#### 6.0 Tarjeta interfaz de motores y baston de mando :

#### 6.1 Introducción:

Este modulo ha sido diseñado con el proposito especifico de ejemplificar de manera sencilla el proceso de control posicional objeto de la tesis, en función del tipo de medio que establece dicho control.

Considerando el medio como uno principalmente digital. resulta muy conveniente la selección de motores del tipo paso-paso que convierten impulsos electricos discretos en movimientos rotacionales de la misma naturaleza, es decir. su funcionamiento esta plenamente identificado con el tipo de. medio que planteamos y por lo tanto repercute en  $1a$ simplicidad del diseño.

Por otra parte, desde el punto de vista de aplicación, este tipo de motores ha evolucionado para abarcar una amplia gama de valores de par, velocidad, grados por pulso, construcción modos de excitación y costo que le convierten en una importante alternativa de motor electrico especialmente para aplicaciones tipo servomotor.

Por su naturaleza, dependiendo de lo delicado de la aplicación, presentan tambien la ventaja de no requerir una malla de realimentación, mientras se garantize la integridad de' la relación pulso-paso, problema que en un diseño bien pensado no es usual, o que en todo caso se presenta con el manejo de altas inercias (relativas al motor) que dan lugar a oscilaciones, para las cuales tambien existen metodos de amortiquamiento. En todo caso el sencillos error posicional tiene la carateristica de ser no acumulativo.

Debido a que el maximo par dinamico desarrollado por estos motores ocurre a razones bajas de pulsos, el motor de paso puede acelerar con facilidad a su carga. Cuando se logra la posición deseada se detiene la transmisión de pulsos y el motor se detiene inmediatamente, por lo que el uso de frenos y/o embragues no es necesario. Considerando, ademas, que el motor se mantiene generalmente energizado en esa posición, se cuenta con un par de detención que garantiza la conservación de esta tiltima ; mas atm, en los motores de tipo imán permanente existe un par de detencion magnetico inherente a la construcción del motor atm sin polarización.

Una de las desventajas que sin embargo presentan, aparte de la asociada a altas inercias, es la de operar con baja eficiencia en terminos de conversion y disipación de calor.

Para una interesante discusion acerca de estos motores y otros se sugiere ver el 1984 Electrical & Electronics<br>Reference Issue de la revista Machine Design de mayo 31 de ese aho, publicada por Penton/IPC.

La interfaz considerada se ha construido alrededor de  $105$ motores de paso AIRPAX (North American Philips) modelo K82301-P1, tipo rotor de imán permanente y estator devanado en esquema unipolar, cuyas especificaciones se dan en el apendice 4.

El control posicional se efectua per conteo de pulsos, a partir de una posición de referencia detectada por microswitchs (malla parcialmente cerrada).

La resolución de posición es de 0.5 de grado con tolerancia de .033 grados, logradas a nivel rotor via un conjunto reductor de engranes con relación 1:36 integrado a la estructura del motor.

La tarjeta interfaz esta comprendida por los siguientes bloques funcionales : interfaz de motor incluyendo  $e1$ acondicionado de tensión de alimentación, interfaz de baston de mando, e interconexión de control con el PPI 18255, que se describen en los siguientes puntos, con referencia a la figura 6.1.

6.2 Interfaz de motores :

Este bloque contiene, por motor, 2 unidades de conmutación del sentido de corriente de bobina, controladas por un IC 74LS74 que tiene por entradas 2 bits del puerto A del PPI que varian segun el codigo Gray y un bit del puerto C que funciona como reloj para sincronizar el almacenamiento de los hits anteriores en les flip-flops del IC.

La existencia de las unidades denominadas de conmutación de sentido de corriente de bobina obedece al principio de operación de los motores unipolares. Estos motores contienen dos bobinas en el estator que lo dividen en dos mitades en forma transversal al eje del rotor, y que estan envueltas por dos estructuras metalicas en forma de taza, que a su vez integran polos en arregio circular dentado, alrededor del rotor: Cada taza esta desfasada en angulo de la otra por una distancia igual a medio polo. El rotor, por otro lado,<br>contiene tantos pares de polos permanentes como los contenidos en una taza.

Cuando circula corriente en un sentido por una de las bobinas, se canaliza el flujo magnetico por la respectiva taza, induciendose polos magneticos alternados, en cada diente de ella. Estos polos magneticos provocan el giro del rotor, al intentar este alinear sus polos permanentes con los inducidos, por efecto de atracción-repulsión.

Si se invierte el sentido de la corriente de bobina, se invierte tambien la disposicion de los polos inducidos y se repite la rotación del rotor, esta vez en sentido contrario.

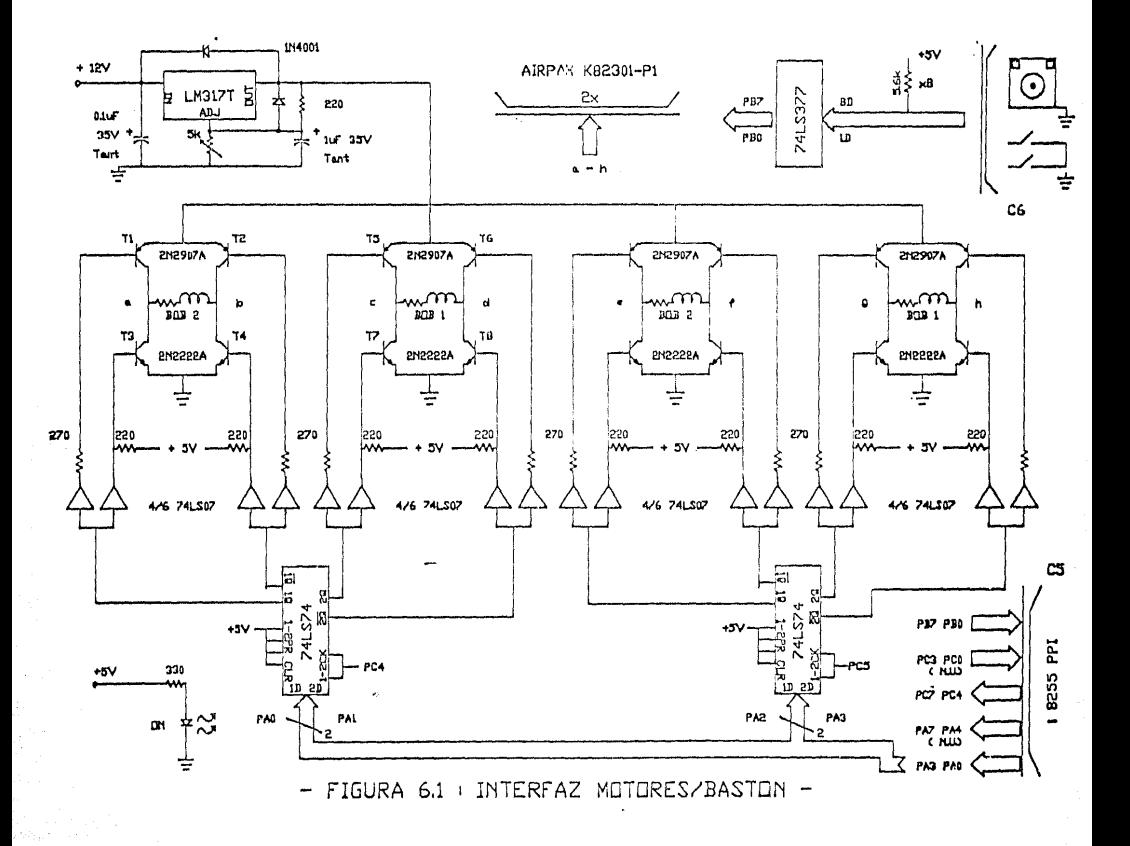

Si ahora se toma en cuenta la otra mitad del circuito del estator y se procede a cambiar de sentido la corriente de ambas una a la vez hasta completar el ciclo damos lugar a la secuencia usual de 4 pasos para controlar el movimiento de un 'motor de pasos. La tabla a continuacibn aclara el proceso :

· TalJla 6.1 :

Conmutación de 4 pasos

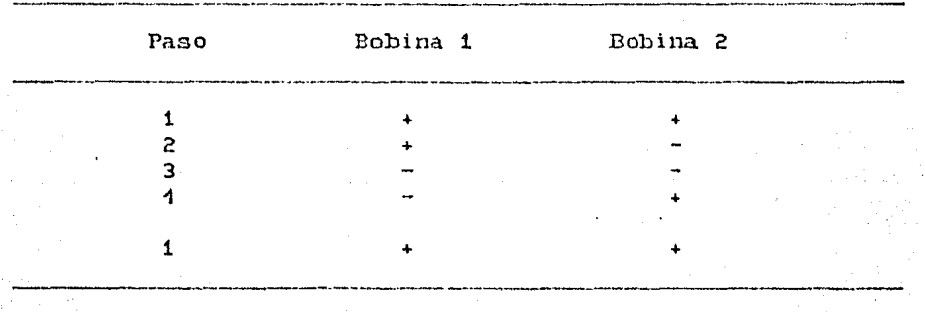

Notas : Si se ejecuta la tabla en sentido 1-4-1 descendente se obtiene una rotación contraria al 1-4-1 ascendente.

> De la tabla se desprende que la señal de control de las bobinas de este tipo de motores es una onda bifasica de pulsos.

Para. describir la operacibn de una unidad de conmutacibn de sentido de corriente de bobina haremos referencia a la figura 6.1 y en especial al bloque formado por los transistores T1-T1, dos resistencias de 270 Ohms, 2 de 220 Ohms y 1 buffers/drivers o.c. del IC 74LSO7.

La bobina.de una de las mitades del estatox- está conectada entre los puntos a y b del arreglo, tambien mostrados en la figura.

La sección de control de estos cuatro transistores se debe encargar entonces de :

Colocar en saturacibn des transistores diagonalmente opuestos, estableciendose flujo de corriente en un sentido, a traves de la bobina; digamos que el recorrido de la corriente es +V-T2-b-a-T3-tierra. Durante este instante los transistores restanles permanecen en corte.

Al determinarse una inversibn de corriente en la etapa de control, esta se lleva a cabo colocando en corte los transistores que estaban en saturación y vice-versa, respetando siempre la relación de posiciones

diagonalmente opuestas. Regresando a nuestro ejemplo, el sentido de la corriente es ahora +V-T1-a-b-T4-tierra. que efectivamente se logra con lo la inversion de corriente en la bobina.

Se debe garantizar que en ningun momento conduciran dos transistores que no esten diagonalmente opuestos pues es claro que esto coloca en corto circuito a la fuente de alimentación y probablemente dañe irreversiblemente a los propios transistores.

Las etapas o.c. así como las resistencias se encargan de la correcta polarización de los transistores en sus regiones de corte y saturación con sus corrientes tipicas asociadas. Los transistores 2N2907A y 2N2222A cmpleados son may usuales y cumplen satisfactoriamente los raquerimientos de corriente de bobinas asi como poseer una adecuada capacidad de las disipación termica por su encapaniado metálico; en el esquema empleado no se requieren de disipadores para ellos.

Como se tienen dos bobinas por motor hay ocho bases a controlar. Sin embargo, dada la construcción del esquema con transistores complementarios, 'este número se reduce a cuatro entradas. En el diseno se plantea, entonces como etapa de control un IC 741.874 dual D flip-flop donde sus salidas 1Q y 1Qx alimentan a los transisteres T1T3 y T2T4 respectivamente y 2Q, 2Qx a T5T7, T6T8 de la bobina restante. Como dijimos arriba. las entradas al 74LS74 son dos bits del puerto A del PPI, que varian de acuerdo al codigo Gray y un bit del puerto C empleado como señal reloj.

Ademas de la relativa simplicidad del esquema con el 741.874. se garantiza que no existira la posibilidad de conducción<br>simultanea de dos transistores que no esten diagonalmente opuestos, evitandose así una situación de corto circuito.

Considerando la organización del puerto A del PPI el sistema puede manejar hasta 4 motores. hasado en el bloque funcional de control descrito arriba.

Fisicamente las bobinas de estator se conectan a los puntos a-h del diagrama a traves del conector frontal C7 cuya asignación se muestra en la figura 6.2 junto con el codigo de colores del conector de cada motor.

Finalmente la polarización de la interfaz de motores emplea un diseno alrededor del regulador lineal ajustable LM317T montado en un disipador DESA 1627 aluetch de 4 C/W,<br>alimentado desde la linea-de-12V. Este esquema se hizo necesario por los siguientes motivos :

FANSY GEOGRAPHY DELAYER

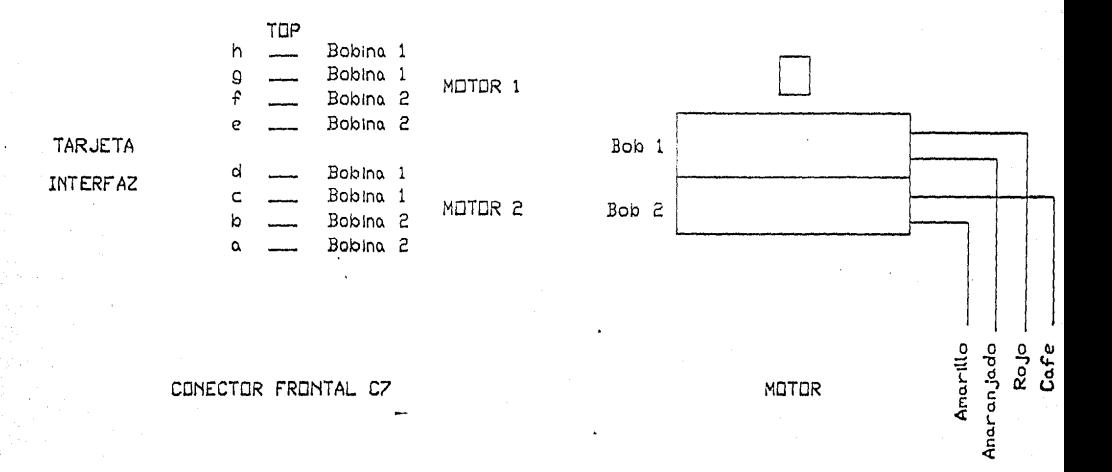

 $-$  FIGURA 6.2  $-$ 

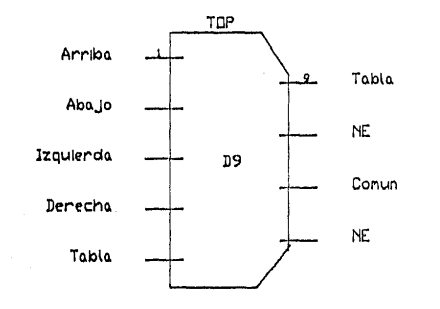

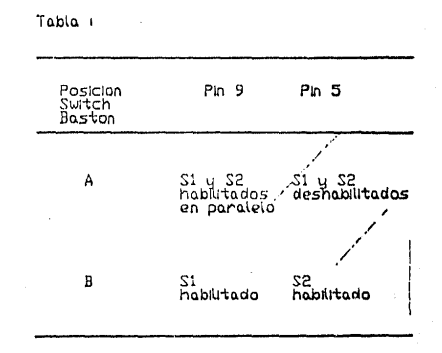

CONECTOR FRONTAL C6 (D9)

 $\overline{a}$ 

 $-$  FIGURA 6.3  $-$ 

Debido a los voltajes de saturacibn de los transistores empleados ( aprox 0.4V medidos a corrientes de trabajo)<br>se presentaban problemas de disminución de par en los presentaban problemas de disminución de par en los motores pues la bobina no estaba polarizada con los +5V<br>especificados. Esto se compensa ajustando la fuente esto se compensa ajustando la fuente<br>el potenciòmetro correpondiente, a un variable mediante el potencibmetro correpondiente, voltaje mayor

El intervalo de ajuste de la fuente  $(1.2-10V)$  aumenta la flexibilidad de aplicacibn de la tarjeta a otros motores unipolares (3.7, 5, 6, 9 V).

## 6.3 Interfaz del baston de mando y sensores de posición de referencia inicial :

Esta se basa en un bastón Comrex CR-301 de 8 posiciones y dos interruptores de función y esta formada por el conector<br>frontal C6, 8 resistencias de 5.6 KOhms, el IC 74LS377 con frontal C6, 8 resistencias de 5.6 kOhms, el IC 74LS377 enable común y el puerto B del PPI.

El baston en si emplea 6 bits del puerto B, configurado como entrada, mi entras que los dos sensores de posición de referencia (uno por motor) emplean los dos bits restantes.

Las lineas de entrada al registro 71LS3'17 son de tipo pull-up y emplean las resistencias mencionadas. Se emplea tambien un bit del puerto C del PPI para relbj comtn del registro.

La figura 6.3 muastra la asignación de pins del conector C6 de tipo D9.

#### 6.4 Organización del PPI 18255 :

La tarjeta de interfaz es monitoreada por el PPI a taves del •,conector. :frontal es cuya asignacibn es igual que la del cónector C1 de la tarjeta principal.

fil PPI 18255 ha sido configurado en modo O con la palabra de Esto hace que el puerto A de 8 bits opere como el B, tambien en 8 bits, funciona como entrada y finalmente el C queda con 4 bits (0-3) de entrada y 4 bits  $(4-7)$  como salida.

Las tablas a continuación muestran los formatos de palabra asignados a los puertos del PPI :

懿

**Andr** 

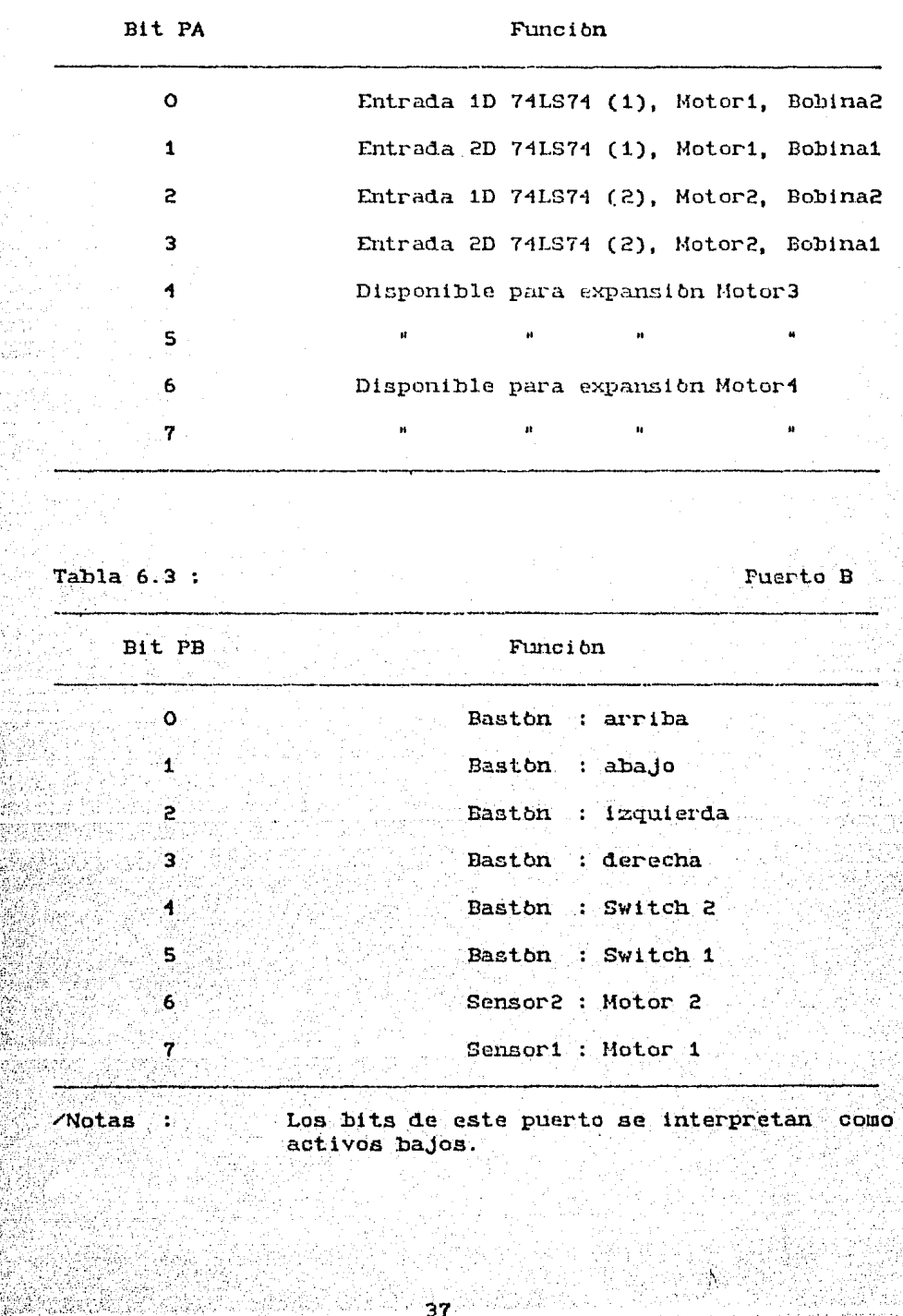

,37

(1) 等等的 计数据数据

isi in

**CALL CONT** 

Fare Hand

anawisina

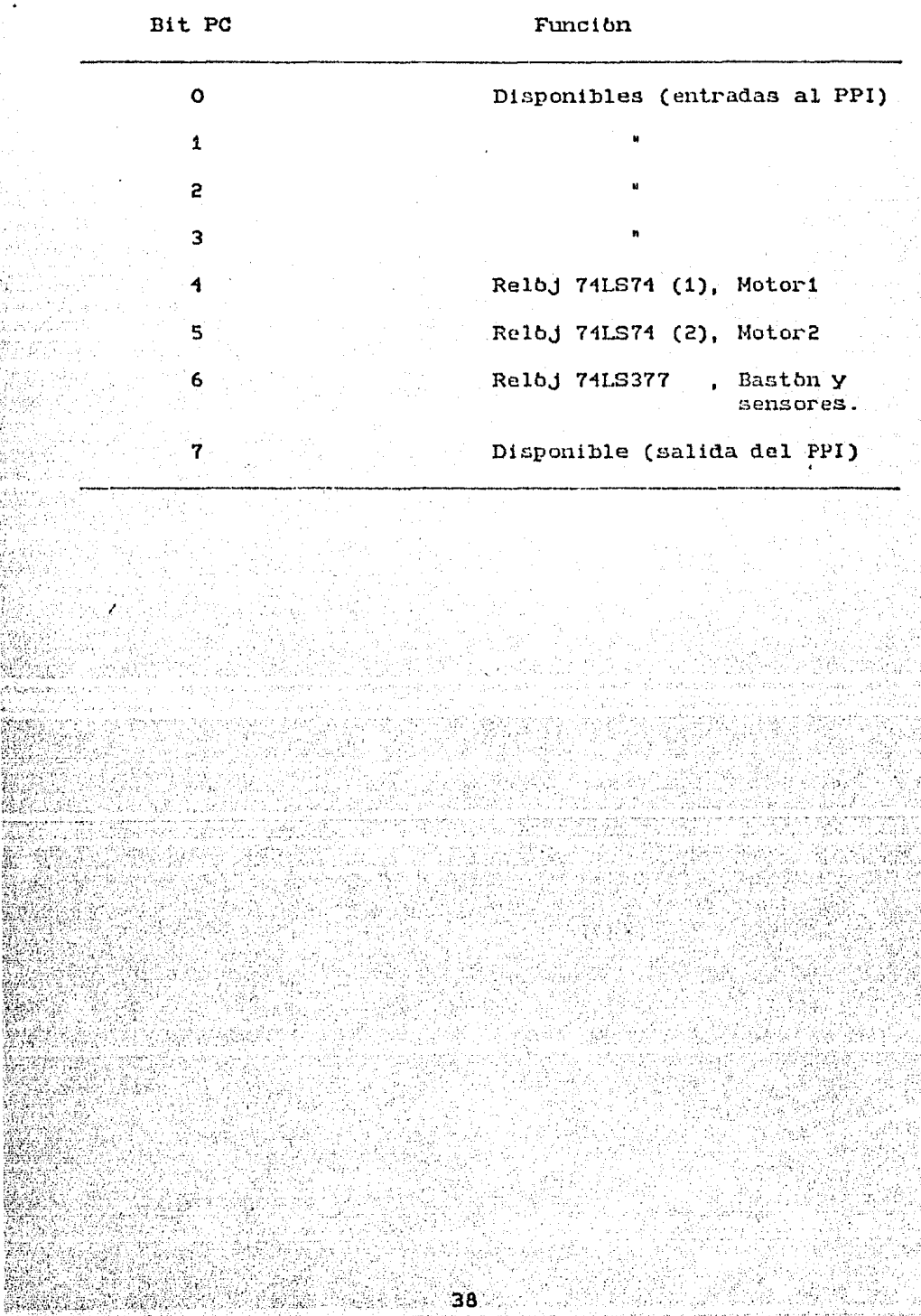

 $IC:$ 

74LS377

**74LS74** 

**74LSO7** 

**LM317T** 

Regulador lineal variable a 1.5A

 $(2)$ 

 $(3)$ 

 $(4)$ 

 $(8)$ 

 $(8)$ 

 $(2)$ 

 $(8)$ 

 $(8)$ 

Bases LP DIP :

20 pins

14 pins

Transistores:

2N29O7A pnp

mqn ASSSSMS

Diedos:

1N4001

Capacitores:

- $+ 47 \text{ uF}$  25V  $+10 \text{ uF}$  25V
- $+1$  uF 35V Tant.
- $+$  .1 uF 35V Tant.
- 10 nF SOV Ceramic diac (decoupling)  $(6)$

39

Resistencias .25W 5% kOhms :

 $0 - 5$  Preset

 $5.6$ 

0.270

Varios :

Motor de paso AIRPAX K82301P-1

Baston de mando Comrex CR-301

Microswitch SPST baja capacidad

Conector tipo D9 (socket) en angulo recto-

Conector para cable plano en angulo recto con complemento (socket):

40

26 pins 20 pins

 $\mathcal{F}(\mathcal{E}_{\mathcal{F}_{\mathcal{C}}})$ 

Disipador DESA 1627 Aluetch, 50 mm.

Tarjeta universal de desarrollo

Alambre 30 AWG para wire-wrap, codificado por colores.

 $(2)$ 

 $(2)$ 

# Aplicación Tipo y Operación del Sistema.

# 7.0 Aplicación tipo y operación del sistema :

#### 7.1 Introducción:

Punto

La aplicación desarrollada se enfoca especialmente a  $1a$ demostración general de los conceptos fundamentales relacionados con un pobicionador y ain mas importante.  $1a$ interfaz con el nanario y su sedio, dentro del marco de  $1a$ autematización de una tarea preductiva, mencionado en  $1a$ introducción de este trabado.

Dentro de esta rebigatación, se ha puesto ànfacis en mantendr la floribilidad del sintema a nivel programación, tal que su aplicación espectífica a algema de las tareas nombradas en la introducción de la tesis se visualiza claramente como **un** subconjunto de las capacidades que aqui se desarrellan.

sistema se ha pennado, en esta aplicación,  $E1$  $_{\rm{C010}}$ umo autonomo en relación a su aupervisión por una computadora maestra.

7.2 Definición de los conceptos involucrados  $C11$  $1a$ aplicación:

Los puntos que aqui se describen son básicos para establecer los alcances de la aplicación y para comprender a lo que nos referimos como ejemplificación de conceptos fundamentales, en el inciso anterior.

Definiremos en relación a la tesis algunos terminos de importancia:

> emplearemos esta palabra para referirnos a de coordenadas Azimut una posición Elevación conocidas a partir  $de^{\circ}$ tina. posición de referencia. En función de  $1<sub>a</sub>$ aplicación. es el elemento basico de. construcción de un programa. Desde una visión de conjunto, carece de significado por si solo.

esta es un conjunto de puntos agrupados con Secuencia: proposito especifico pajo un  $\overline{\text{un}}$ identificador comun: la consideraremos el elemento basico con el que se describe una tarea, desde el punto de vista de conjunto o de formación de una actividad completa.

Tarea : es a su vez una agrupación de secuencias v constituve una actividad completa. Dicha actividad realiza una labor productiva al ejecutarse.

Tiempo : es el parámetro de interrelación entre los térainos anteriores y entre el sistema y el  $mod to.$ 

7.3 Logica de operación: integración de un programa :

A partir de las definiciones anteriores. La mechaica de esta aplicación se hasa en la programación interactiva del sistema por el usuario, quien "enscha " al prototiro un grupo de secuencias a traves de un basten de mando, que satisfacen los requisitos del medio, para luego ser coordinadas por  $e<sub>1</sub>$ paràmetro tiempo en modulos de significado mas  $\alpha$ mplio. llamados targas, mediante una etapa posterior  $de$ programación, via teclado.

Se enfatiza en la denominación "enmenamza", vista como el proceso interactivo en el que se da la instrucción a traves del bastón, sientras que la etapa posterior de instrucción se "programacion". Se hace esta distinción para<br>la diferencia en cuanto a la interacción con el denomina resaltar usiario de ambas formas de programación (en su acepción umual).

# 7.4 Parametros de una secuencia :

Para efectos de futuras referencias aclararemos que dentro de una secuencia las coordenadas de un punto se dan en formato <Az. El> y ademas se les asocia un tiempo t de permanencia, de manera que, vísto como elemento de una secuencia, el punto es especificado por los parametros :

# $\langle$ Az, El, t $\rangle$

Con formato:

 $Az$  (aaa.a)  $en$  $qr$  ad.o $\bf{a}$ E1  $C$  ee.e.) t.  $(mm:ss)$ 

donde las décimas de grado varian en multiplos de 0.5. La tabla a continuación ejemplifica lo anterior :

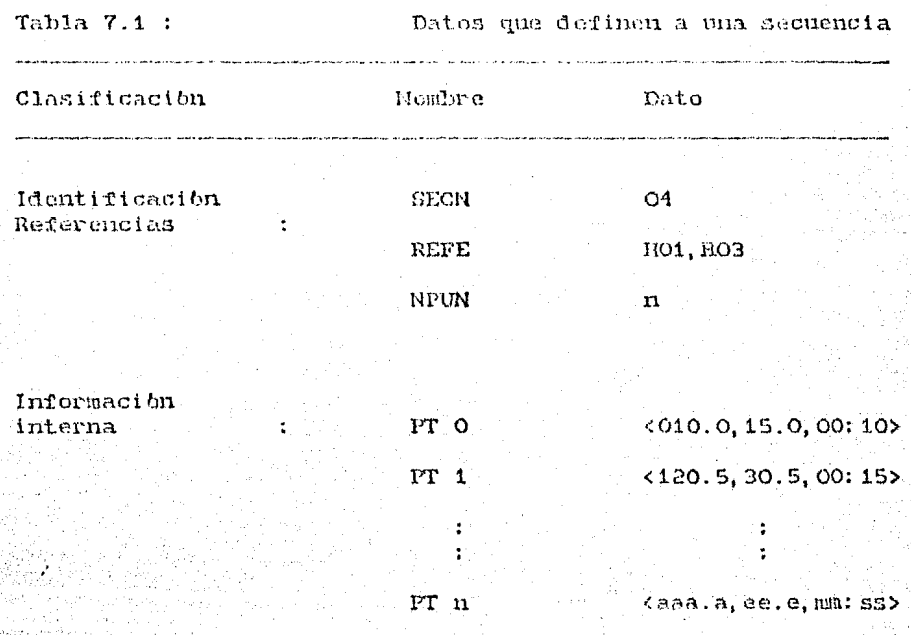

#### Donde:

SECN: es el Numero de la SECuencia analizada  $(00 - 31)$ REFE : indica las tareas que incluyen a esta secuencia (REFErencia). Esto ayuda al usuario a evaluar las repercusiones de un cambio en los parametros de la secuencia. NPUN : es el Numero de PUNtos que integra la secuencia (O-9)

el punto numero n consecutivo conforme  $FT \t n$ : es  $\mathbf{a}$  $50$ programacion.

#### 7.5 Parâmetros que definen a una tarea :

Recordando que una tarea es una agrupación de secuencias,  $1a$ tabla a continuación muestra los datos que integran  $u<sub>u</sub>$ tarea.

Tabla 7.2 :

Datos que definen a una tarea

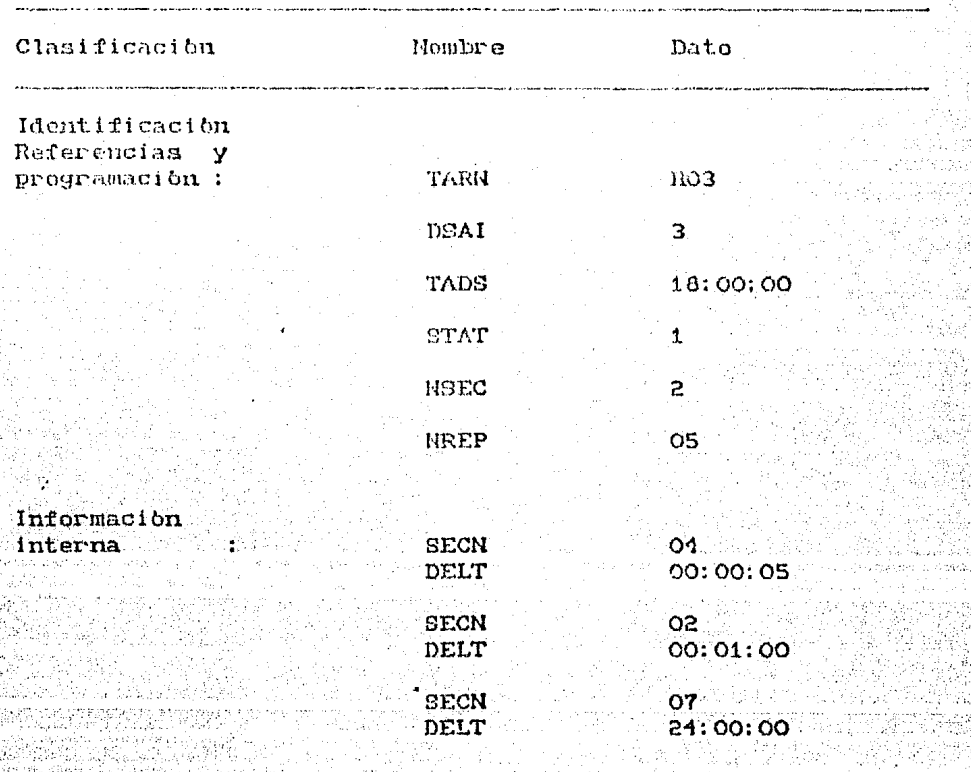

Donde:

TARN : es TARea Numero (dd: 00-31)

DSAI: es Dia de la Semana, de Activación Inicial (d. 0-7)

TADS : ea Tiempo de Activación del Día de la Semana elegido  $(hh:mm:ss)$ 

STAT : es STATus donde "1" es alarma activada y ខន desactivada. (d)

NSEC : es el Humero de SECuencias que se integran a la tarca. ordenadas en el orden mismo en que se programaron (d: 0-9)

NREP : es el Nimero de veces que se desea REPetir la tarca, a partir del cumplimiento de la filtima necuencia en la tarca.  $(dd)$ 

SECN : es la Secuencia no, que se integra en la tarea analizeda, (dd: 00-31)

DELT : ca el DELTa de tiempo que debe transcurrir entre que se ha completado la secuencia en ejecución y en el que se debe iniciar la siguiente secuencia de la lista. ( humaniss)

 $(d.)$ : un digito.

 $(dd)$  : dos digitos.

7.6 Definición de alcances y presentación de la interfaz con el usuario :

La estructura en la que se presenta la interfaz al mauario esta basada en la división en medos. Thiveles y formas del sistema que se describe a continuación:

Modo O : Este representa el estado normal del sistema,  $63$ decir. el prototipo siempre se mantiene en esta modo salvo la selección de otro via teclado. Tambien desde otros modos del despues de cierto tiempo de no presionar sistema. alguna. tecla, se regresa a el.

En este estado el sistema despliega el tiempo real y monitorea el vencimiento de alarmas para activar programas del usuario.

El modo permite, dentro de las funciones de tiempo real. cambiar entre formato HH: MM y MM: SS de despliegue, apagar o encender el display, consultar la fecha actual y actualizar dichos parametros.

Del teclado, que describiremos mas adelante en detalle, solo las teclas de función estan activas en este modo.

Modo 1 : Este modo permite el acceso a la edicion, revisión y ejecución de secuencias y tareas, así como a las etapas de enseñanza y programación descritas.

El modo esta dividido internamente en dos niveles; el nivel O permite las actividades mencionadas arriba sobre secuencias. mientras que el nivel i opera sobre tareas.

En este estado del sistema las teclas numéricas del teclado adquieren la función de presets, o en forma común, la función de "memorias". Dependiendo del nivel en que nos encontremos. los resultados de la actividad de programación (general) que se este realizando quedan identificados con esa tecla ("memorizados") - a la cual nos referimos con el nombre de identificador comun en el inciso de definición de conceptos. arriba -

Cada nivel mencionado distingue entre la forma manual y  $1a$ forma programa mediante una de las teclas de función. La forma manual es la que integra las ctapas de cdición. revision y ejecución del nivel.

Cuando realizados alguna actividad con la forma manual del nivel respectivo, las teclas numericas ejecutan el programa que ne les ha esignado en la forma programación, al ser presionadas.

En el nivel O forma programación se establece la comunicación con otro dispositivo de entrada del usuario ie: el bastón de mando, que en este enfoque de la tesis es considerado el dispositivo mas interrelacionalo con el unuario y su medio.

Antes de pasar a la descripción detallada del sistema resumiremos los puntos anteriores:

La interfaz usuario esta organizada en :

Modoa Niveles y formas

El modo i contiene 2 niveles :

Nivel O relacionado con secuencias y Nivel 1 relacionado con tareas

Cada nivel se divide en :

Forma Manual asociada a edición y ejecución y

Forma Programación (termino empleado en su acepción general).

经经济 法法的 沉默杂趣

7.7 Configuración del sistema en torno al usuario :

Dentro de este tema se describen especificamente los bloques que forman, a nivel hardware, la interfaz con el usuario, asi como su organización en relación con la operación del sistema

Estos bioques son : Unidad de despliegue, Teclado, Baston y modelo.

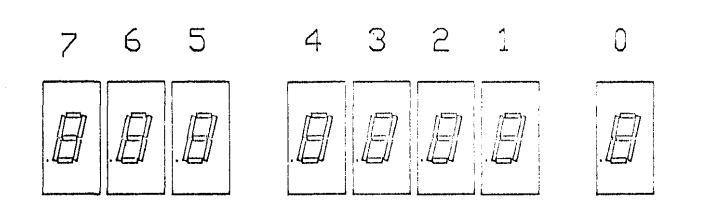

Ambar

Rojo

Ambar

FIGURA 7.1

7.7.1 Unidad de despliesue :

En la figura 7.1 se presenta dicha unidad. Su organización fisica obedece a las funciones asignadas a cada una de **CITA** areas.

De los ocho LED displays, los primeros tres y el titimo, vistos de izquienda a derecha son de color nabar mientras que los cuatro centrales son de color roio.

Los LED amarillos presentan usualmente información que ubica al usuario tanto en donde se encuentra como en que debe hacer.

Los LED rojos contienen usualmente información pertinente al proceso que se este ejecutando, tal como tiempo real, contador de coordenadas y contador de secuencias de tarca.

Los casos que constituyen una excepción a lo auterior por un lado, el despliegue del dia de la semana en el display amarillo de extrema derecha y por el otro. el indicador đe elevación de posición en los tres displays amarillos de  $1a$ izquierda, durante ejecución o enschauza.

A continuación indicamos las convenciones adoptadas para comunicar al usuario con el sistema; hemos optado por numerar los LED en forma consecutiva de izquierda a derecha del 7 al O, ademas para efectos de este inciso se agrega una letra R para rojo y A para ambar.

Organización de unidad de despliegue

Tabla 7.3:

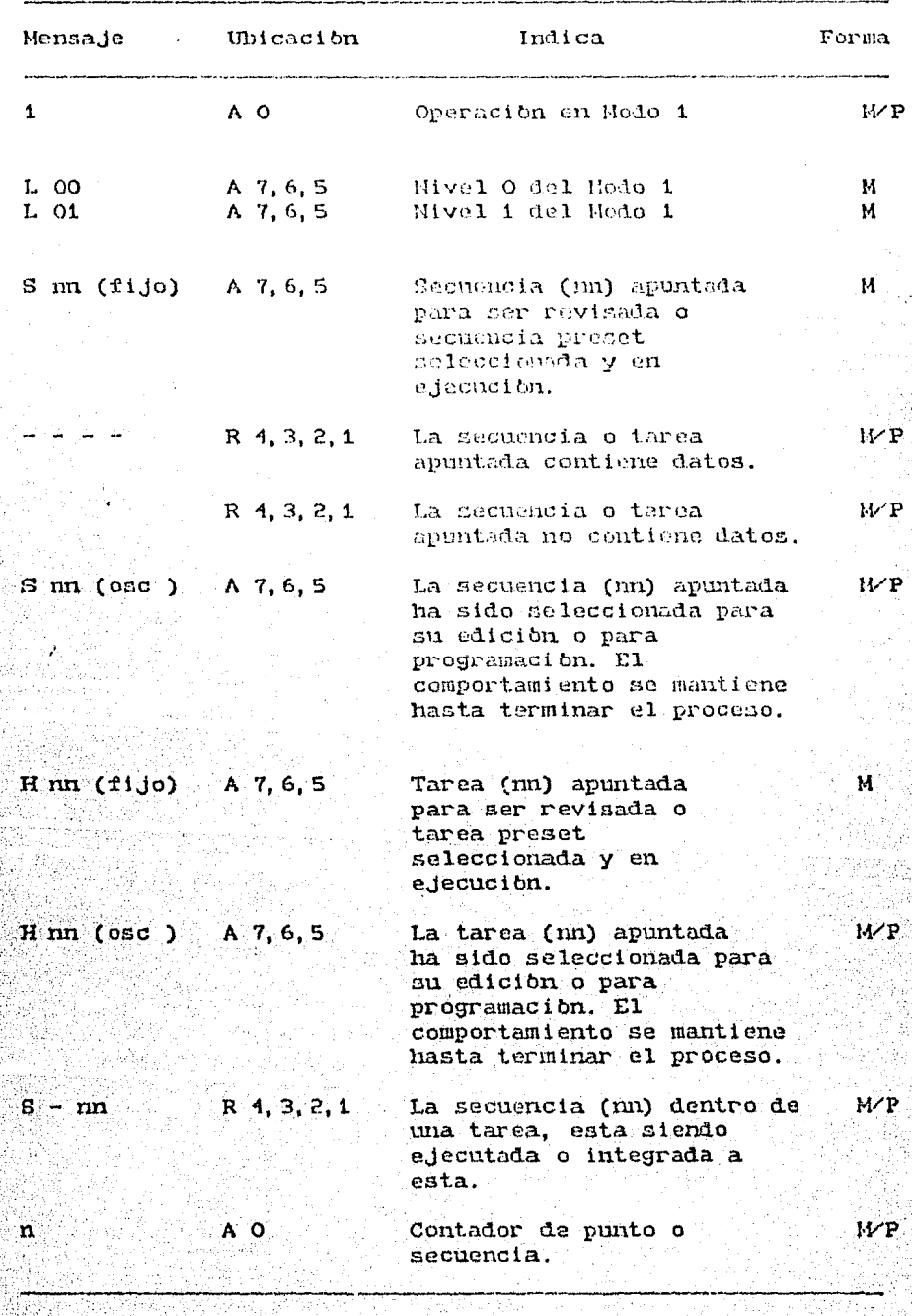

 $7.7.2$  Teclado :

 $F1$ diseno del teclado se basa en la adopción de estándares existentes con el objeto de facilitar la familiarización del usuario con el sistema. La integración de dichos estándares se ha implementado a nivel mecanica de funcionamiento, como tambien a nivel terminologia, por la misma razon.

En vista que una de las eplicaciones factibles del sistema es a la orientación de antenas parabblicas, el estándar al que nos referimos es el que presentan los actuales equipos de video, en especial los de grabación y reproducción de orientación electrónica de consumo, que a la vez es. suficientemente flexible como para ser empleado en las demas aplicaciones.

Dentro de la estructura adeptada se debe resaltar el papel de: las teclas función:

#### **NEXT**

que son empleadas de la misma manera que en los equipos mencionados. Las ventajas adicionales atribuidas al uso de estas teclas son basicamente :

Simplifica la comunicación con el usuario a traves de la limitación del intervalo respuesta a uno válido y cerrado.

Se identifica plenamente con los movimientos del proceso de revision y edicion de los parametros de un programa ie: elección del anterior y siguiente parametro posible y avance hacia el siguiente elemento de programa a editar.

Por los puntos anteriores, elimina tambien la necesidad tener teclas con funciones de edición de sobre despliegue, lo cual trae consigo simplificaciones en las rutinas respectivas.

Ayuda a que el usuario conceptualice el teclado numerico como teclas tipo preset o "memorias" puesto que descarta la necesidad de responder numericamente a parametros via  $su$   $uso.$
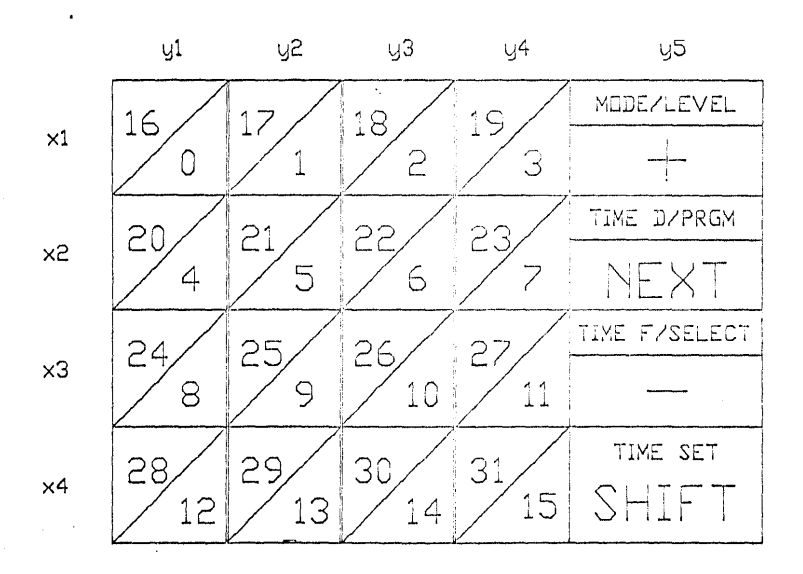

 $-$  FIGURA 7.2  $-$ 

La figura 7.2 muestra la organización del teclado matricial. de un formato hexadecimal con cuatro partir teclas de.  $\mathbf{a}$ funcion.

 $Como$ se menciono, el area numerica esta reservada a  $5U$   $USO$ presets. Existen 16 teclas las cuales. operadas  $_{\rm{como}}$  $en$ conjunto con la tecla función SHIFT, permiten tener hasta 32 posibilidades, numeradas del 0 al 31. Al presionar una de estas teclas se ejecuta una sucuencia o una tarea asignada a dependiendo del nivel de operación en el que mos ese numero. encontremos; estas teclas solo operan en el Modo 1.

Las teclas de función estan agrupadas alradador del modo que las hace activas :

Modo O:

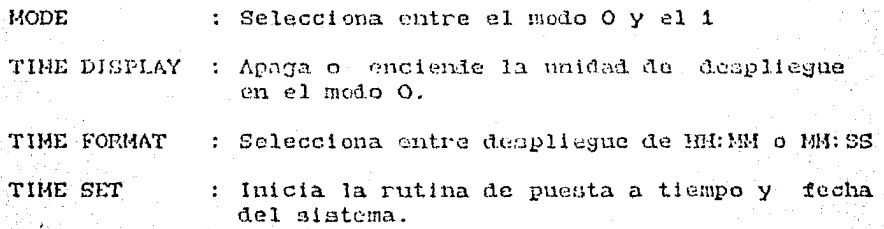

Modo 1

**LEVEL** : Selecciona entre nivel 0 y 1

PRGM : Inicia modo de programación

: Selecciona una secuencia o tarea apuntada. **SELECT** para su edición o posible programación.

SHIFT : Funcion para alternar entre la funcion superior y la inferior de una tecla.

La operación de las teclas +. - y NEXT no esta condicionada a un modo en particular :

- : Avance circular hacia siguiente opción posible de respuesta.
- Idem anterior pero en sentido de avance opuesto.

**NEXT** : Avance circular, en un solo sentido, hacia siguiente elemento a editar dentro de un ciclo de edición programación.

7.7.3 Baston de Mando :

El bastón de mando es empleado para la etapa de enseñanza de secuencias en modo 1, nivel 0. Este dispositivo  $\rm e.g.$ considerado basico deniro del enfoque de la aplicación planteada pues es el mas interactivo con el usuario.

Ademas de las ocho funciones de posicionamiento del propio baston, se han integrado otras funciones en dos teclas incorporadas a su estructura con el objeto de no distraer la atención del usuario fuera del bastón y el modelo  $cn$ posicionamiento.

Como mencionamos anteriormente, dentro de una secuencia un punto esta definido por sus coordenadas azimut. elevación y un tiempo de permanencia asociado. Por esta razón las teclas del baston integran el control de un cronometro junto con el almacenamiento y borrado de los datos que definen al punto.

La figura 7.3 muestra el baston y la asignación de teclas que a continuación se describe :

LOCK/START : al opriminse desactiva el bastón para asegurar la posición lograda y evitar la programación erronea de coordenadas diferentes a las elegidas. Simultaneamente 89 activa el cronometro de permanencia.

STOP/STORE : al transcurrir el tiempo deseado de permanencia el usuario detiene el cronometro al presionar esta tecla. Al mismo tiempo se almacenan los datos del punto en memoria y se libera al baston para continuar con el siguiente punto de la secuencia.

Existen dos posibilidades a partir de este momento; la primera define la aplicación de la función de CLEAR del haston.

: Esta función se activa por tiempo a partir de **CLEAR** oprimir LOCK/START por mas de 3 segundos y permite el borrado del punto recien almacenado en memoria, es decir.  $1a$ correción interactiva de errores.

La segunda posibilidad es la de volver a activar LOCK/START sin haber movido el baston desde la ultima posicion, para reprogramar durante el mismo proceso de enseñanza el tiempo asociado al punto. Recordemos que este parametro tambien puede ser editado posteriormente en la etapa de revisión edición del modo i, nivel 0.

51

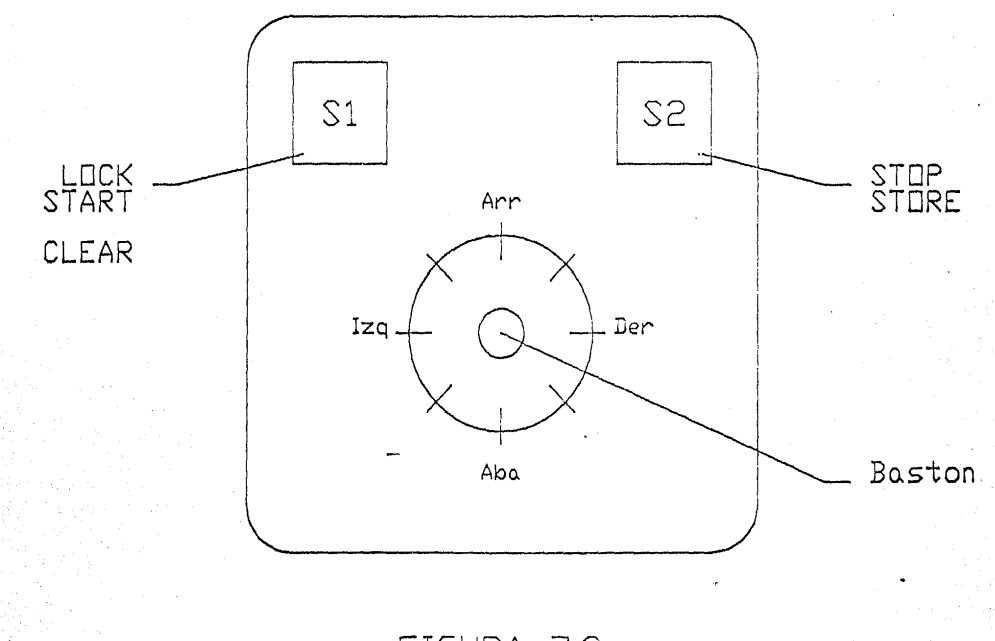

Ñ,

FIGURA 7.3 -

7.7.4 Modelo :

El proposito de este modelo es el ejemplificar de manera sencilla los conceptos que esta aplicación quiere establecer.

El modelo consta de dos motores AIRPAX K82301-P1 ensamblados en forma ortogonal entre si, con sus respectivas escalas graduadas en grados fijas a la estructura del estator: las agujas indicadoras se fijan al rotor de cada motor.

Dentro de este arreglo se han integrado tambien dos microswitchs para detección de la posición de referencia.

En operación, el motor de amimat mueve al conjunto compuesto por el motor de elevación y el modelo de antena u otro elemento fijado al rotor de este. La posición lograda se confirma por medio de las escalas, así como por la unidad de despliegue del sistema.

### 7.8 Ejewplos de operacibn del siatema

En este tema se enseña la operación del sistema al usuario,<br>guiada a traves de ejemplos de orientación similar a los guiada a traves de ejemplos de orientación similar instructivos de operación de equipo de video grabación comerciales.

Los ejemplos estan divididos en función de la organización en<br>modos, niveles y formas, del sistema, Las figuras que modos, niveles y formas, del sistema. Las figuras contiene estos ejemplos son las siguientes :

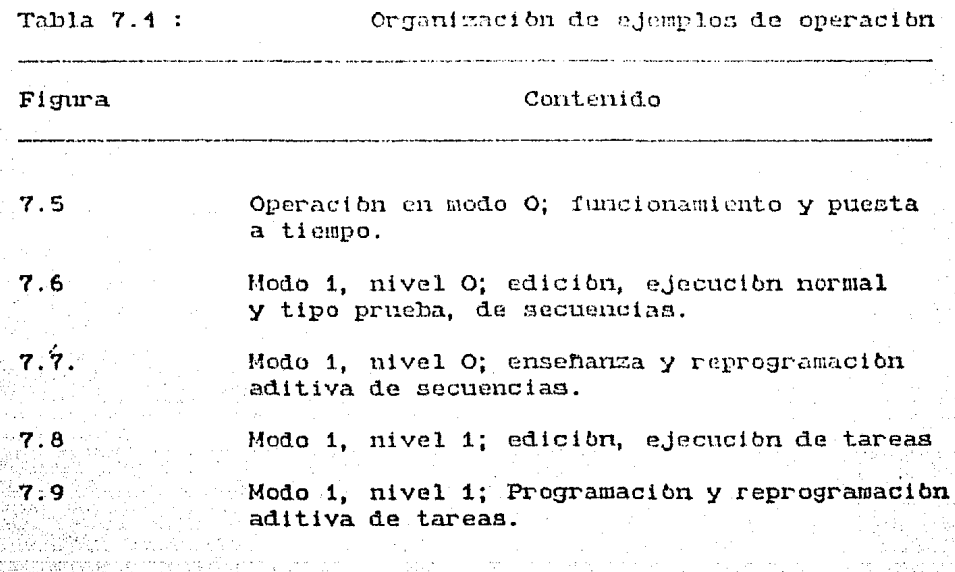

A continuación se presentan los ejemplos citados :

53

Figura 7.5 +

**Operacion en Modo 0** 

Puesta a tiempo (17:23 Hrs. Sab. 01 de Noviembre)

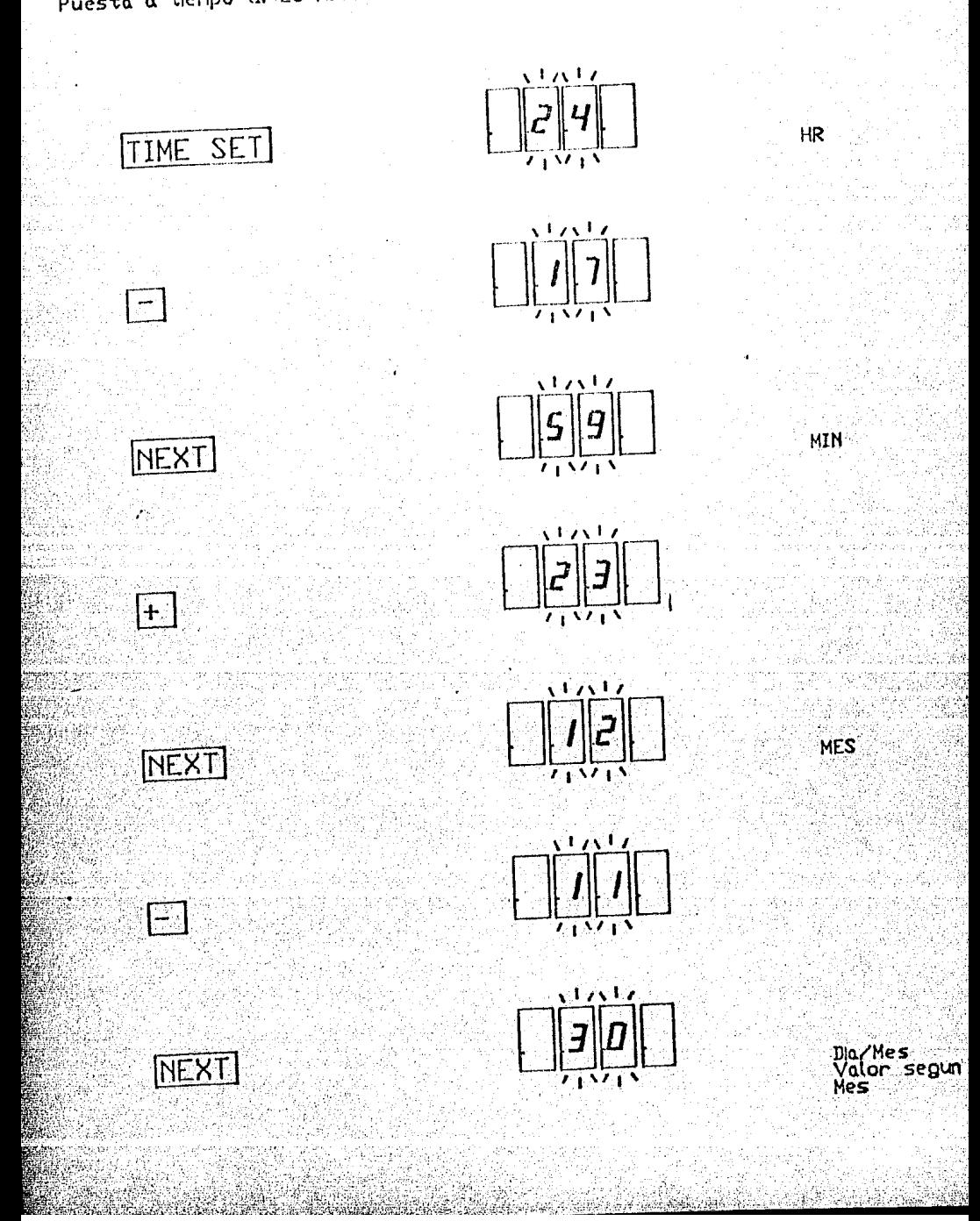

### Figura 7.5 (2) +

**Operacion en Modo 0** 

Puesta a tiempo ...

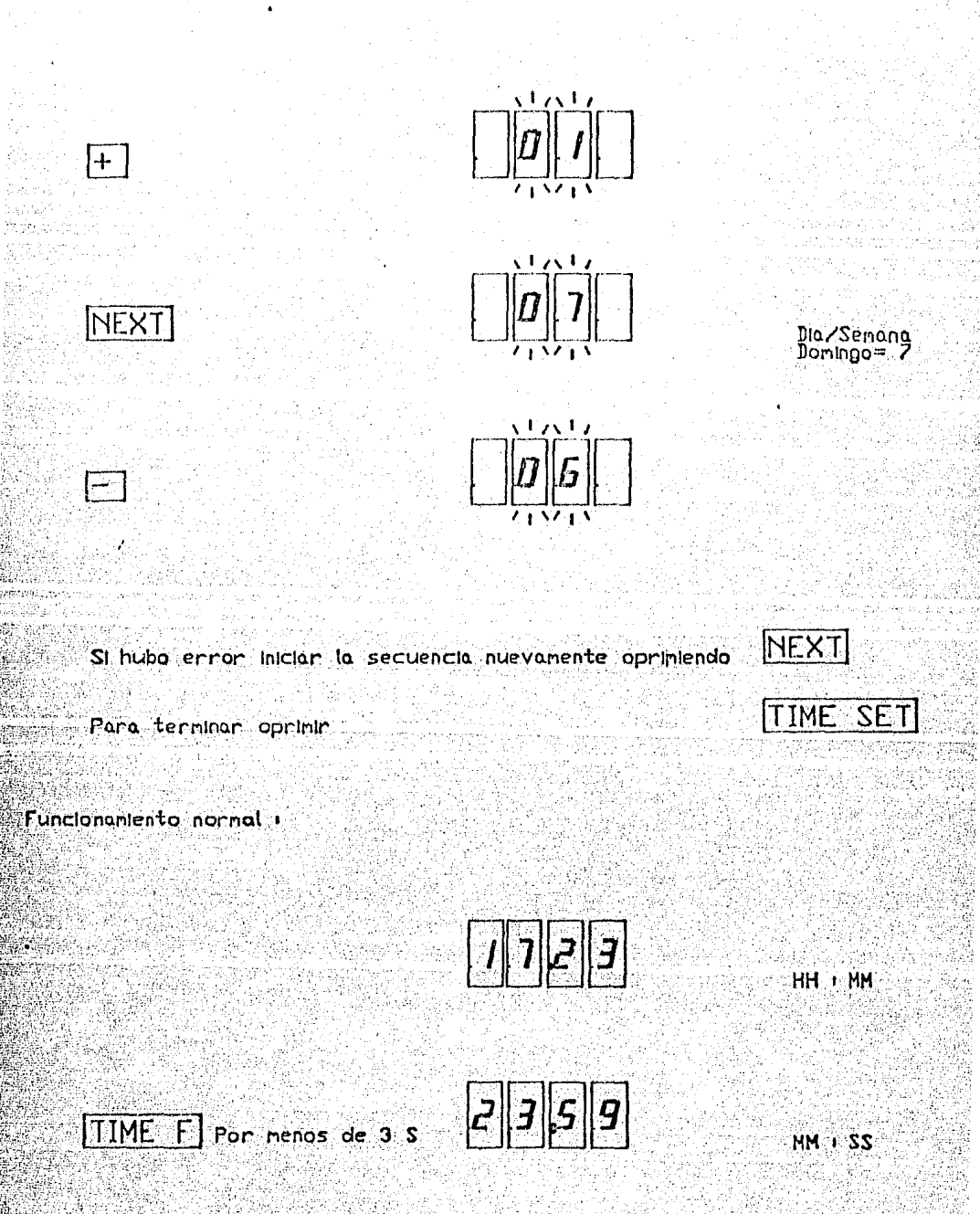

Figura 7.5 (3) +

**Operacion** en Modo 0

Funcjonamiento normal ...

TIME F por mas de 3 S

 $\begin{array}{|c|c|c|c|c|} \hline \rule{0pt}{2ex} & \rule{0pt}{2ex} \hline \rule{0pt}{2ex} & \rule{0pt}{2ex} \rule{0pt}{2ex} \hline \rule{0pt}{2ex} & \rule{0pt}{2ex} \rule{0pt}{2ex} \end{array} \hline \rule{0pt}{2ex} \begin{array}{c} \hline \rule{0pt}{2ex} & \rule{0pt}{2ex} \rule{0pt}{2ex} \end{array} \hline \rule{0pt}{2ex} \rule{0pt}{2ex} \hline \rule{0pt}{2ex} & \rule{0pt}{2ex} \rule{0pt}{2ex} \end{array} \h$ 

Mes/Dia-nes Dla-semana

La fecha se despliega por 5 S para regresar luego al formato

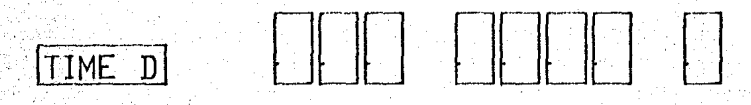

El display permanece apagado hasta volver a oprimir esta.<br>funcion

Flaura 7.6 + Modo 1, nivel 0, forma 0

 $|+|$ 

そぼのうだ

Ti Masayang

Revision/Edicion de Secuencias i

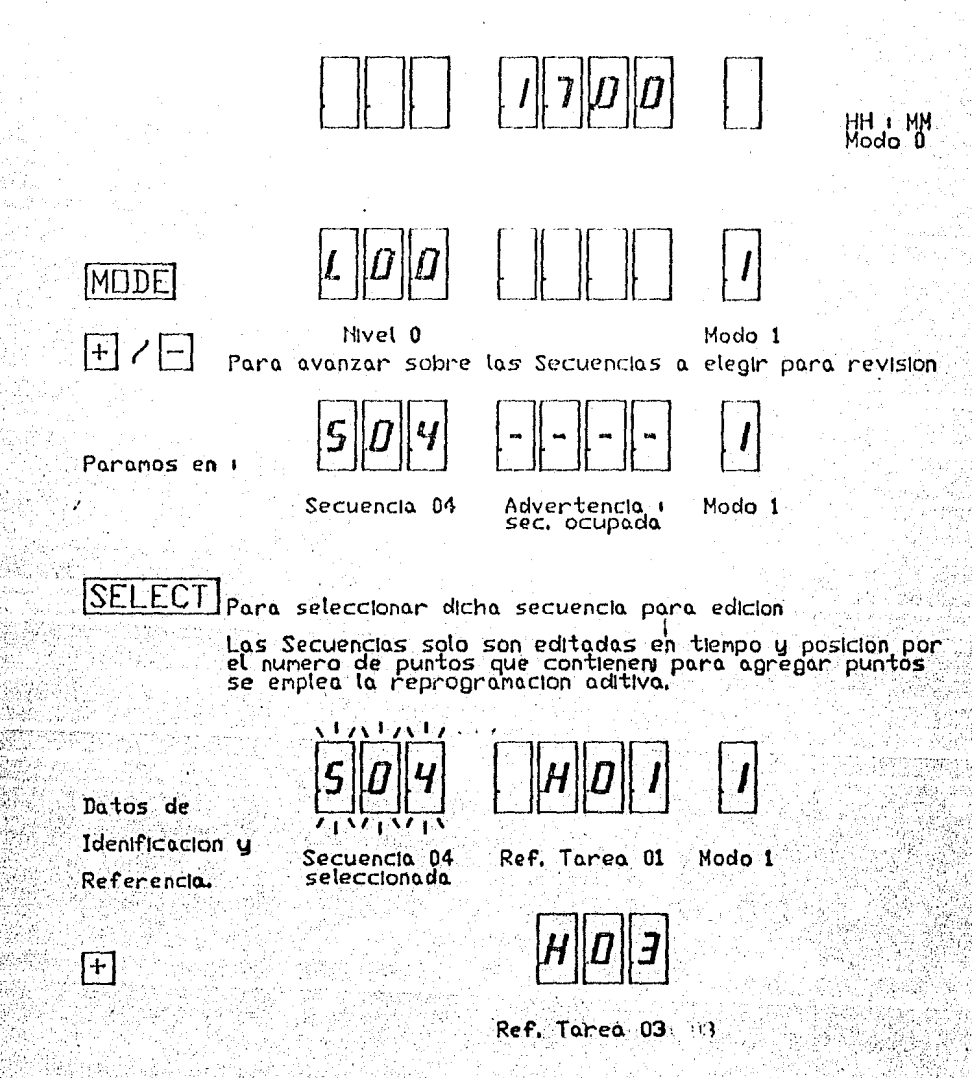

Ciclo de referencias<br>a Tareas, completo

Figura 7.6 (2) + Modo 1, nivel 0, forma 0

Revision/Edicion de Secuencias ...

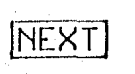

**NEXT** 

Elige siguiente<br>Parametro

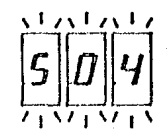

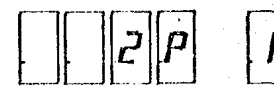

- Hay 2 Punto**s**<br>en la Secuencia

Modo 1

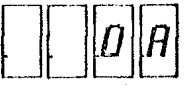

Dura  $5S$ .

Se anuncia que el siguiente dato es el Azinut del punto 0

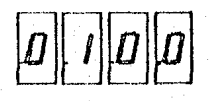

10 Grados

Asumamos que deseanos canbiar a 012.0 grados Azimut ...

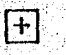

**NEXT** 

Incrementos en 0.5

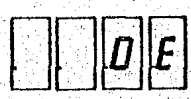

 $Dura$   $5S$ .

Se anuncia que el siguiente dato es la Elevación del Punto 0

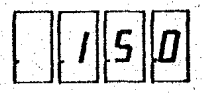

Asumiremos que el dato 15.0 grados, es correcto.

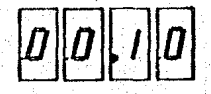

[NEXT]

Duracion del Punto 0 en nmss

Flaura 7.6 (3) a

Modo 1, nivel 0, forma 0

Revision/Edicion de Secuencias ...

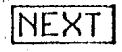

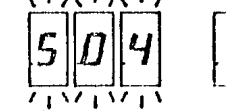

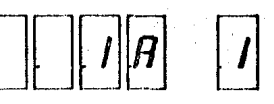

Se anuncia Azimut del Punto i, duracion 5 S.

Los pasos para revisar/editar son iguales a los anteriores,

'Al terminar de revisar todos los Puntos de una Secuencia se puede<br>Iniciar el ciclo nuevamente, oprimiendo

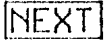

Para salir de revision de la Secuencia seleccionada oprimir i

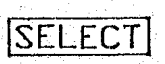

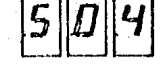

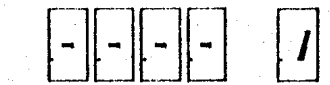

Indica la ultima Secuencia editada por 3 S. Luego ...

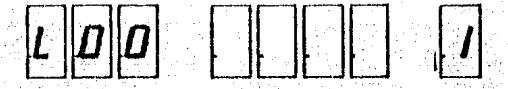

... se regresa al indicador de Modo 1, nivel 0 .

A continuacion caben las siguientes posibilidades i

a) Si no se oprime alguna tecla en menos de 10 S, regresa a Nodo 0

b) Revisor/editor otra Secuencia

c) Ejecutor uno Secuencio via ejecucion de prueba

d) Ejecutar una Secuencia via preset.

figura 7.6 (4) 1

Modo 1. nivel 0. forma 0

Ejecucion de Secuencias i

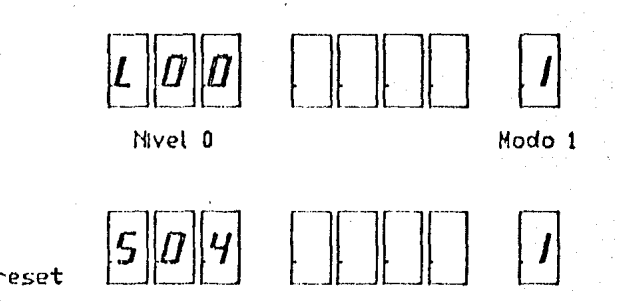

El nensaje dura 3 S desde que se oprine la tecla preseti durante este tiempo no se nueven los motores. Luego de este tienpo, se despliegan las coordenadas del Punto a alcanzar y estas duran hasta que se logre dicha posicioni tambien se Incluye un contador de Puntos. Una vez lograda la posicion se despliego el crononetro de pernonencio, que inicio en ese MOMento

Grados Elevacion Grados Azinut Contador

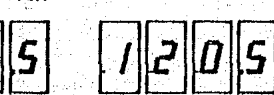

Punto 0, Sec. 04

MM t *SS* 

Crononetro - permanencia.

Al finalizar se increnenta el contador de Punto y se repiten los posos onteriores. El proceso se repite poro todos los Puntos

de· lo. Secuencio. en *e* Jecuclon.

La ejecucion tipo prueba se logra opriniendo •  $\boxed{\pm}$ ontes de que tronscurron 3 S desde que se oprimio lo teclo preset, En este tipo de ejecución los tiempos de permanencia se fijan a 5 S, independientenente de los valores programados.

Floura  $7.7 +$ Modo 1, nivet 0, forma 1

Ensenanza de Secuencias i

Cesta figura hace referencia a la figura 7.3 >

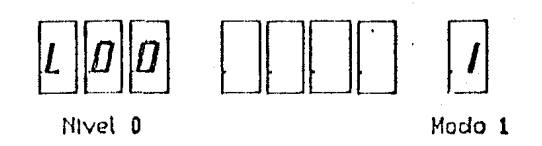

Asumiremos que se desea ensenar a la Secuencia 05 que se encuentra vacia. El ejemplo se hace con un solo punto de valor Az 30.0 El 15.0 t 01:00.

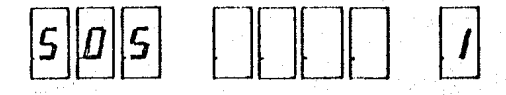

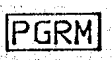

 $+$ 

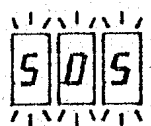

Selecciona a la Secuencia 05 para su ensenanzaj El baston esta deshabilitado hasta que se indica el inicio del proceso con i

**START** 

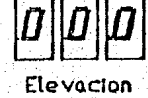

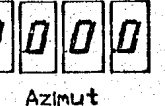

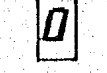

Punto #

Para el ejemplo se asune que la posicion de partida es la de referencia Con el Baston se obtiene la posicion deseada del punto 0 ... dicha posicion es confirmada en la unidad de despliegue.

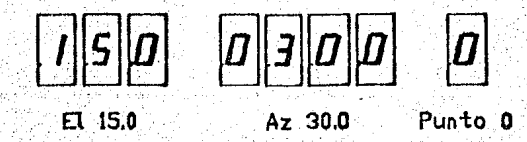

Floura  $7.7$  (2)  $\pm$ Modo 1, nivel 0, forma 1

Ensenanza de Secuencias ...

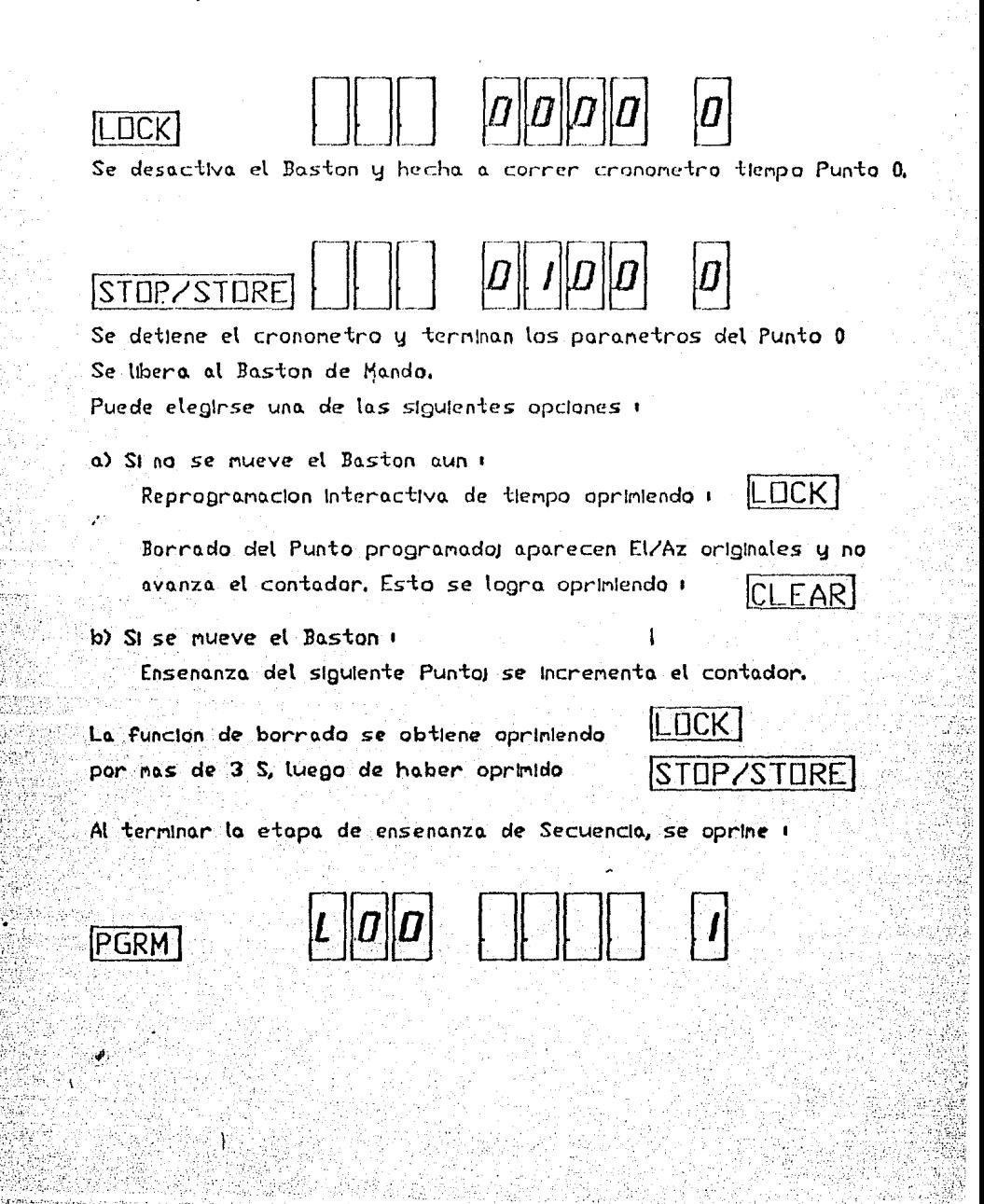

## Figura 7.7 (3) +

Modo 1 nivel 0, forma 1

Reprogramacion aditiva de Secuencias i

Esta opcion permite agregar Puntos a una Secuencia, sin necesidad de reprogramarla por completo; no permite intercalado, sin embargo.

Para activaria se siguen los pasos para iniciar un ciclo de ensenanza descritos arriba y se selecciona la Secuencia ocupada, deseada. A continuacion se oprime STARTI  $+$ 

Finalmente, se observa que el contador se incrementa uno mas del numero original de Puntos de la Secuencia. El resto del procedimiento es igual al caso anterior descrito.

Flaura  $7.8$ 

Modo 1, nivel 1, forma 0

Revision/Edicion de Tareas i

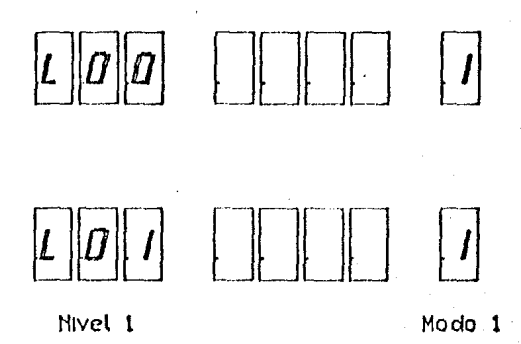

LEVEL

Este nivel se maneja totalmente igual que el de edicion de Secuencias en torno al uso de +, -, NEXT, así como a las convenciones de la unidad de despliegue (advertencia de datos ya existentes, etc...).

Para identificar las tareas se ha asignado la letra H...

田 / 日

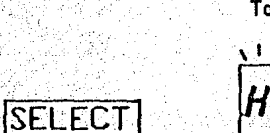

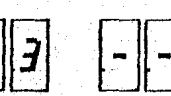

 $\left| - \right| - \left| - \right|$ 

Tarea 03

Dcupada

Modo 1

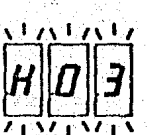

La revision/edicion es analoga a la de Secuencias; El orden de los parametros a revisar es igual al descrito en la tabla 7.2. Todos. los parametros de tiempo emplean aparecen para su edición en la forma empleada para la puesta a tiempo del sistema.

Floura 7.8 (2): Modo 1 nivel 1 forma 0

Ejecucion de Tareas :

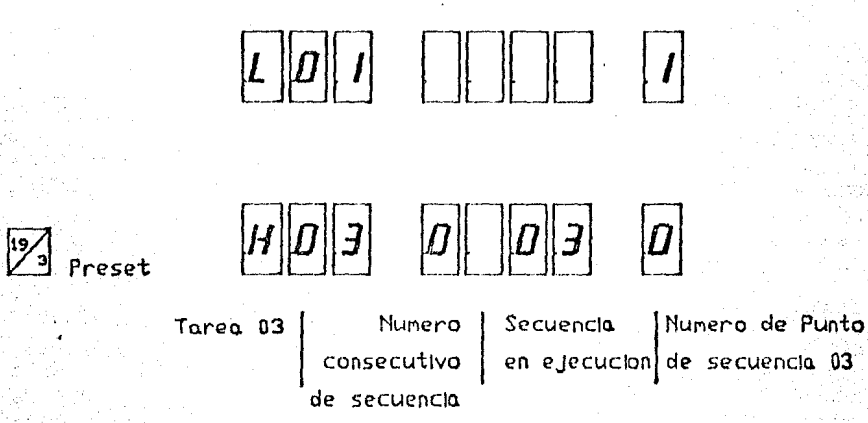

La figura de arriba indica la asignación de los LED a la ejecucion de Tareas via preset.

## $Floura$  7.9  $\pm$ Mada 1, nivel 1, forma 1

Programacion de Tareas :

A partir del indicador de Modo 1, nivel 1, se elige con +  $u - Ia$ Tarea a propramar, Lueno se oprime PRGM i debe observarse la advertencia usual de existencia de datos preprogramados. Los parametros a programar aparecen en orden STAT (0/1), DSAI (dia semana de activacion). TADS (hhimmiss de activacion). NSEC (numero de secuencias contenidas) y NREP (numero de repeticiones). La programacion de estos parametros opera via +,- y NEXT. Tanbien la programacion de los parametros tiempo se hace en el mismo formato de puesta a tienpo del sistema.

Indicarenos como se programan las secuencias a integrar a la Tarea...

Contador de Sec.

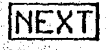

 $\cdot$  .

Numero de Secuencia Numero consecutivo en la tarea.

Asumirenos que esta es la secuencia que deseanos integrar. De otra forma se elige con +,-, Finalmente para programaria oprimimos ...

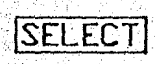

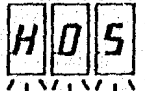

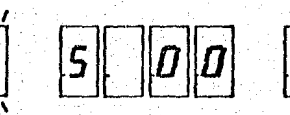

'Se⊹ **Incrementa** el contador

Luego siguen los parametros de tiempo DELT que tambien se manejan como la puesta a tiempo. Al terminar se puede elegir otra, secuencia o se puede salir oprimiendo PRGM al nivel , desde donde se puede ejecutor una tarea. El regreso al Modo 0 es por tienpo (10S).

# Figura 7.9 (2) + Modo 1, nivel 1, forma 1

Reprogramacion aditiva de Tareas i

Esta opcion tiene el nismo objeto del caso respectivo en secuencias y su funcionamiento es totalmente analogo. Sin embargo su activacion es a traves de las teclas!

SHIFT

 $\boxed{+}$ 

Bajo el control de la forma PRGM.

7.9 Aspectos generales del programa de control

Mediante este tema se quiere dar una visibn mas que nada general de la estructura del programa de control del sistema, en la aplicacibn desarrollada.

Se insiste en visibn general pues no se considera pertinente<br>el detallar los procedimientos especificos de programación detallar los procedimientos especificos de programación empleados ni el resnltado ensamblado que salen fuera del objetivo esencial de la tesis.

En las siguientes figuras, agrupadas bajo el numero 7.10, se encontraran los diagramas generales de flujo que describen la<br>interacción y organización del programa, sin obscurecer la interaccibn y organizacibn del programa, sin obscurecer relación de este con el usuario.

Las subrutinas del programa de control se agrupa<mark>n, en cuanto</mark>  $a$  funcion, en nivel :

Usuario : Contiene las rutinas que manejan display, teclado y bastbn en los diferentes modos de operacibn.

Tiempo : Se encarga principalmente del monitoreo del tiempo real y del vencimiento de alarmas contra este.

Posicionamiento: Dados los paràmetros Az, El a partir de la última posicibn adquirida, calcula y controla el numero de púlsos necesarios a enviar a los motores de paso. tambien el algoritmo de minimo tiempo de recorrido.

Memoria : se encarga de organizar diversos stacks y tablas de datos internos asl como los del usuario.

Basicamente estas rutinas convergen a otras de tipo control .de despliegue de intormacibn, por eJemplo y son coordinadas por la estructura raiz que se describe en el diagrama de :tiuJo general.

54

 $\sim$  .

Figura  $7.10:$ 

Diagrama de Flujo General:

Moda 0:

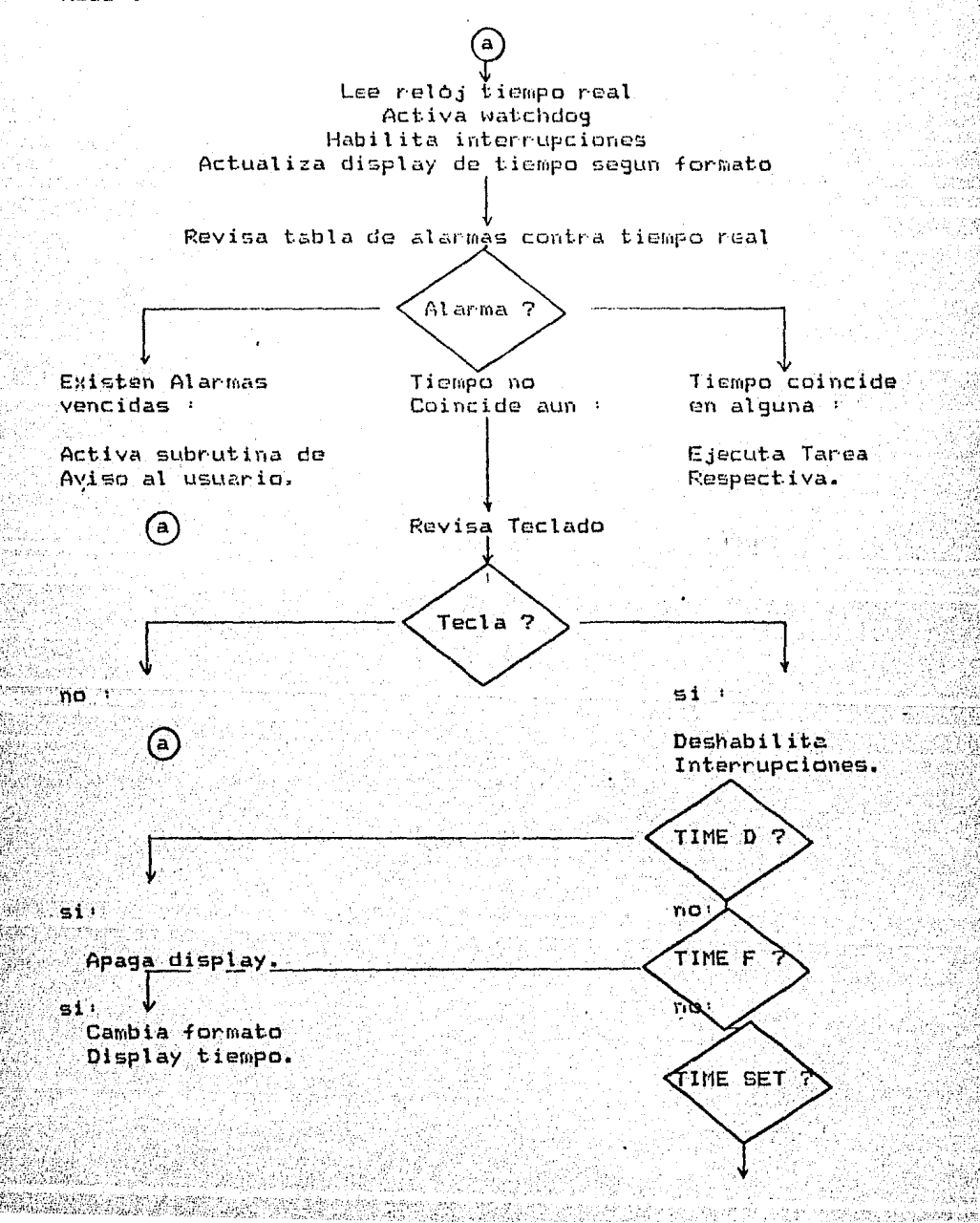

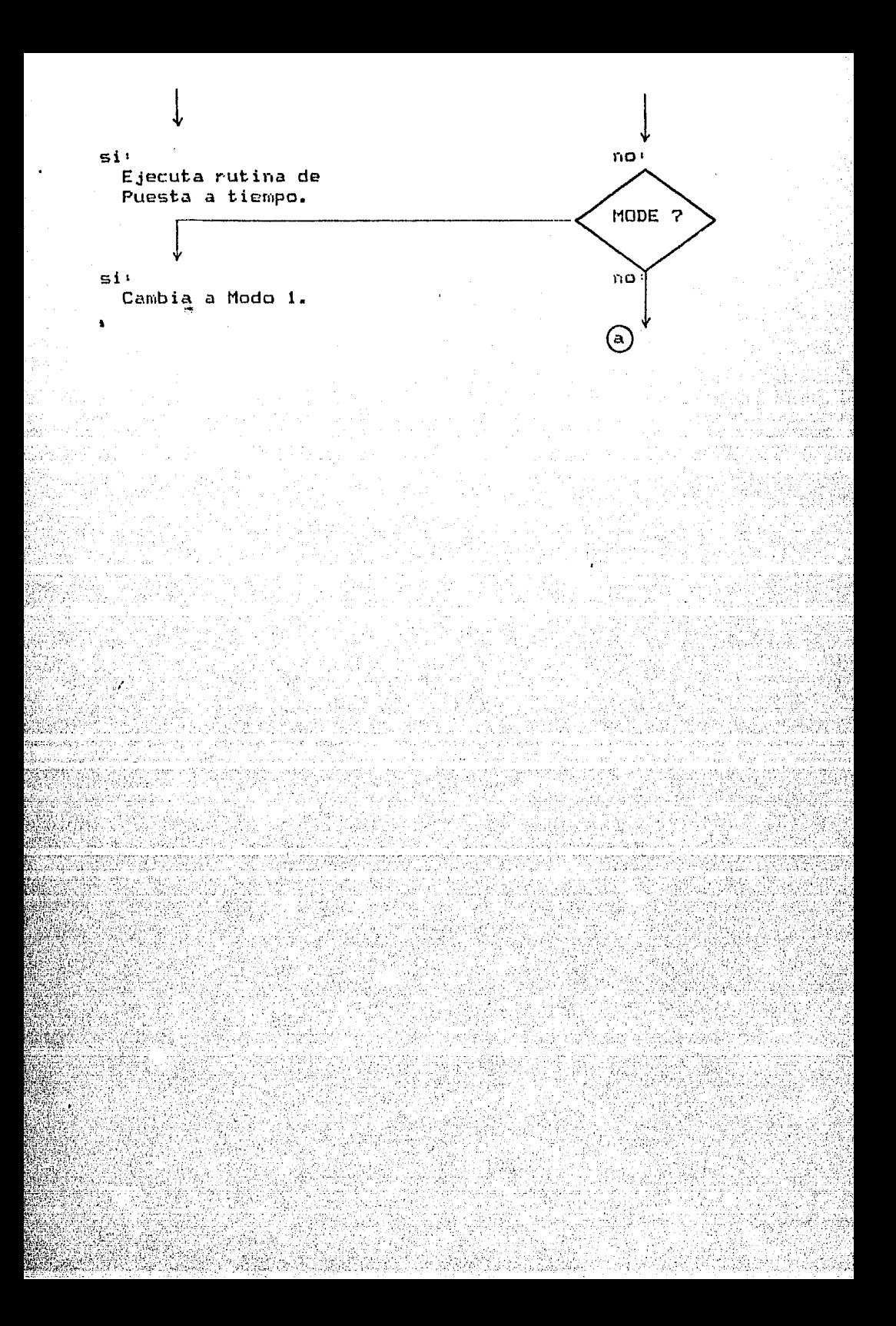

Figura 7.10 (2) +

Diagrama de Flujo General

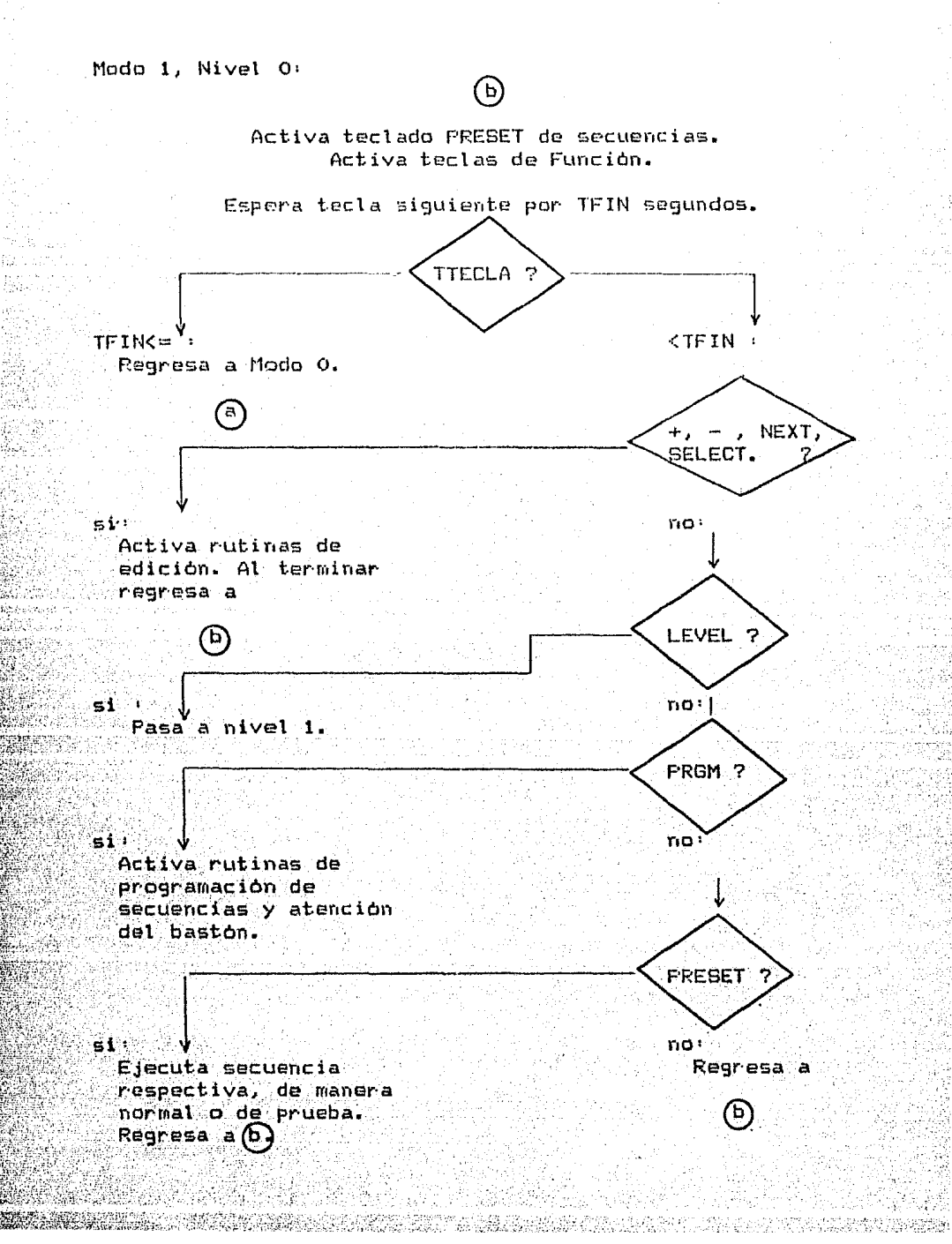

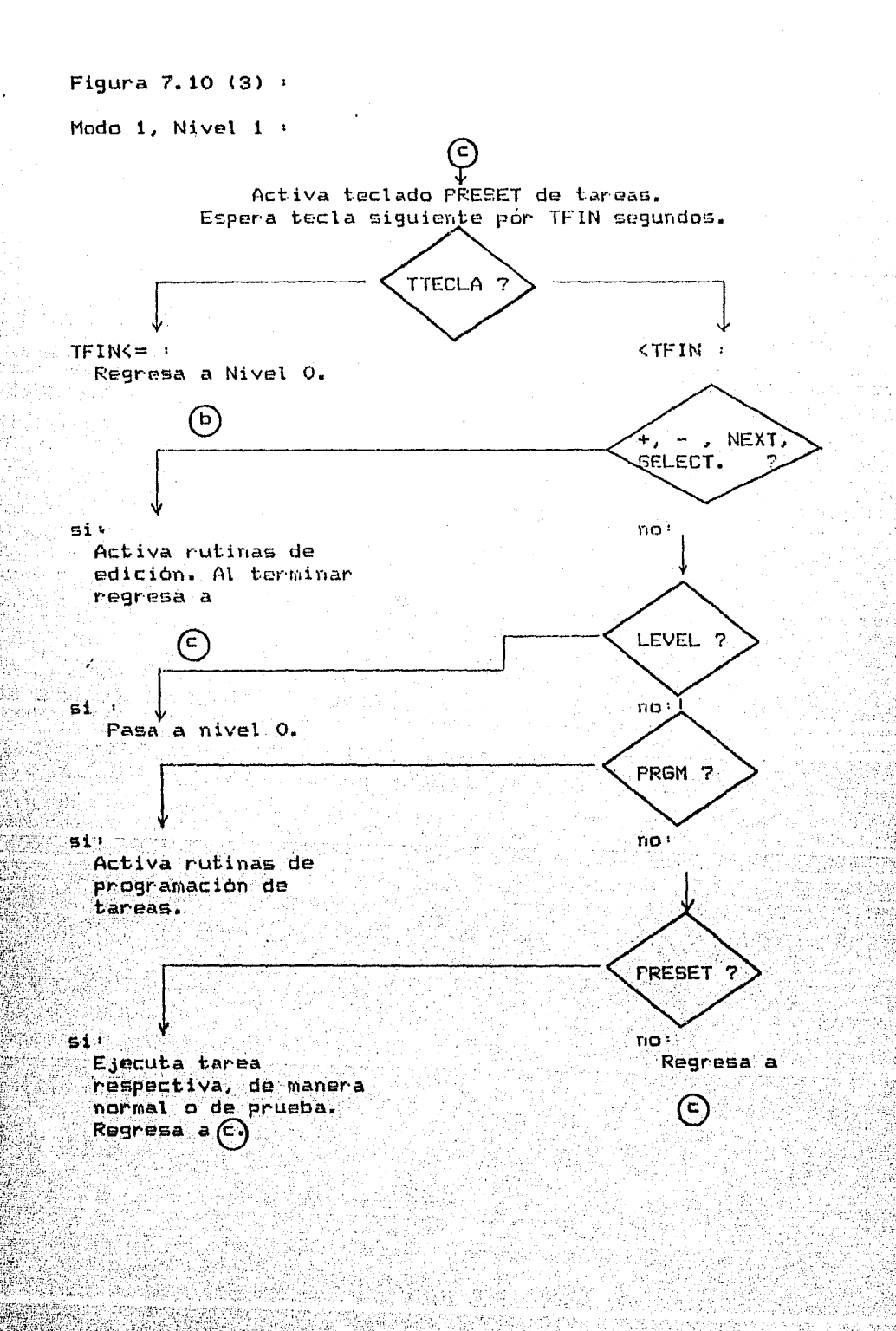

## Conlusiones del Trabajo.

8

### 8.0 Conclusiones del trabajo

A traves de este trabajo se han logrado un conjunto de experiencias en torno a la construccibn de un posicionador azimut elevacibn, que parten desde la forma de desarrollo que tuvb el proyecto con la construcción y uso de un sistema de amplio alcance basado en un microprocesador de bajo costo y empleo difundido, hasta la producción de un prototipo de posicionador que contempla una serie de criterios de posicionador que contempla una serie de criterios importante aplicación en un medio donde la automatización juega un papel, complementario, vi tal en la tarea de aumentar su productividad.

La tesis plantea mas alla del aspecto hardware, la importancia que cobra la interaccibn con el usuario cuando uno de los paràmetros de mayor importancia es la flexibilidad.<br>del diseño para adaptarse a las situaciones que le exige el del diseño para adaptarse a las situaciones que le exige medio de aplicacibn. Dicha interaccibn se ejemplifica en el enfoque desarrollado mediante la integración de mecanismos que dinamizan el proceso de enseñanza de un conjunto de posiciones al sistema, como por ejemplo el baston de mando. Mas afm, se ha insistido a lo largo del trabajo en' hacer la distincibn entre los terminos programacion y enseñanza precisamente debido a que aqui se considera a la ensenanza como una forma superior de programacibn ya que por una parte por la manera de realizarse lleva implicita la identificación con el medio para el cual se realiza dicho programa y, por se cuenta de antemano con un sistema que ya tiene<br>peramada una base flexible orientada a organizar las preprogramada una base flexible orientada a organizar instrucciones que recibe de manera aislada hacia un esquema de secuencias y tareas coordinadas bajo el paràmetro tiempo<br>que directamente pueden formar parte de un proceso que directamente pueden formar parte de un productivo.

En relacibn a la aplicacibn especifica a la orientacibn de antenas parabblicas para recepción de televisión via satelite, las bases planteadas en la tesis permiten ver a<br>este campo de aplicación como un subconjunto de lo campo de aplicación como un subconjunto de desarrollado, comenzando por el hecho de que la mayor1a \_de las antenas de tipo parahblico montadas hoy en dia, con este propbsito, emplean monturas de tipo polar con un solo movimiento (motcr) en azimut, debido al tipo de brbita geostacionaria que describen la mayor parte de los satelites de televisibn existentes.

SS

Otros aspectos que se tendrian que contemplar en cuanto a su optimlzacibn serian la eliminacibn del bastbn y la opcibn de emplear EPROMS con las coordenadas adecuadas para la latitud, longitud donde se encuentre la antena. Finalmente el enfoque<br>de la interfaz hacia el usuario tambien debe limitarse al de la interfaz hacia el usuario tambien debe limitarse nivel de solo permitir revisibn de paràmetros y en todo caso reasignacibn del tecladc prcset; este último sigue siendo recomen.dado para esta aplicacibn pues se asocia con la idea de un selector de canales.

Dentro de las posibilidades de desarrollo futuro que se<br>recomiendan sobre el sistema, podemos mencionar la recomiendan sobre el sistema, podemos mencionar la posibilidad de incluir esquemas sencillos de rastreo que no dependan de una discretización exhaustiva en memoria de una trayectoria en puntos aislados, como podria ser la forma actual de lograrlo, sino a traves de posiciones iniciales, finales y razones de incremento angular y en donde las trayectorias a seguir esten optimizadas y fijas en funcibn de la aplicacibn, para simplificar el enfoque.

Tambien, dependiendo nuevamente de la orienlacibn del podria ser recomendable la capacidades de comunicacibn con una red de control a traves de computadoras, con el objeto de efectuar reprogramaciones completas del sistema en tiempos reducidos, como puede ocilrrir en un medio industrial. Aqul. la etapa de ensenanza como la definimos en esta tesis no queda relegada a un segundo plano sino que juega un papel importante en la tase de definicibn de cada uno de los programas que despues son y transferidos al sistema mediante computadoras.

56

Apendice 1

# Software de Apoyo para el Sistema de Desarrollo.

risto nerre l

Apendice1 :

Software de Apoyo

Durante el desarrollo de esta tesis se emplearon diversos programas tanto para apoyo en aspectos de comunicacibn con el prototipo, asi como para la elaboración de planos y figuras, redacción, edición de texto y manejo ordenado de listas como redacción, edición de texto y manejo ordenado de listas como<br>el glosario, entre otras aplicaciones. Todo este software se entre otras aplicaciones. Todo este software se ejecutb en microcomputadoras de la linea PC. A continuacibn se mencionan los principales programas empleados :

Autocad 1.40 (c)84; Autodesk

Empleado para generar las figuras incluidas en la tesis.

Dbaselll Plus 1.00 (c)86; Ashton Tate

Base de datos relacional empleada en varias fases de la tesis para clasificación y ordenado de listas de control y otras como el glosario.

Wordstar 3.30 (c).83; Micropro

Procesado de texto utilizado para escribir la tesis.

Lettrix 2.00 (c)  $85$ ; Hammerlab

Acondicionado de texto para impresion.

Vierm (c)84; Coefficient

Paquete para emular terminales VT85 y VT100 de Digital, en  $PC$ 's.

·. Xá.sm&S 1. OS (e) 81; Avocet

Ensamblador de codigo Z 80 e 18085, formato Intel.

1

El uso de los dos ultimas programas permitib desarrollar el programa de control del prototipo de manera que se redujera la necesidad de programar EPROMS con cada versibn que con lo que se redujo tambien el tiempo de desarrollo .

Lo anterior se implemento transfiriendo archivos previamente ensamblados, de disco hacia la memoria del prototipo, en ensamblados, de disco hacia la memoria del prototipo, donde eran evaluados directamente. La transferencia requirib de una rutina auxiliar al monitor del sistema para supervisar el proceso por parte del prototipo.

Las correcciones así generadas se integraban al archivo de disco que contenia entonces la versibn final de la rutina. en desarrolle.

Finalmente, se programaron los EPROMS necesarios directamente desde la memoria del prototipo, empleando para programador contruido alrededor del bus diseñado. En todo caso tambien se pudo haber empleado un programador diseñado para operar conectado desd.e una PC via puerto serie o bus.

2

# Apendice 2

## Glosario

Termino

### Definicion

### AND

**BACKPLANE** 

**BAUD** 

**BIAS** 

**BIT** 

**RPS:** 

**BREAKPOINT** 

## **BUFFER**

**BUS** 

**BYTE** 

CHIP.

CHIP SELECT

CODE B

Y logico.

Se refiere a la disposicion fisica posterior de un bus de interconexion entre las tarjetas electronicas que forman el sistema.

Unidad de velocidad de transmision expresada en el numero de eventos discretos transmitidos por segundo.En binario BAUD=BPS.

Polarizacion VI d.c. de un circuito electronico.

Digito binario 1.0.

Bits por Segundo. Unidad de velocidad de transmision.

Puntos de interrupcion de ejecucion de un programa. insertados generalmente con el proposito de revisar registros asociados.

Amplificador cuya caracteristica esencial es la de tener una muy alta impedancia de entrada y baja impedancia de salida.

Conjunto de conductores organizados para comunicar diferentes elementos de un sistema.

Palabra de 8 bits.

ver IC.

(CE o CS) Senal que habilita las entradas y/o salidas de un chip que de otra forma estan » en estado de alta impedancia.

Codigo para displays que incluye digitos 0-9 y caracteres -,E,H,L,P,blank en lugar de A, B, C, D, E, F del hexadecimal usual.

CPU

DEBOUNCE

DECODER

DECOUPLING

DEFAULT

DIP

**DISPLAY** 

/

**DRIVER** 

**EMI** 

**ENCODER** 

Anodo comun. Interconexion comun de los anodos de cada segmento de un LEO display.

Unidad central de procesamiento.En general contiene la unidad aritmetica logica<ALU> y la unidad de contr·ol.

Retardo necasario para evitar los transitorios asociados a oprimir una tecla y asegurar un valor 0,1 definido.

Circuito combinacional con n entradas y 2 a la n salidas. La salida seleccionada depende del codigo do entrada.

Desacoplado de ruido y problema de inductancias presentes en la alimentacion de un IC.Realizado mediante capacitancias.

Valor asumido en principio de una variable.

Dual in line package. Encapsulado de ICs con distribucion dual paralela de terminales a lo largo de su maxima dimension.

Unidad de despliegue de inf orroacion. En este caso mediante LEDs.

CI buffer con impedancias optimizadas para minima atenuacion de transmision con la linea.Puede cambiar los voltajes de senal.

Electromagnetic interference. Interferencia de caracter electr:omagnet ico que afecta a los circuitos electronicos.

Codificador.Circuito combinacional de opera de manera contraria al decodificador. ie• 2 a la n entradas *y* n salidas.

**ESR** 

**FIRMWARE** 

FLIP-FLOP

GRAY

**HARDWARE** 

**HEXADECIMAL** 

IC

INHIBIT

LED

MICROPROCESADOR

MODEM

MONITOR

**MUX** 

**NAND NOR** 

NOT. **NVRAM** 

MULTIPLEXOR

Resistencia Serie Equivalente deun elemento pasivo.

Codigo residente en ROM.

Circuito biestable.

Codigo binario que se distingue por que cada caracter sucesivo difiere del anterior en solo un bit.

Termino que se refiere a los componentes fisicos de un sistema.

Sistema numerico base 16 que incluye los digitos 0-9 y los caracteres A, B, C, D, E, F.

Circuito Integrado (CI).

Senal de INHIBE.

Diodo Emisor de Luz.

ver CPIL

Modulador/Demodulador para convertir senales digitales a analogicas y vice-versa, para su transmision por lineas ej: telefonicas

Programa supervisor que permite la interaccion basica entre usuario y sistema digital de desarrollo.

Circuito combinacional que selecciona una de 2 a la n entradas de datos via n entradas de seleccion, como salida.

Abreviatura de multiplexor.

Y negado, logico.

O negado, logico.

Negacion logica.

Memoria RAM no volatil implementada con un bloque EEPROM que respalda a la RAM mS antes de la interrupcion total de alimentacion

 $0.C.$ 

### OPEN COLLECTOR

OR

PIN

PIV

PPI

PRESET

PUERTO

PHLI - DOMN

PULL-UP

PWM.

**RAM** 

**REGISTRO** 

Ver Open Collector.

Salida de un circuito electronico formada por un transistor cuyo colector debe conectarse a una resistencia externa tipo pull-up

O logico.

Terminal. Aplicada a CIs y/o conectores.

Voltaje Pico Inverso de un diodo

Programmable Peripheral Interface.CI programable,interfaz electrica y logica entre el CPU y varios buses de lineas de I/O.

Se emplea para referirse a una tecla que ejecuta una funcion pre-asignada. por ejemplo una posicion conocida de Az, El.

Conjunto de terminales de entrada/salida (I/O) de informacion.

Conexion via resistencia a tierra de una salida para garantizar drenaje constante de corriente.

Se refiere a la resistencia que se conecta a la salida o.c. de un CI a +V para garantizar cierto voltaje de salida de este.

Modulacion por Ancho de Pulso.

Random Access Memory. Memoria de Acceso Aleatorio cuyos contenidos pueden ser alterados en forma directa mediante escritura(WR).

Almacenamiento temporal para un conjunto de bits. La carga puede ser en serie o en paralelo.
#### REGULACION CARGA

#### REGULACION LINEA

RFI

ROBOT

ROM

SLEW RATE

*l* 

**SOFTWARE** 

**BRAM** 

 $f_1/f_2 \cdots f_n$  $J \sim \mathcal{I}$  $^{\circ}$  .

**SUPERVISOR** 

**SWITCH** TAP

TIEMPO REAL

Razon entre e\ cambio de\ voltaje de salida y el cambio de la corriente de carga para una misma temperatura de\ regulador.

Razon entre e\ cambio de voltaje de salida y el cambio de voltaje: de entrada, del regulador.

Radio Frequency Interference. Interferencia de radio frecuencia 9ue afecta a los circuitos etectronicos.

Del Checo Robota: trabajo.Se define como un manipulador programable 9ue integra senscres y realiza tareas de  $encamb1a$ .

Read Only Memory. Memoria de so\o lectura no volatil.Bus contenidos son programados por fabricacion, electricamente, etc.

Razon de cambio, internamente limitada,del voltaje de salida ante una variacion escalan de relativa gran amplitud del de entrada.

Se refiere a la secuencia de<br>instrucciones o programa que controla a un sistema digital

RAM del tipo estatico. Sus contenidos no se pierden con el tiempo ie • no requiere de refresh. Generalmente son volati \es.

Monitor.

Interruptor.

Derivacion de un devanado de un transformador.

Se refiere al tiempo en que transcurren los eventos del medio que rodea al sistema, en contraste con su reloj de sincronizacion. ا<br>ئ

TRI-STATE

USART

UVEPROM

Circuito 9ue permite el flujo bidireccional de informacion a traves de el,e integra funciones de buffer/driver de linea.

Tercer estado ie• ostado de atta impedancia.

Universal

Synchronous/Asynchronous Receptor/Tansmitter. Permite la comunicacion paralelo-serie serie-paralelo del CPU y el medio

Memoria ROM que permite borrado por exposicion a radiacion ultra-violeta (UV) y reprogramacion elcctrica.

Conjunto de bit considerados como unidad

O exclusivo logico.

WE GOT. sitetti della

**WORD** 

# Apendice 3

# Especificaciones Tecnicas

istana)

erralde<br>Heriot

#### Apendice 3 :

2 3

4 : 5  $6 -$ 

7  $\mathbf{B}$ 9

*;:;,* ·.·.

14  $15<sup>2</sup>$ 16

Especificaciones Tecnicas

En este apendice se incluyen especificaciones de algunos<br>circuitos integrados, motores y modulo portatarjetas circuitos integrados, motores y mbdulo portatarJetas Tambien se anexan datos de memorias no volatiles <sup>y</sup>otras, existentes en el mercado.

Las especificaciones se han agrupado bajo el siguiente indice :

1 Regulador conmutado de voltaje L296.

Microprocesador Z 80 •

USART 16251.

PPI 18255.

UVEPROM 2732.

SRAM 6116.

Temporizador XR2240.

Line driver-receiver MC1488-MC1489.

Manejador de display 7218ClJI.

 $10$ Manejador de teclado 74C923.

''11 RelbJ de tiempo real MMS8167A.

12· Memorias varias.

 $13.$  $\mathcal{C}\mathcal{C}\mathcal{H}$  in Motores AIRPAX K82301-P1

Teclado de membrana Rapid Switch 2000.

Modulo Porta-tarjetas DESA 4100.

TarJeta Punto Flotante.

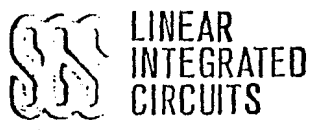

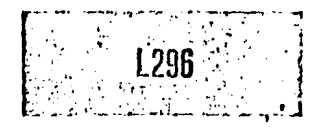

HIGH CURRENT SWITCHING REGULATOR

- **. 4A OUTPUT CURRENT**
- . 5.1V TO 40V OUTPUT VOLTAGE RANGE
- 0 TO 100% DUTY CYCLE RANGE
- PRECISE (± 2%) ON-CHIP REFERENCE
- · SWITCHING FREQUENCY UP TO 200 KHz
- · VERY HIGH EFFICIENCY (UP TO 90%)
- **. VERY FEW EXTERNAL COMPONENTS**
- **SOFT START**
- **RESET OUTPUT**
- **CONTROL CIRCUIT FOR CROWBAR SCR**
- INPUT FOR REMOTE INHIBIT AND SYN-**CHRONUS PWM**
- THERMAL SHUTDOWN

The L296 is a stepdown power switching regulator delivering 4A at a voltage variable from 5.1V to 40V.

Features of the device include programmable

current limiting, soft start, remote inhibit. thermal protection, a reset output for microprocessors and a PWM comparator input for synchronization in multichip configurations,

The L296 is mounted in a 15-lead Multiwatt® plastic power package and requires very few external components,

Efficient operation at switching frequencies up to 200kHz allows a reduction in the size and cost of external filter components. A voltage sense input and SCR drive output are provided for optional crowbar overvoltage protection with an external SCR.

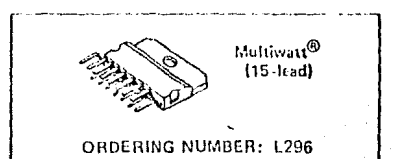

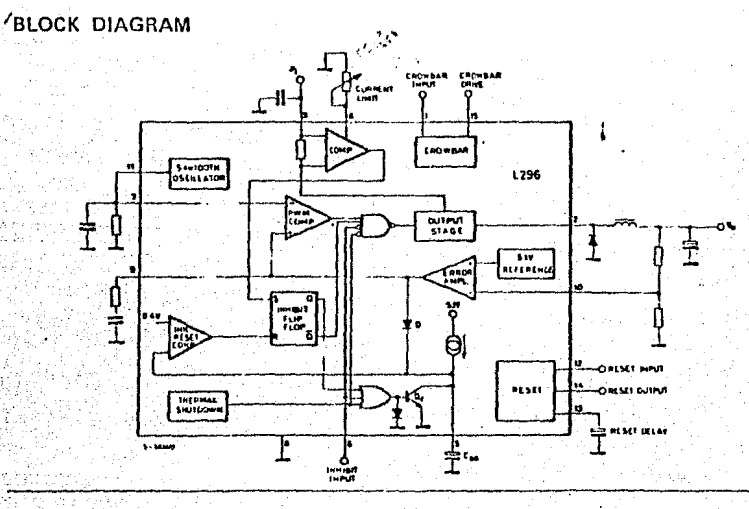

Supersedes issue dated 8/83

1/84

296

#### ABSOLUTE MAXIMUM RATINGS

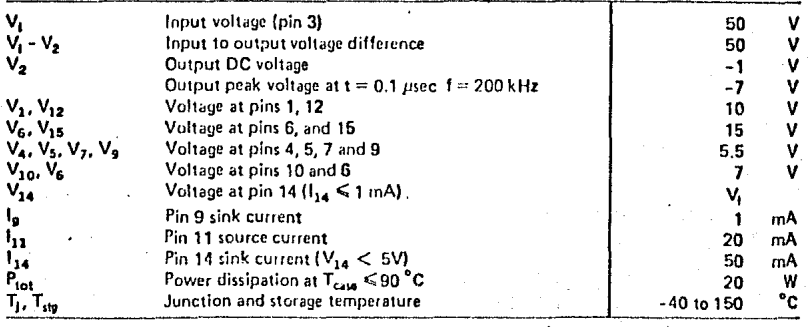

### THERMAL DATA

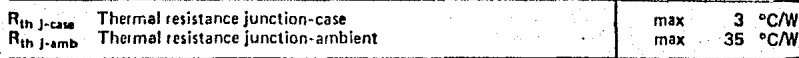

واير

# **CONNECTION DIAGRAM**

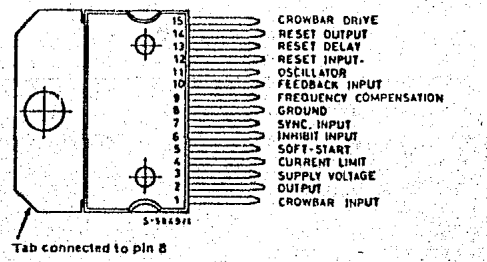

 $1/84$ 

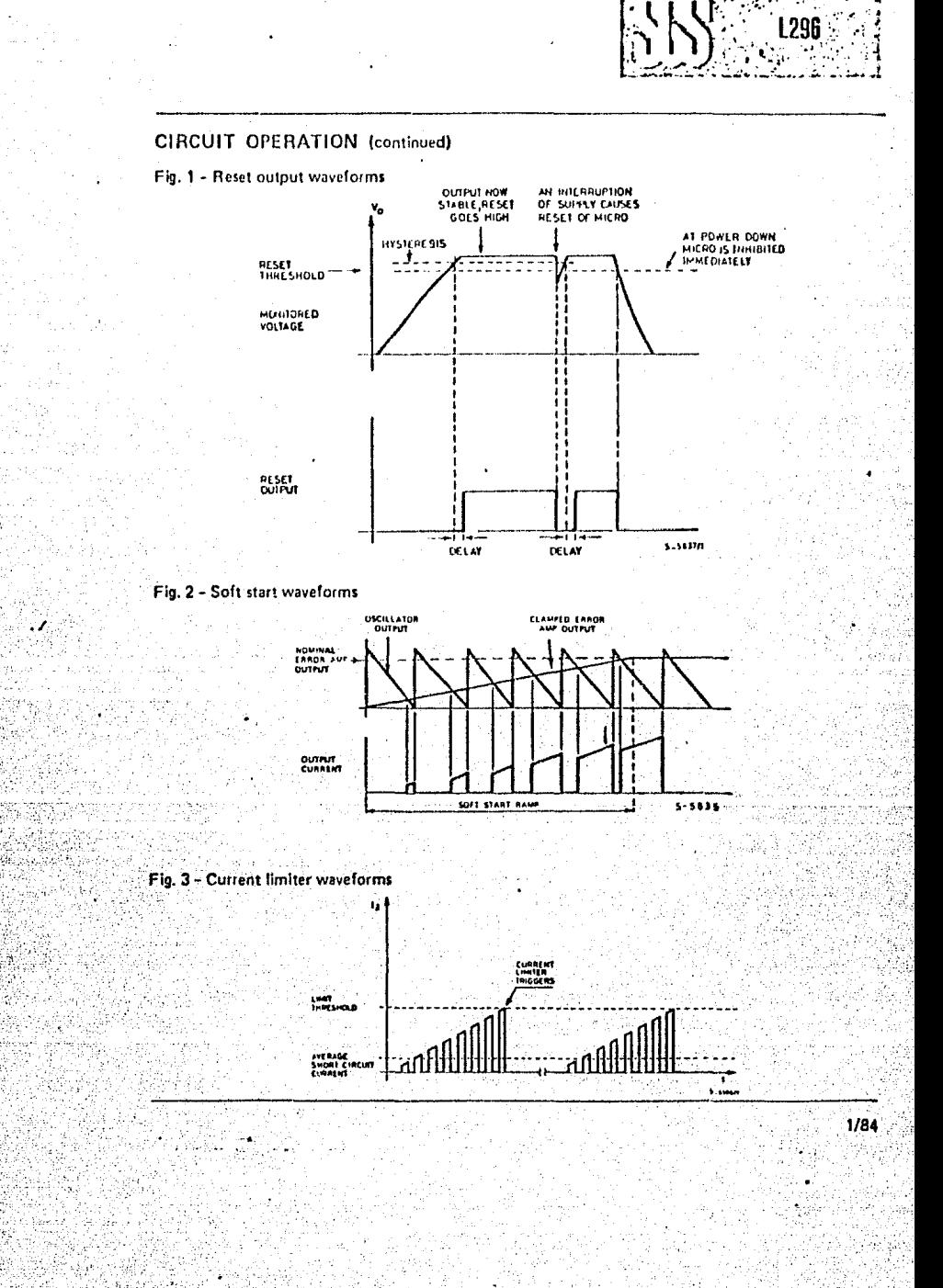

ţ,  $\overline{\mathcal{L}}$ 

医脑腔

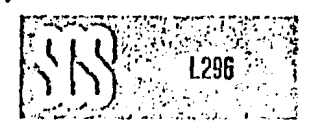

**ELECTRICAL CHARACTERISTICS** (Refer to the test circuits  $T_1 = 25^{\circ}C$ ,  $V_1 = 35V$ , unless otherwise specified)

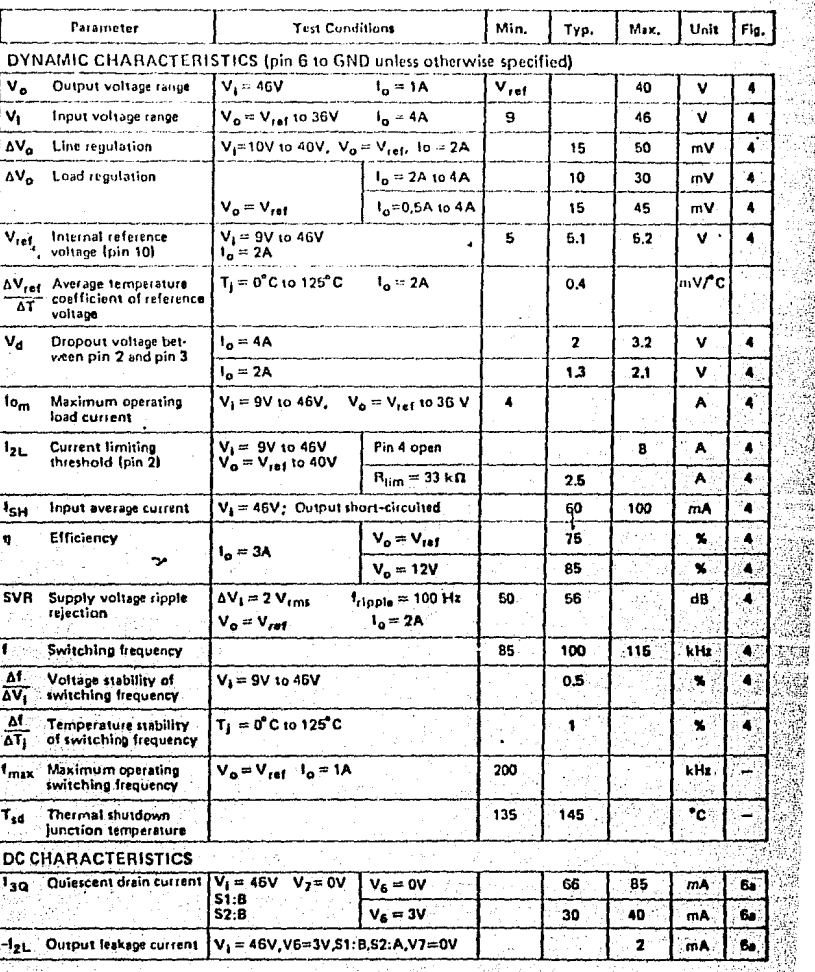

1/84

# ELECTRICAL CHARACTERISTICS (continued)

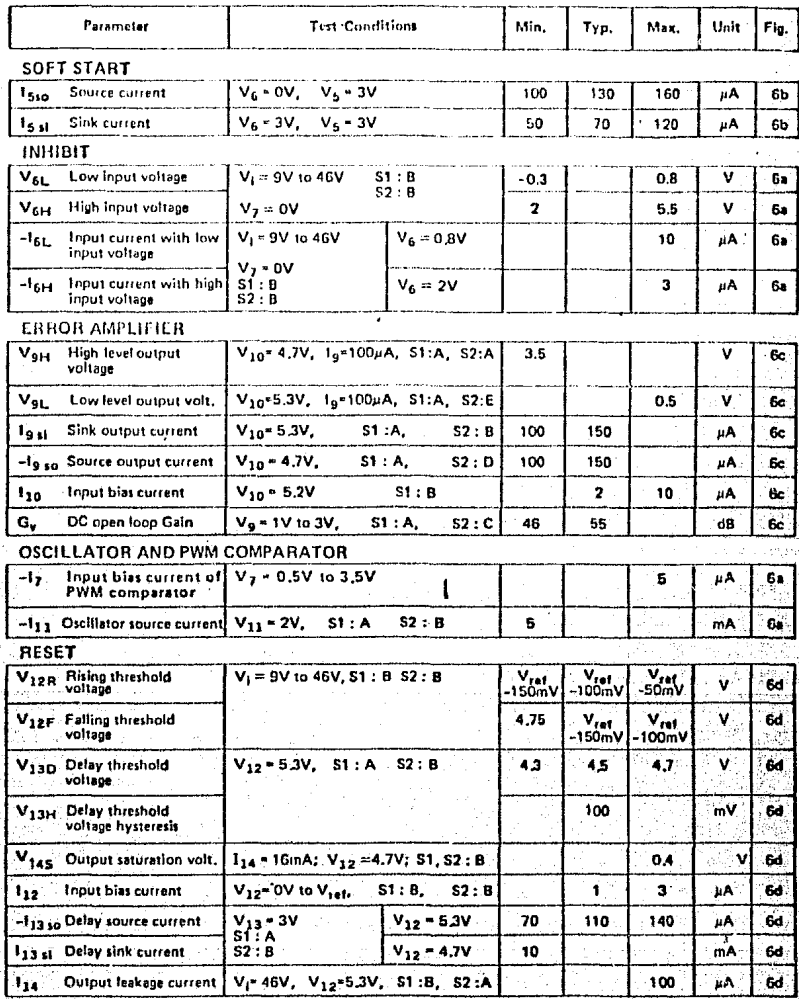

1/84

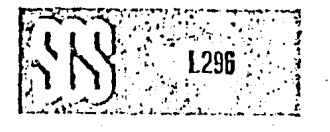

## ELECTRICAL CHARACTERISTICS (continued)

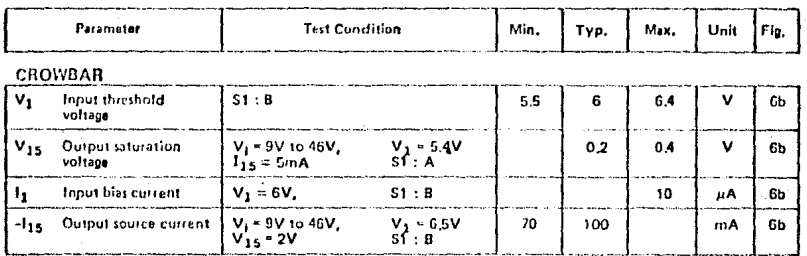

#### Fig. 4 - Dynamic test circuit

1/84

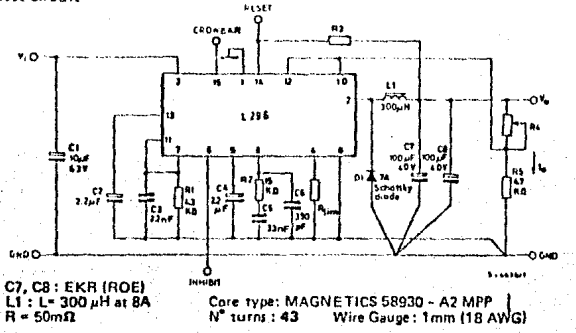

Fig. 5 - PC. board and component layout of the circuit of fig. 4 (1:1 scale)

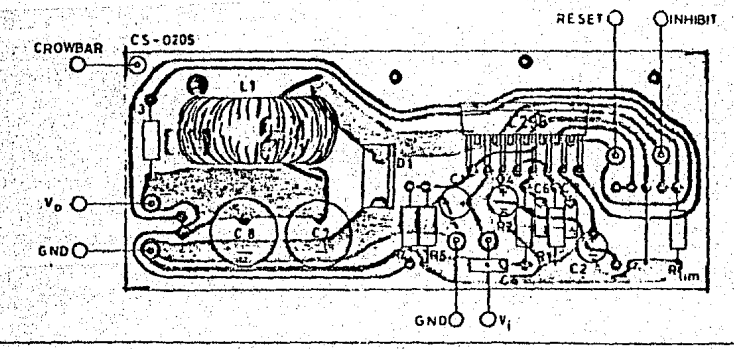

1 296

Fig. 7 - Ouiescent drain current vs. supply voltage (0%) duty cycle - see fig. 6a)

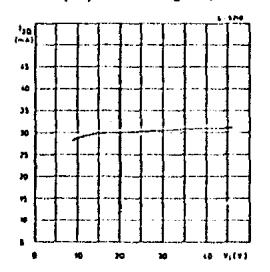

Fig.  $10 -$  Quiescent drain<br>current vs. junction tempera-<br>ture (100% duty cycle - see  $fig$   $6a$ )

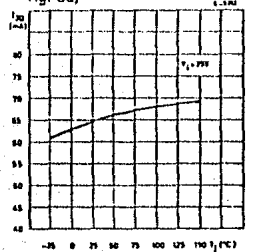

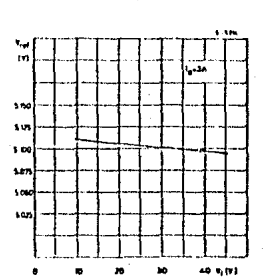

l. Fig. 8 - Quiescent drain<br>current vs. supply voltage<br>(100% duty cycle see fig. 6a)

ورا<br>افغا

 $\tilde{\phantom{a}}$ 

 $\overline{a}$ 

 $\overline{v}$ 

 $\ddot{\phantom{a}}$ 

×.

s,

se

 $\ddot{\phantom{a}}$ 

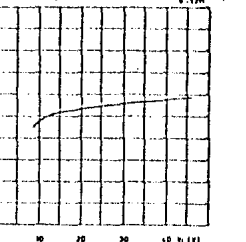

Fig. 11 - Reference voltage (pin 10) vs. V<sub>1</sub> (see fig. 4)

ودا.<br>زمنبا ۰, ۱ j,

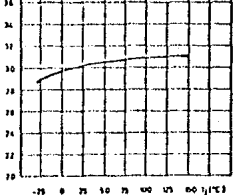

Fig. 12 - Reference voltage (pin 10) vs. junction temperature (see fig. 4)

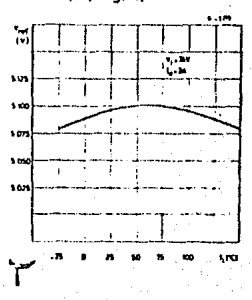

Fig. 15 - Switching frequency vs. junction temperature (see fig. 4)

最先先

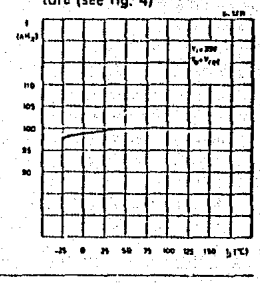

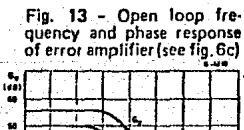

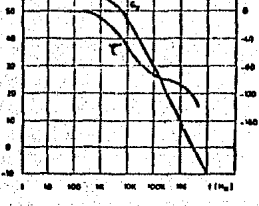

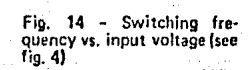

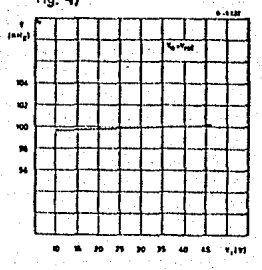

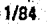

Fig. 9 - Ouiescent drain current vs. junction tempera-<br>ture (0% duty cycle - see fig. Ga)

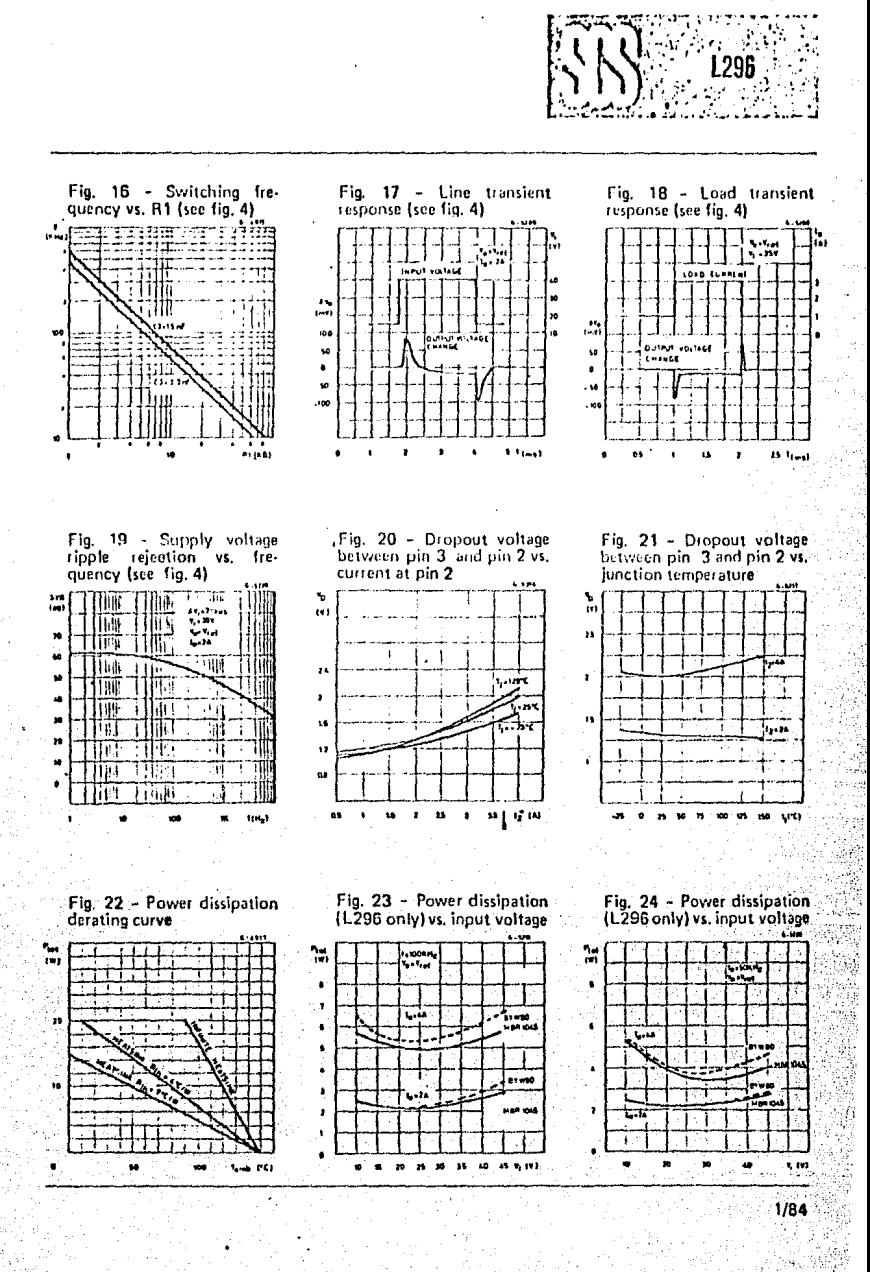

e yn

ďΑ

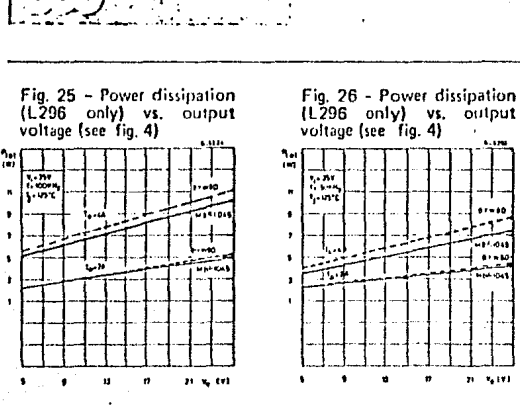

**L296** 

Fig. 28 - Efficiency vs. output current

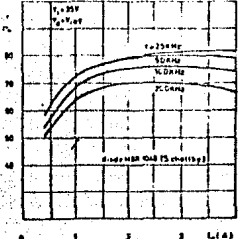

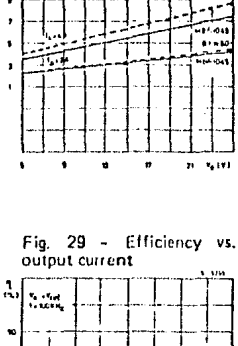

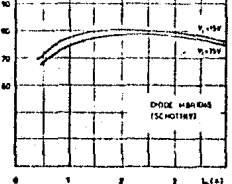

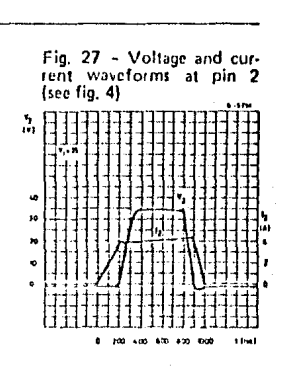

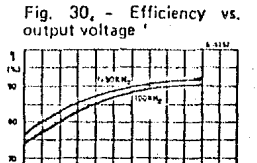

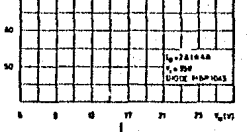

#### **APPLICATION INFORMATION**

CHOOSING THE INDUCTOR AND CAPACI-**TOR** 

The input and output capacitors of the L296 must have a low ESR and low inductance at high current ripple.

Preferably, the inductor should be a toroidal type or wound on a Moly-Permalloy nucleus. Saturation must not occur at current levels<br>below 1.5 times the current limiter level. MPP nuclei have very soft saturation characteristics.

 $(V_1 - V_0) V_0$  $V_1 f \Delta I_L$ (v<sub>1</sub> - v<sub>0</sub>) v<sub>0</sub> c  $8Lf^2$   $\Delta V_o$ = frequency  $\Delta I_L$  = Inductance current ripple

 $\Delta V_{\Omega} =$  Output ripple voltage

 $1/84$ 

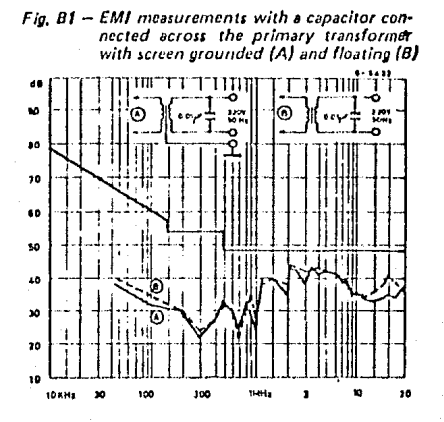

Fig.  $B2$  – EMI results with the addition of an in-<br>ductive filter on the mains input,

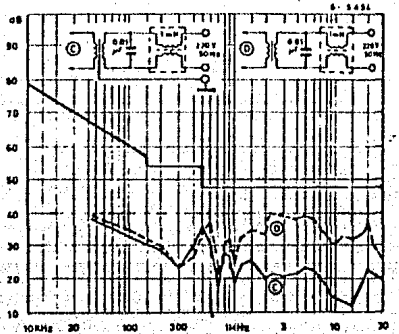

# **Z80°CPU** Z80A-CPU

The Zilog Z80 product line is a complete set of microomputer components, development systems and support oftware. The Z80 microcomputer component set includes of the circuits necessary to build high-performance iciocomputer systems with virtually no other logic and a inimum number of low cost standard memory elements.

The Z80 and Z80A CPU's are third generation single chip icioptocessors with unrivaled computational power. This ffeased computational power results in higher system mugh-put and more efficient memory utilization when impared to second generation microprocessors. In dition, the Z80 and Z80A CPU's are very easy to impleintinto a system because of their single voltage requireint plus all output signals are fully decoded and timed to. filiol standard memory or peripheral circuits. The circuit mplemented using an N-channel, ion implanted, silicon eMOS process.

Figuie 1 is a block diagram of the CPU, Figure 2 details internal register configuration which contains 208 bits lead/Write memory that are accessible to the program-The registers include two sets of six general purpose ters that may be used individually as 8-bit registers or bblf register pairs. There are also two sets of accumu-Tand flag registers. The programmer has access to either main or alternate registers through a group of exre instructions. This alternate set allows foreground/ ground mode of operation or may be reserved for very tatempt response. Each CPU also contains a 16-bit pointer which permits simple implementation of

**Product Specification MARCH 1978** 

multiple level interrupts, unlimited subroutine nesting and simplification of many types of data handling.

The two 16-bit index registers allow tabular data manipulation and easy implementation of relocatable code. The Refresh register provides for automatic, totally transparent refresh of external dynamic memories. The I register is used in a powerful interrupt response mode to form the upper 8 bits of a pointer to a interrupt service address table, while the interrupting device supplies the lower 8 bits of the pointer. An indirect call is then made to this service address.

#### **FEATURES**

- Single chip, N-channel Silicon Gate CPU,
- 158 instructions-includes all 78 of the 80S0A instructions with total software compatibility. New instructions include 4-, 8- and 16-bit operations with more useful addressing modes such as indexed, bit and relative,
- 17 internal registers.
- Three modes of fast interrupt response plus a nonmaskable interrupt.
- Directly interfaces standard speed static or dynamic memories with virtually no external logic.
- 1.0 us instruction execution speed.
- Single 5 VDC supply and single-phase 5 volt Clock.
- Out-performs any other single chip microcomputer in 4. 8. or 16-bit applications.
- All pins TTL Compatible
- Built-in dynamic RAM refresh circuitry.

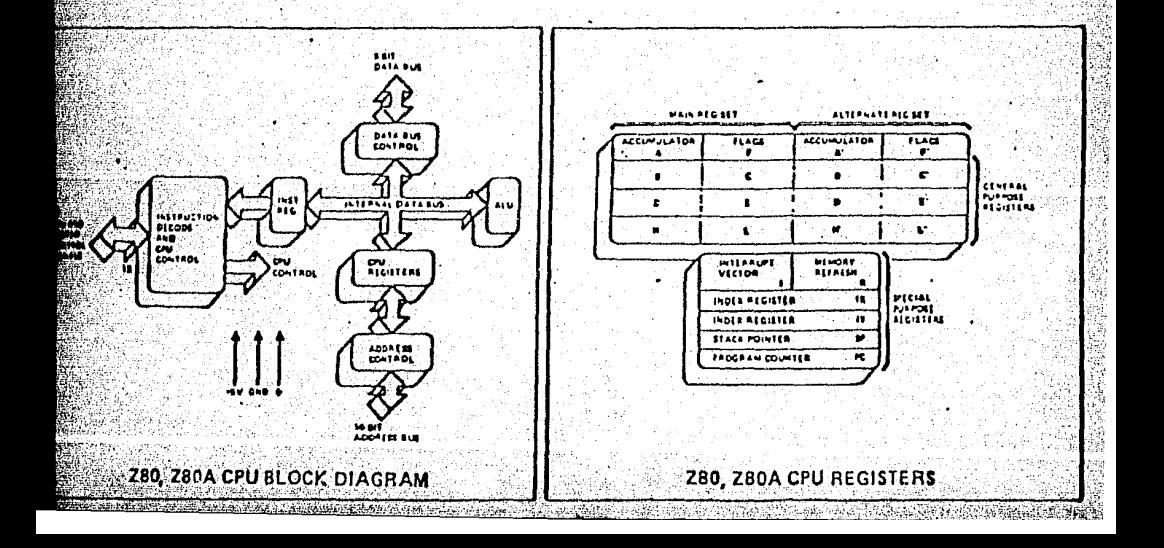

ര

# 0, Z80A-CPU Pin Description

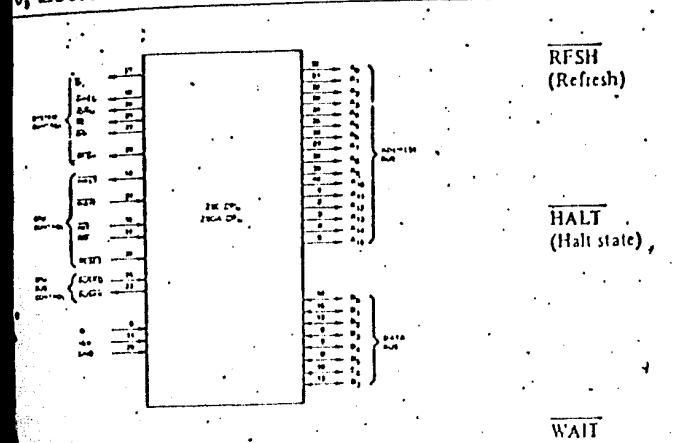

# Z80, Z80A CPU PIN CONFIGURATION

Ais

Đ,

i Bus)

hine

one)

diess Bus)

Tri-state output, active high. An-A15 constitute a 16-bit address bus. The address bus provides the address for memory (up to 64K bytes) data exchanges and for I/O device data exchanges.

Tri-state input, output, active high. Do-D7 constitute an 8-bit bidirectional data bus. The data bus is used for data exchanges with memory and I/O devices.

Output, active low. M1 indicates that the current machine cycle is the OP code fetch cycle of an instruction execution.

Tri-state output, active low. The memory request signal indicates that the address bus holds a valid address for a memory read or memory write operation.

Tri-state output, active low. The IORQ signal indicates that the lower half of the address bus holds a valid I/O address for a 1/0 read or write operation. An IORQ signal is also generated when an interrupt is being acknowledged to indicate that an interrupt response vector can be placed on the data bus.

Tri-state output, active low. RD indicates that the CPU wants to read data from memory or an I/O device. The addressed I/O device or memory should use this signal to gate data onto the CPU data bus.

Tri-state output, active low. WR indicates that the CPU data bus holds valid data to be stored in the addressed memory or I/O device.

Output, active low. RFSH indicates that the lower 7 bits of the address bus contain a refresh address for dynamic memories and the current MREQ signal should be used to do a refresh read to all dynamic memories.

Output, active low. HALT indicates that the CPU has executed a HALT software instruction and is awaiting either a nonmaskable or a maskable interrupt (with the mask enabled) before operation can resume, While halted, the CPU executes NOP's to maintain memory refresh activity.

Input, active low. WAIT indicates to the Z-80 CPU that the addressed memory or 1/O devices are not ready for a data transfer. The CPU continues to enter wait states for as long as this signal is active.

Input, active low. The Interrupt Request signal is generated by I O devices. A request will be honored at the end of the current instruction if the internal software controlled interrupt enable flip-flop (IFF) is enabled.

Input, active low. The non-maskable nterrupt request line has a higher priority than INT and is always recognized at the end of the current instruction, independent of the status of the interrupt enable flip flop. NMI automatically forces the Z-80 CPU to restart to location 0066µ.

Input, active low. RESET initializes the CPU as follows: reset interrupt enable flip-flop, clear PC and registers I and R and set interrupt to 8080A mode. During reset time, the address and data bus go to a high impedance state and all control output signals go to the inactive state.

Input, active low. The bus request signal has a higher priority than NMI and is always recognized at the end of the current machine cycle and is used to request the CPU address bus, data bus and tri-state output control signals to go to a high impedance state so that other devices can control these busses.

Output, active low, Bus acknowledge is used to indicate to the requesting device that the CPU address bus, data bus and. tri-state control bus signals have been set to their high impedance state and the external device can now control these signals.

Request)

(Interrupt

 $(Wait)$ 

 $\overline{NT}$ 

 $\overline{\text{NML}}$ (Non Maskable Interrupt)

RESET

**BUSRQ** (Bus Request)

**BUSAK** (Bus Acknowledge)

# $\mathsf{int}_{\mathcal{A}}$ 8251A PROGRAMMABLE COMMUNICATION INTERFACE

- a Synchronous and Asynchronous Operation
- e Synchfonous 5-8 Bit Characters: Internal or External Character **Synchronization: Automatic Sync** Insertion
- a Asynchronous 5-8 Bit Characters: Clock Rate-1, 16 or 64 Times Baud Rate: Break Character Generation: 1.11/2. or 2 Stop Bits; False Start Bit **Detection: Automatic Break Detect** and Handling
- Synchronous Baud Rate--DC to GAK Baud
- # Asynchronous Baud Rate--DC to  $19.2K$  Baud
- a Full-Duplex, Double-Buffered **Transmitter and Receiver**
- **Effor Detection---Parity, Overrun and** Framing
- **# Compatible with an Extended Range** of Intel Microprocessors
- n 28-Pin DIP Package
- a. All Inputs and Outputs are TTL Compatible
- n Available In EXPRESS -Standard Temperature Range --Extended Temperature Range

The Intel® 8251A is the enhanced version of the industry standard, Intel 8251 Universal Synchronous' Asynchronous Receiver/Transmitter (USART), designed for data communications with Intel's microprocessor families such as MCS-48, 80, 85, and iAPX-86, 83. The 8251A is used as a peripheral device and is programmed. by the CPU to operate using virtually any serial data transmission technique presently in use (including IBM "bi-sync"). The USART accepts data characters from the CPU in parallel format and then converts them into a continuous serial data stream for transmission. Simultaneously, it can receive serial data streams and convert them into parallel data characters for the CPU. The USART will signal the CPU whenever it can accept a new character for transmission or whenever it has received a character for the CPU. The CPU can read the complete status of the USART at any time. These include data transmission errors and control signals such as SYNDET, TxEMPTY. The chip is fabricated using N-channel silicon gate technology.

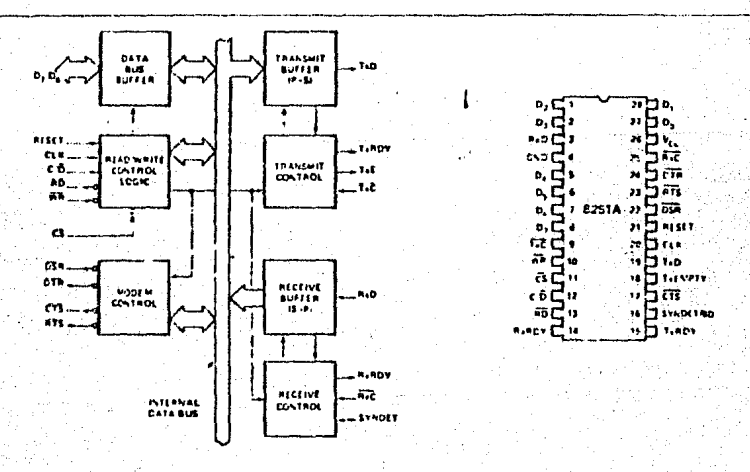

Figure 1. Block Diagram

Figure 2, Pin Configuration

# int<sub>el</sub>

# 8255A/8255A-5 PROGRAMMABLE PERIPHERAL INTERFACE

- u MCS-85<sup>™</sup> Compatible 8255A-5
- 24 Programmable I/O Pins
- a Completely TTL Compatible
- **E Fully Compatible with Intel<sup>3</sup> Micro**processor Families
- a Improved Timing Characteristics
- **n Direct Bit Sol/Resot Capability Easing Control Application Interface**
- a Reduces System Package Count
- a Improved DC Driving Capability
- **# Available In EXPRESS** -Standard Temperature Range -Extended Temperature Range

The Intel® 8255A is a general purpose programmable I/O device designed for use with Intel® microprocessors. It has 24 I/O pins which may be individually programmed in 2 groups of 12 and used in 3 major modes of operation. In the first mode (MODE 0), each group of 12 f/O pins may be programmed in sets of 4 to be input or output. In MODE 1, the second mode, each group may be programmed to have 8 lines of input or output. Of the remaining 4 pins, 3 are used for handshaking and interrupt control signals. The third mode of operation (MODE 2) is a bidirectional bus mode which uses 8 tines for a bidirectional bus, and 5 lines, borrowing one from the other group, for handshaking,

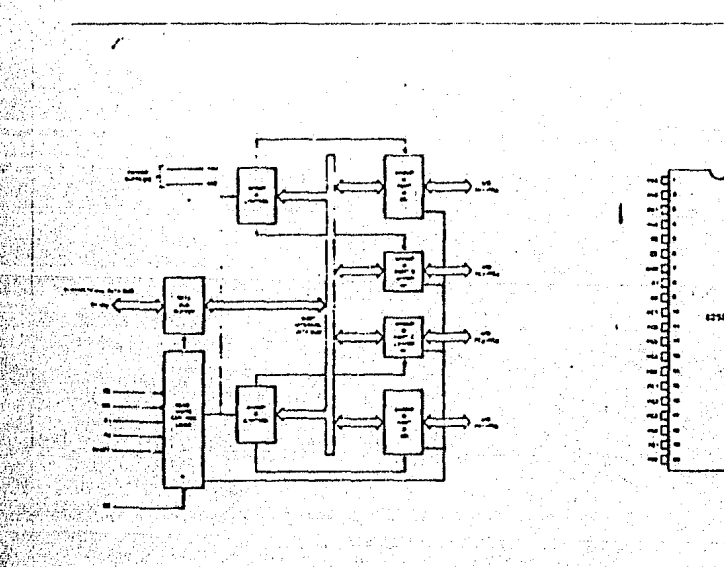

Floure 1. 8255A Block Disgram

Figure 2. Pin Configuration

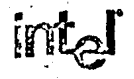

## 2732A 32K (4K x 8) UV ERASABLE PROM

- 200 ns (2732A-2) Maximum Access Time...HMOS\*-E Technology
- Compatible with High Speed 8mHz IAPX 186...Zero WAIT State
- Two Line Control
- Compatible with 12 MHz 8051 Family
- a Industry Standard Pinout...JEDEC-Approved
- . Low Standby Current...20 mA Maximum
- ±10% V<sub>CC</sub> Tolerance Avallable
- Intaligent Identifier™ Mode
- a TTL Compatible

The Intel 2732A is a 5V only, 32.768 bit ultraviolet crasable and electrically programmable read-only-memory (EPROM). The standard 2732A access time is 250 ns with speed selection (2732A-2) available at 200 ns. The access time is compatible with high performance microprocessors such as the 8 MHz IAPX 186. In these systems, the 2732A allows the microprocessor to operate without the addition of WAIT states.

An important 2732A feature is the separate output control, Output Enable (OE), from the Chip Enable control (CE). The OE control eliminates bus contention in microprocessor systems, intel's Application Note AP-72 describes the microprocessor system implementation of the OE and CE controls on Intel's EPROMs, AP-72 is available from Intel's Literature Department.

The 2732A has a standby mode which reduces power consumption without increasing access time. The maximum active current is 125 mA, while the maximum standby current is only 35 mA, a 70% saving. The standby mode is selected by applying the TTL-high signal to the CE input.

The 2732A is fabricated with HMOS\*-E technology, Intel's high-speed N-channel MOS Silicon Gate Technology.

"HMOS is a patented process of Intel Corporation.

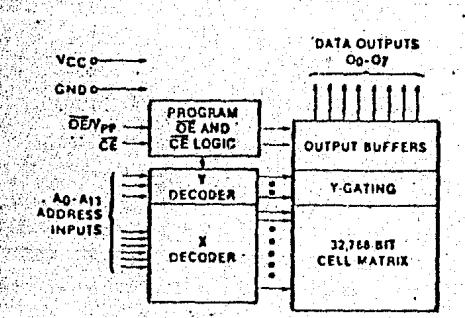

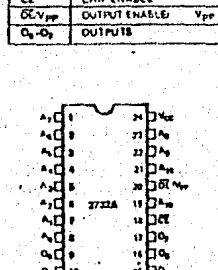

PIN NAMES ADDRESSEE

CHIP ENABLE

 $4 - 4 + 1$ तं

Figure 1. Block Diagram

Figure 2. Pin Configuration

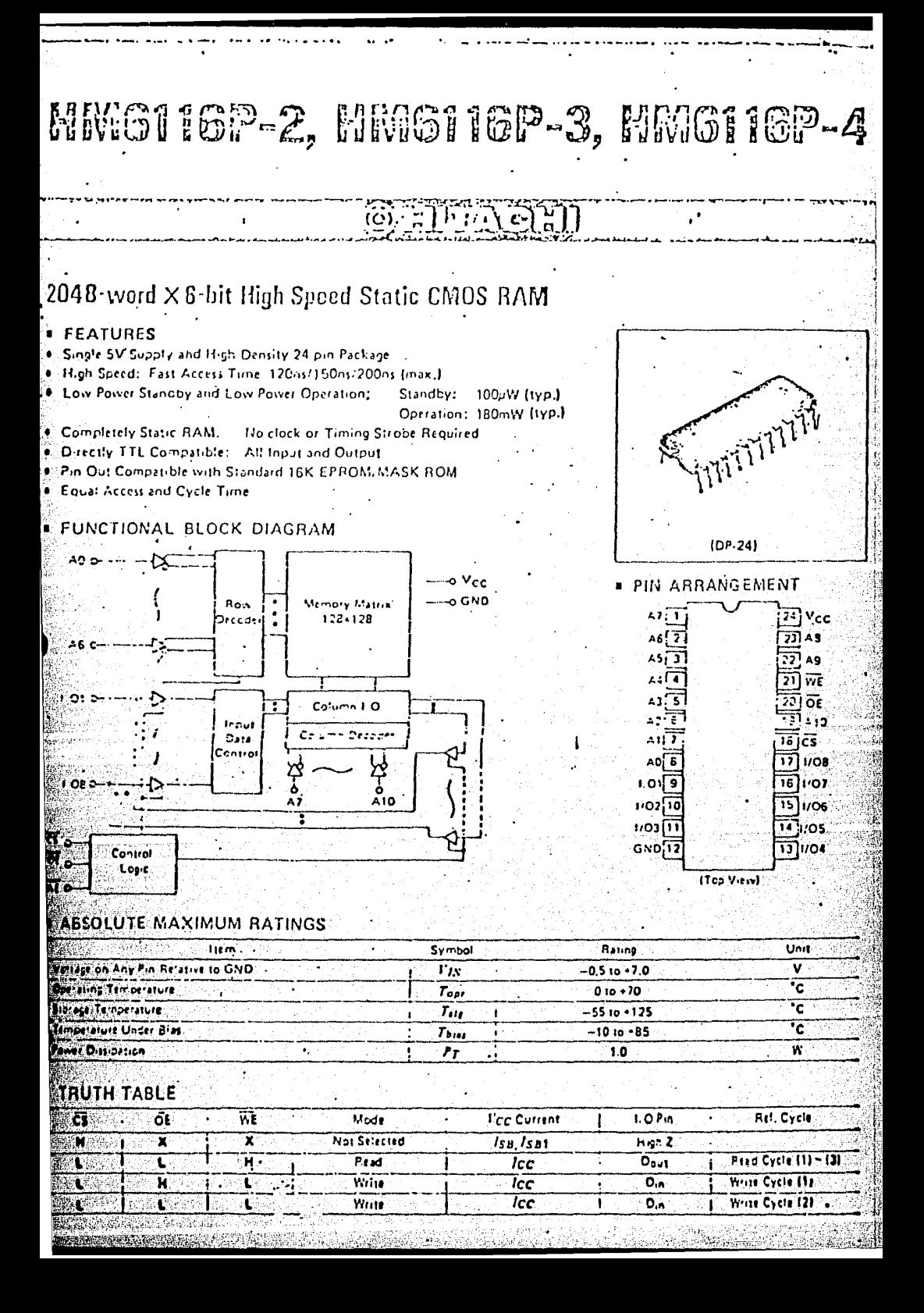

# **IIA2240**

 $\mathcal{V}^{\dagger}_{\mathbf{I}}$ 

## PROGRAMMABLE TIMER/COUNTER **FAIRCHILD LINEAR INTEGRATED CIRC**

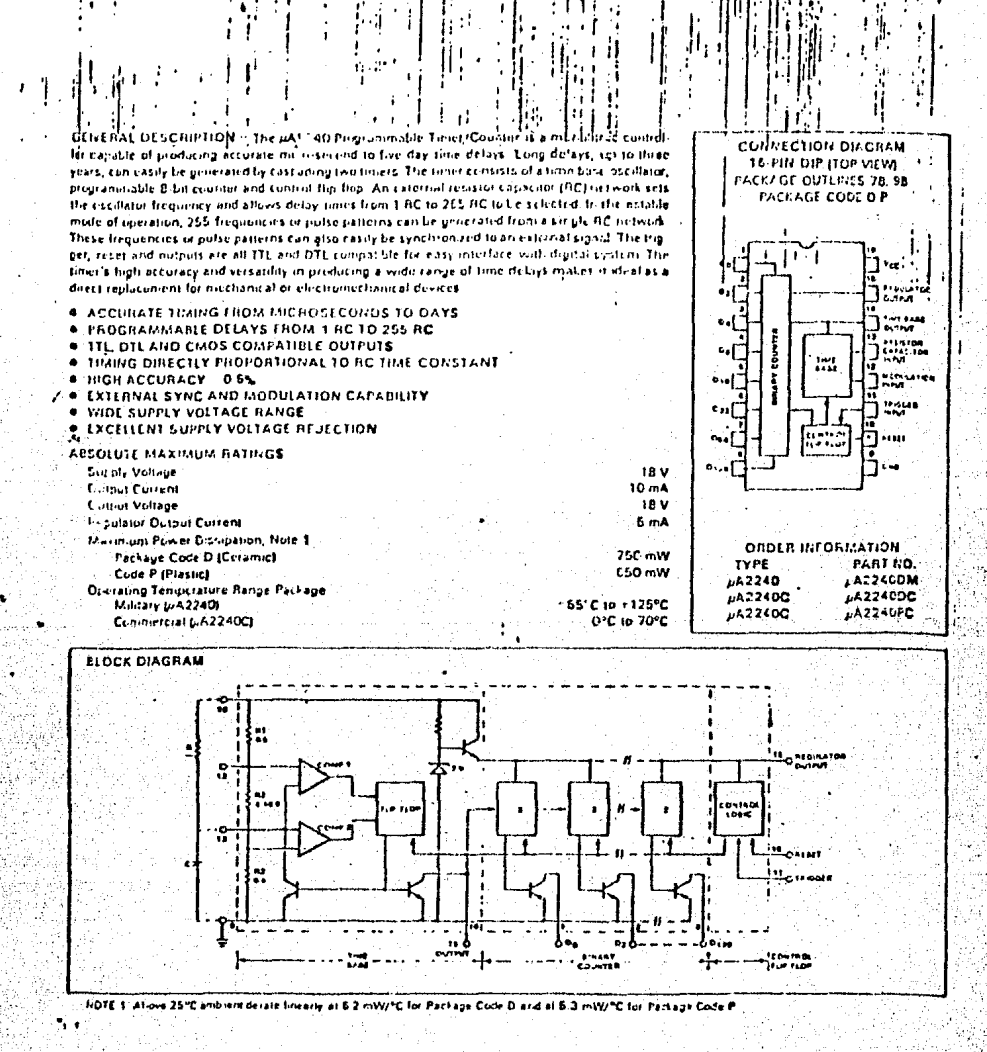

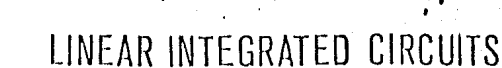

#### PRELIMINARY DATA

#### RS232C QUAD LINE DRIVER

- CURRENT LIMITED OUTPUT ± 10mA TYP.
- . POWER-OFF SOURCE IMPEDANCE 3000 MIN.
- . SIMPLE SLEW RATE CONTROL WITH EXTERNAL CAPACITOR
- · FLEXIBLE OPERATING SUPPLY RANGE
- . INPUTS ARE TTL AND µP COMPATIBLE

The MC1488 is a monofithic quad line driver designed to interface data terminal equipment with data communications equipment in con-

#### ABSOLUTE MAXIMUM RATINGS

formance with the specifications of EIA Standard No. RS232C.

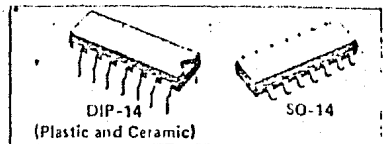

ORDERING NUMBER: MC1488P (Plastic DIP) MC1488L (Ceramic DIP) MC1488D (SO-14)

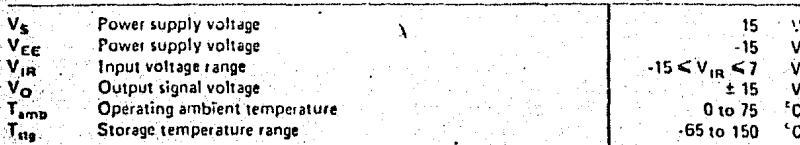

#### Typical Application: RS232C data transmission

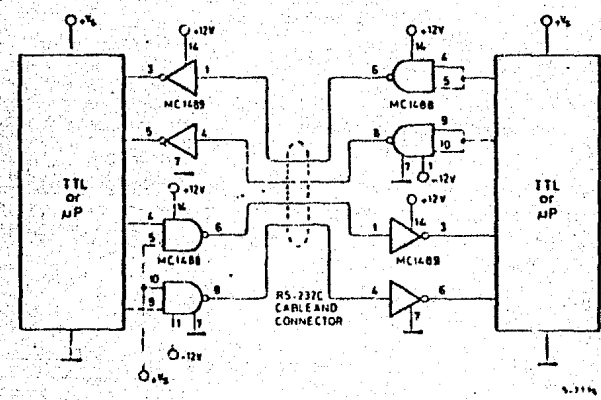

÷

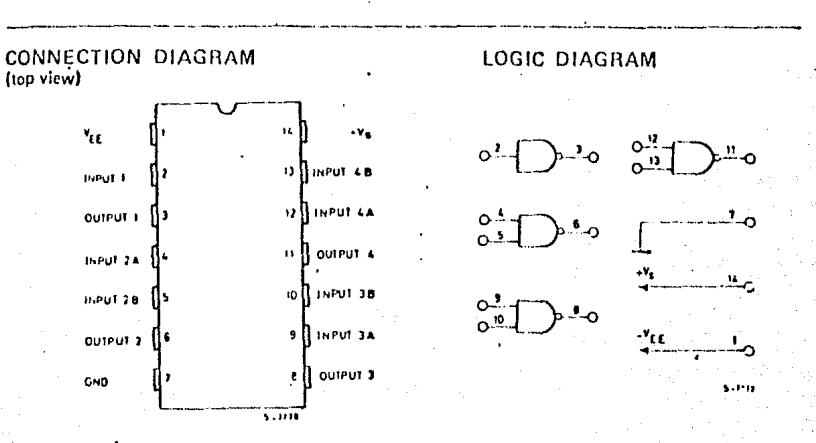

**MC1488** 

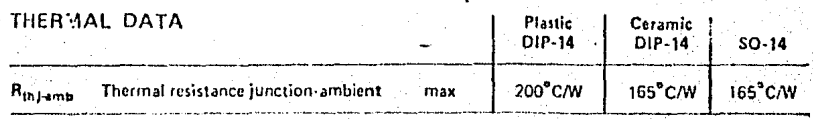

# ELECTRICAL CHARACTERISTICS  $(V_5 = 9 \pm 10\% \text{ V}, V_{EE} = -9 \pm 10\% \text{ V}, T_{amb} = 0 \text{ to } 75\text{°C}$ <br>unless otherwise specified)

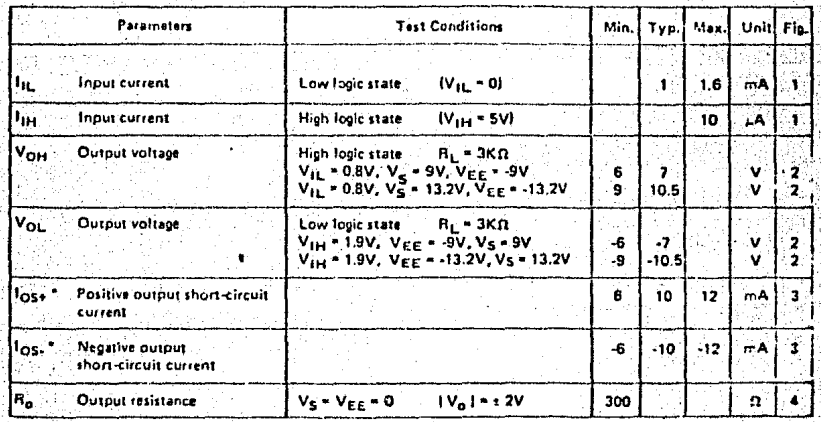

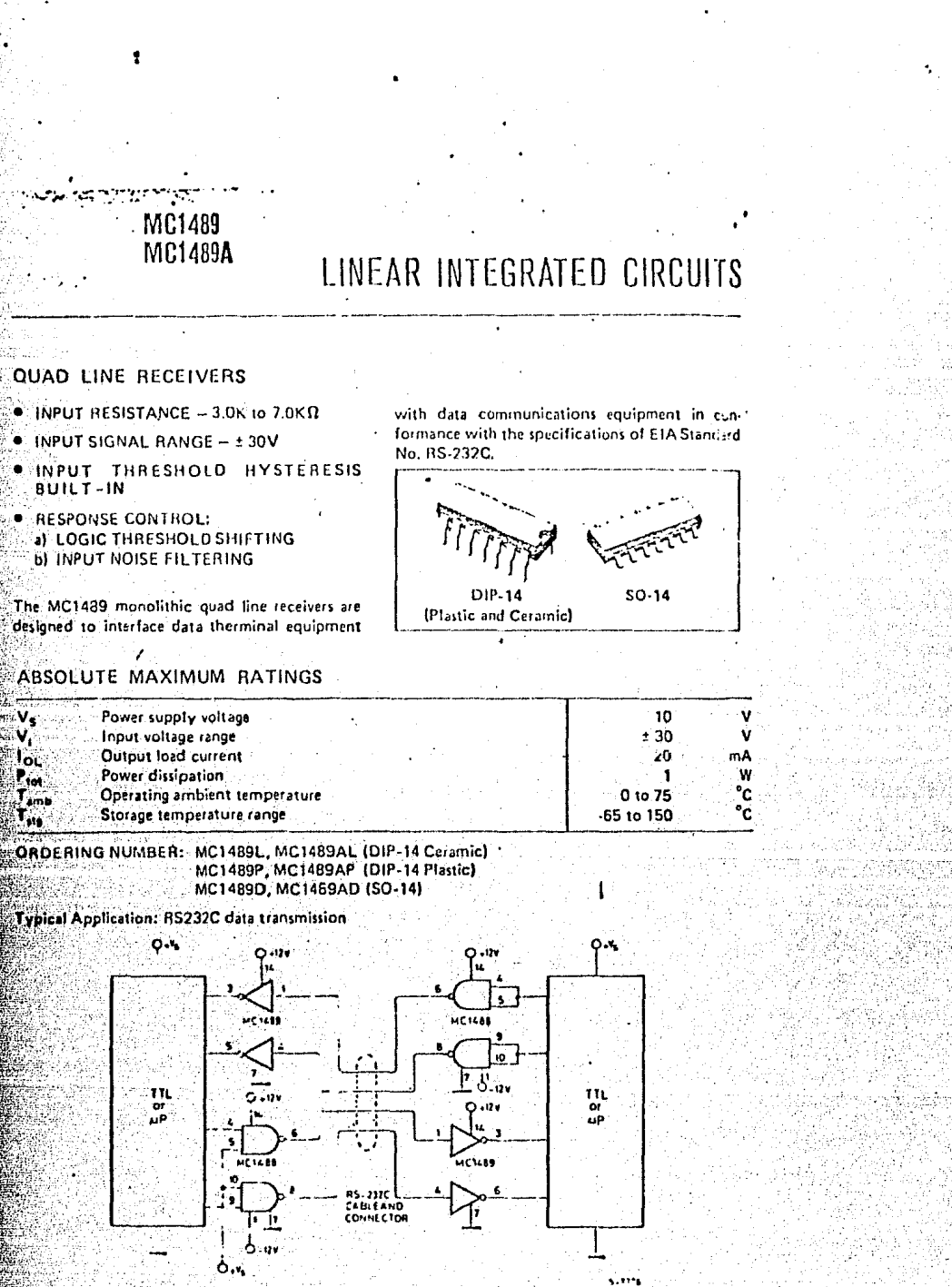

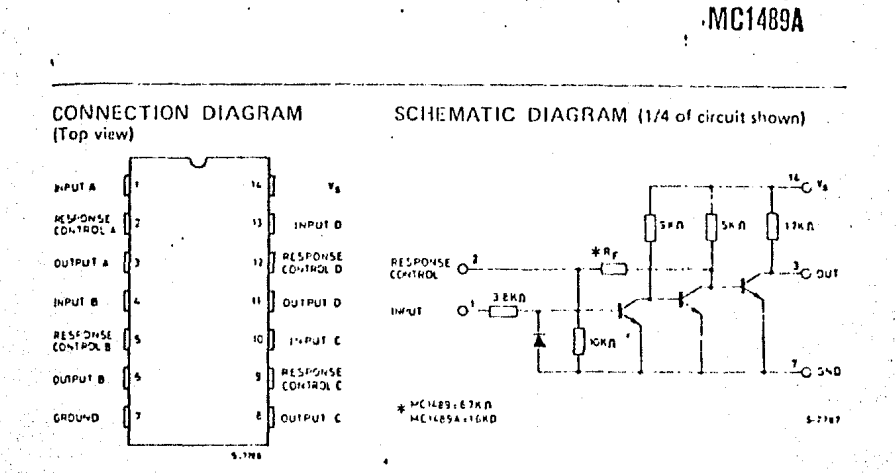

MC1489

# ELECTRICAL CHARACTERISTICS (Response control pin is open;  $V_s = 5V$ ,  $T_{amb} = 0$  to  $75^{\circ}$ C infless otherwise specified)

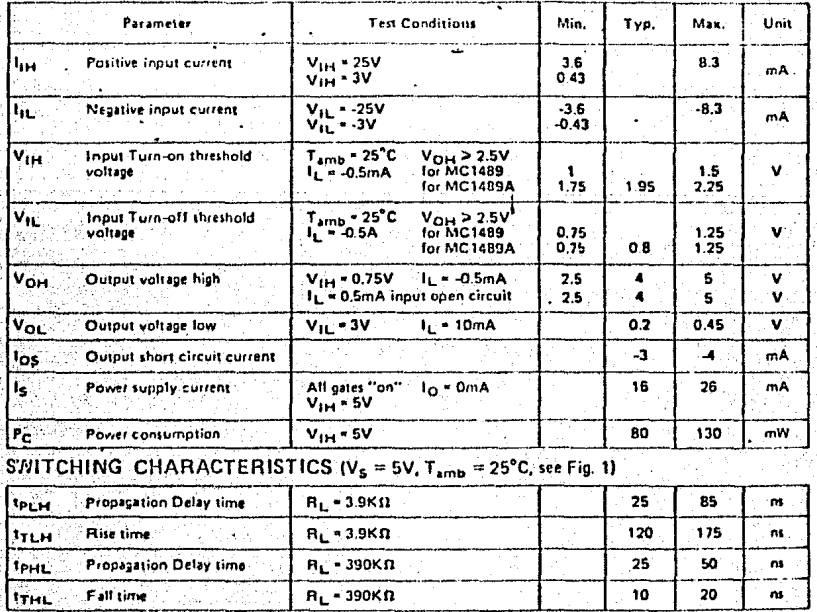

ŧ

# **MINTERSIL**

# **ICM7218 Series CLOS Universet 8 Digit LED Driver System**

#### **FFATURES**

- . Total circuit Integration on chip includes:
- a) Digit and secment drivers b) All multiplex scan circuitry
- c) 8X8 stalic memory
- d) 7 segment Hexadeclinal and Code B decoders
- . Output drive suitable for large 1 FD displays
- . Both common shoce and common cathode LEO drive versions.
- . Single 5 volt supply regulred
- . Data retention to 2 volts supply
- . Shuldown feature furns off display and puts chip into very low power dissipation mode
- · Pin selectable choice of 2 seven segment decoders -Hexa or Code B - or no decode
- · Microprocessor compatible
- \* Serial and random access versions
- . Decimal point drive on each digit

#### **GENERAL DESCRIPTION**

The ICM7218 series of universal LED driver systems provide, in a single package, all the circuitry necessary to interface most common microprecessors or digital systems and an LED display. Included on chip is an 8x8 static memory array providing storage for the displayed information, 2 types of 7 segment decoders, all the multiplex scan circuitry. and the high power digit and segment drivers.

## **ORDERING INFORMATION**

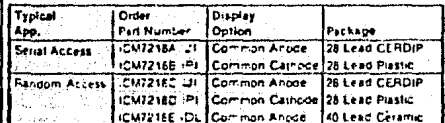

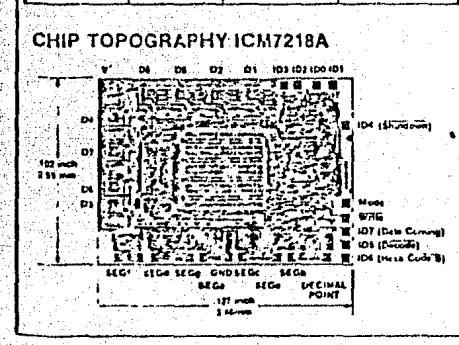

The ICM7218A and ICM7218B are intended to be used primarily in microprocessor systems. Data is read directly from the 1/O bus line from the microprocessor, 2 Control lines (Write, and Model define chip select, which reads either 4 bits of curricol information (Data Coming, Shutdown, Decode, Hi - Fici Code B Decoding for Blbits of Display Input Data Display Input Data IB words, E bits each) is automatically luenced into the memory on successive euromancing aucheen min incoming un euconomie directly or cescoed in Haradecimator Code B formats. The IDIM7218A drives a cummon anode cuplay while the IC 177218B drives a climation cathode Git 1av, See Block Dialoram 1)

The ICM7218C and ICM721ED feature 2 lines for control information (Vritte, Three Level Input, Hexa, C.  $\sim$   $\sim$   $\sim$ Enutdown), 4 lines for Input Data and 3 lin: nai Addressing of each of eight data memory focati.

Details write finite membry by setting up a Drite. Spress memory focation, sefining 4 lines of fricut Data and then strobe the Write line fow The Three Less: Control Input is indecendent of the Write instruction. Only Hexadecimal and Code B decoding are available for the Display Outputs, The ICM7218C drives a common anoge display, the ICM7218Da. common cathode distrial. See Block Diablam 21

The ICM7216E prolloes 4 secarate lines for control information Write, Incia-Code B. Decode, Shuldowni, 8 lines for input data, and 3 lines for digit address. Data is written into the memory by setting up a Data Address memory focation, defining 8 lines of Input Data, and then strobe the Write line low. Control information is on separate. lines and is independent of the Wille instruction. Data may be displayed either directly or decoded in Hexadecimal or Code B formats. The ICM7218E drives a common anode display. (See Block Diagram 3)

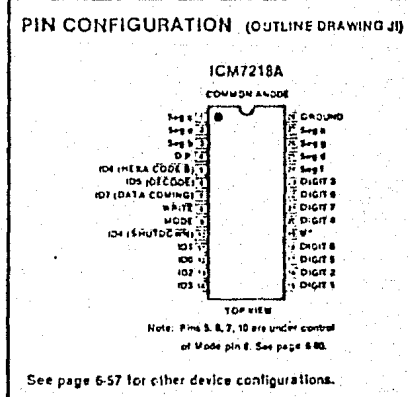

# **22 National**<br>22 Semiconductor

# MM54C922/MM74C922 16-Key Encoder MM54C923/MM74C923 20-Key Encoder

#### **General Description**

These CMOS Fey encoders provide all the necessary logic to fully encode an array of SPST switches. The keyboard sran can be iniplemented by either an external clock or external cupacitor. These encoders also have onchip pull up decless which permit switches with up to 50 KS2 on recessive to be used. No diades in the switch array are needed to eliminate chost switches. The internal o-bounce cliquit mixds only a single external capacitor and can be defeated by omitting the capacitor. A. Data Avalable output goes to a high fevel when a valid keyboard entry has been made. The Data Available output infurns to a low fevel when the entered key is released, even if another key is depressed. The Data Available with return high to indicate acceptance of the new key after a riprinal debounce period; this two key roll over is provided between any two switches.

An internal register comembers the last key pressed<br>even after the key is released. The TRI-STATE, outputs

provide for easy expansion and bits operation and are LPTTL compatible.

MM54C922/MM74C922, MM54C923/MM74C923

3V to 15V

#### Features

- 50 kl2 maximum switch on resistance
- . On ar off chip clock
- On chip row pull-up devices
- # 2 key ralf-over
- Keybounce elimination with single capacitor
- # Last key register at outputs
- TRISTATE outcots LPTTL compatible
- . Wide supply range
- Low power consumption

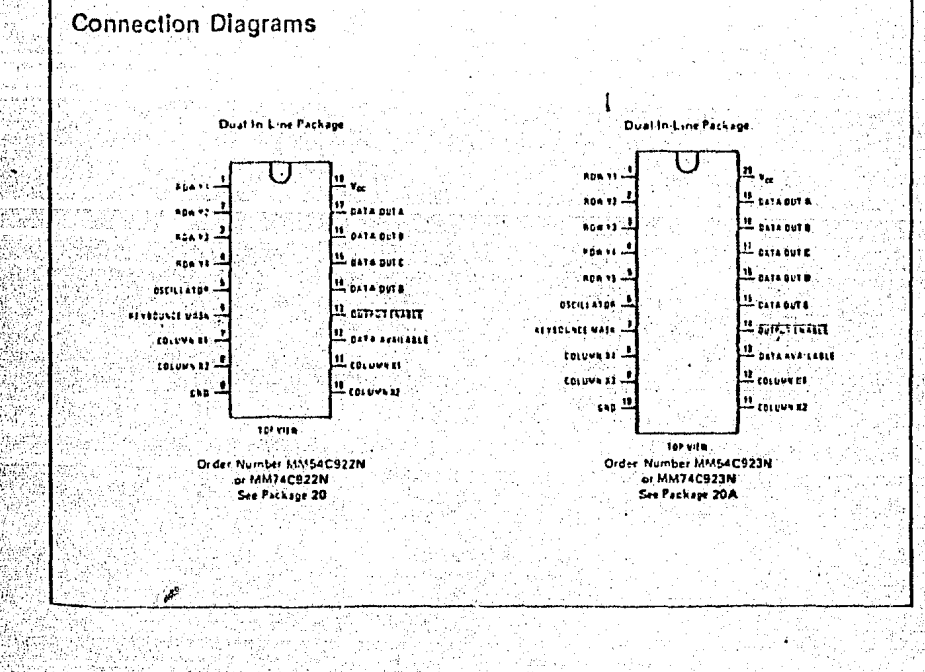

MM581674

# **Zyz National**<br>22 Semiconductor MM58167A Microprocessor Real Time Clock

### **General Description**

The MMS5167A is a low threshold metal nate CMOS circuit that functions as a real time clock in bus oriented microprocessor systems. The device includes an addressable real time counter, 55 bits of RAM, and two interrupt outputs. A POWER DOWN input allows the chip to be disabled from the rest of the system for standby low power operation. The time base is a 32 708 Hz crystal occillator.

### Features

- El Microprocessor compatible (8-bit data bus)
- **B** Milliseconds through month counters
- d. 56 bits of RAM with comparator to compare the real time counter to the RAM data
- # 2 INTERRUPT OUTPUTS with 8 possible interrent sionals
- **# FOV/ER DOWN input that disables all inputs and out**puts except for one of the interrupts
- # Status bit to inclicate rollover during a read
- # 32,768 Hz crystal oscillator
- P Four-year calendar (no leap year)
- **a** 24-hour clock

# **Functional Description**

#### **Real Time Counter**

The real time counter is divided into 4-bit digits with 2 digits being accessed during any read or write cycle. Each digit represents a BCD number and is defined in Table I. Any unused bits are held at a logical zero during a read and Ignored during a write. An unused bill is any bit not necessary to provide a full BCD number. For example tens of hours cannot legally exceed the number 2, thus only 2 bits are necessary to define the tens of hours. The other 2 bits in the tens of hours digit are unused. The unused bits are designated in Table I as dashes.

The addressable portion of the counter is from milliseconds to months. The counter itself is a ripple counter. The ripple delay is less than 60 us above 4.0V and 300 us at 2.0V.

#### RAM

añ.

Ş

e.<br>V

Ň

56 bits of RAM are contained on-chip. These can be used for any necessary power down storage or as an alarm laich for comparison to the real time counter. The data in the RAM can be compared to the real time counter on a digit basis. The only digits that are not compared are the unit ten thousandths of seconds and tens of days of the week (these are unused in the real time counter), if the two most significant bits of any RAM digit are ones, then this RAM focation will always compare.

The RAM is formatted the same as the real time counter, 4 bits per digit, 14 digits, however there are no unused bits. The unused bits in the real time counter will compare only to zeros in the RAM.

#### **Interrupts and Comparator**

There are two interrupt outputs. The first and most flexibiais the INTERRUPT OUTPUT (a true high signal). This output can be programmed to provide 8 different output signals. They are: 10 Hz, 1 Hz, once per minute, once per hour, once a day, once a week, once a month, and when a RAMfreal time counter comparison occurs. To enable the output a one is written into the Interrupt control register at the bit focation corresponding to the desired output frequency (Figure 1). Once one or more bits have been set in the interrupt control recister, the corresponding counter's rollover to its reset state will clock the interrupt status register and cause the interrupt output to go high. To reset the interrupt and to identify which frequency caused the Interrupt, the Interrupt status register is read. Reading this recister places the contents of the status redisterion the data bus. The Interropting frequency will be identified by a one in the respective bit position. Removing the read will reset the interrupt.

The second interruct is the STANDBY INTERBUPT (open drain output, active low). This interrupt occurs when enabled and when a RAMircal time cour incomparison occurs. The STANDBY INTERRUPT is entitled by writing a one on the D0 line at address 16. ed by willing a zero on the DO line. This interrus of triggered by the edge of the compare signal, but ration by the level. Thus if the compare is enabled when the STANDBY INTERRUPT is enabled, the interrupt will turn on immediately.

### **Connection Diagram**

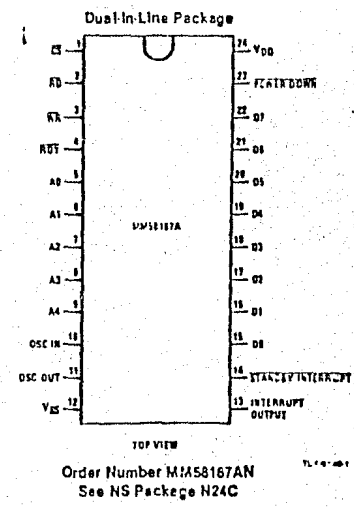

# Two new<br>non-volatile CMOS RAMS.

# Quick, quantity deliveries...

... of 256 and 1024 Bit NVRAMS are now available through selected distributors and representatives of Catalyst Semiconductor, your fine new source of CMOS nonvolatile memory devices. Both devices are pin-to-pin compatible with Xicor parts X2210 and X2212.

The CAT22C10 NVRAM is a 256bit device organized 64 x 4. Full static CMOS circuitry uses 40 mA in the active mode and standby current of 30 uA, Model CAT22C12, a 1024 bit device organized 256 x 4 uses 50 mA active current and 30 uA standby.

**Both Feature:** 

□ Write protect circuits.

□ Automatic recall on power-up. □ RAM access times of 206, 250, and 300 ns.

□ TTL/CMOS compatibility. □ JEDEC standard 18-pin, 300 mil package.

Single power supply  $(SV \pm 10\%)$ . 3-state output. 200ns/min short store and 300ns/min recall pulses. False store protection below 3.5V 10,000 nonvolatile Store cycles per bit.

Write or Call for our no-kidding data pack.

Please address Bob Simon, Director of U.S. Sales, Catalyst Semiconductor, 4051 Burton Drive, Santa Clara, CA 95054. Phone (408) 980-9144. FAX 408-980-8209. TWX 510-601-763L

In Europe, contact Tekelec Airtronic, Cité des Bruyères, Rue Carle Vernet, 92310 Sevres, France. Phone  $(1)$  45-34-75-35.

# **EANALYST**

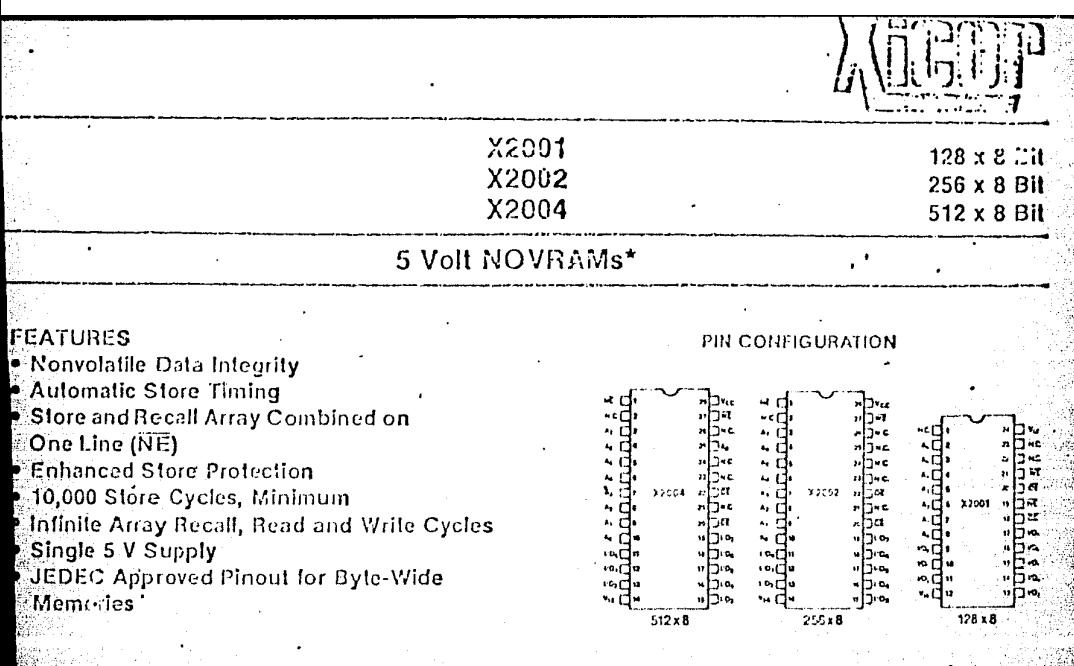

### **ESCRIPTION**

Se Xicor X2001, X2002 and X2004 are byte-wide NOVRAMs turing a high-speed static RAM overlaid bit-for-bit with a myolatile electrically erasable PROM (E<sup>2</sup>PROM).

ta can be transferred from RAM to E<sup>2</sup>PROM and back tha a single control line, Nonvolatile Enable (NE), in con-Milon with the WE and OE control lines. A store operation<br>**Collection** all of the contents of the RAM into the E<sup>2</sup>PROM in ingle 10 msec cycle. An Array Recall operation transfers **inonvolatile contents of the**  $E^2$ **PROM array into the static-**M in less than 5ucec.

**sturing** the JEDEC approved pinouts for byte-wide<br>mories, Xicor's X2001, X2002 and X2004 are compatible static RAMs, ROMs, EPROMs and E<sup>2</sup>PROMs.

se byte-wide NOVRAMs are fabricated with the same bite N-Channel floating gate MOS technology used in Ricor 5 voit programmable nonvolatile memories.

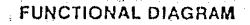

..

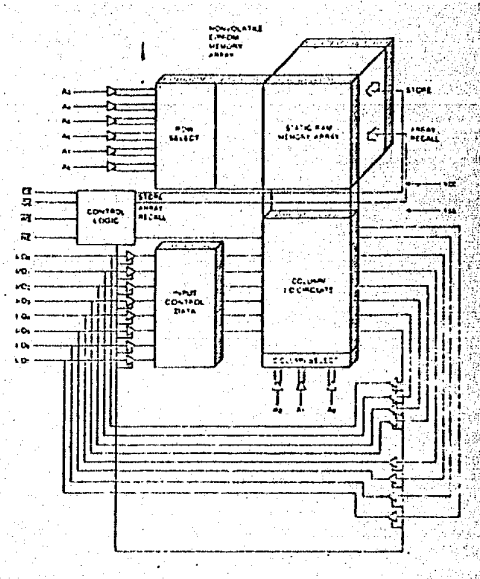

HAM is Xicors Nonvolatile static RAM device

1985 Patents Pending

#### DEVICE OPERATION

#### Addresses (Ap - As)

The address inputs select one 8-bit word during a read or write.

#### thip Enable (CE)

device is selected when  $\widetilde{\mathsf{CE}}$  is LOW. When  $\widetilde{\mathsf{CE}}$  is HIGH, it is ithe low power standby mode.

#### Vrite Enable (WE)

he Write Enable input controls the writing of data to both ie static RAM and E<sup>2</sup>PROM in conjunction with the state of  $\cdot$  $E$  CE and NE.

#### onvolatile Enable (NE)

he Nonvolatile Enable input controls the nonvolatile operions of the device. A store operation is initiated by perirming a Write cycle with Nonvolatile Enable held low. A **Ecall operation is initiated by performing a Read cycle with** onvolatile Enable held low.

#### hta-In/Data-Out (I/Oo - I/Oz)

ata is written into or read from a selected device through 1/O pins. The I/O pins are in the high impedance state hen CE is high.

#### ilput Enable (OE)

**e Output Enable input controls the data outputs (I/Oo -**(b) of the device during a Read operation. The Output able also is used in a Recall operation in conjunction with  $\sqrt{W}$  and  $\overline{NE}$ . Output Enable low disables a store operarepardless of the state of the  $\overline{\mathsf{CE}}$ ,  $\overline{\mathsf{WE}}$ , or  $\overline{\mathsf{NE}}$  vanish aplifies the implementation of a store protection circuit.

#### **LITE PROTECTION**

CC Sense-All functions are inhibited when Vcc is 3.0 volts loss

dding either  $\overline{\text{OE}}$  low or  $\overline{\text{WE}}$  high or  $\overline{\text{CE}}$  high will prevent inadvertent store operation and data integrity will maintained.

**A51 Buckeye Coun, Milonas, California 95035** 

# ED WARRANTY

abld by Xicor, Inc. are covered by the warranty and patent indemnification provisions appearing in its Terms of Sale only. Xicor, Inc. makes no warranty, atajutory, implied, or by description regarding the information set forth herein or regarding the freedom of the described devices from patent infringement. no warranty of merchantability or fitness for any purpose. Xicor, Inc. reserves the right to discontinue preduction and change specifications and lime and without notice.

et la intended for use in normal commercial applications. Applications requiring an extended temperature range, unusual cnyironmental requirements, or (if applications, such as military, medical life-support of life-sustaining equipment are specifically not recommended without additional processing by: for such application.)

assumes no responsibility for the use of any circuitry other than circuitry embodied ma Xicor, Inc. product Noother clientis, patents, licenses are implied.

#### **UP2ORT POLICY**

Cis are not authorized for use as critical components in life support devices or systems.

es of systems are devices or systems which, (a) are intended for surgical implant into the body, or (b) support or sustain life, and whose failure to len procerly used in accordance with instructions for use provided in the labeling can be reasonably si pected to result in a significant injury to the user. mponent is any component of a life support device or system whose failure to perform can be reasonably expected to cause the failure of the life support of system, or to affect its safety or effectiveness.

(408) 946-6920

TWX 910-379-0033

February 1985

. . . . . Stock No. 200-064

#### **MODE SELECTION**

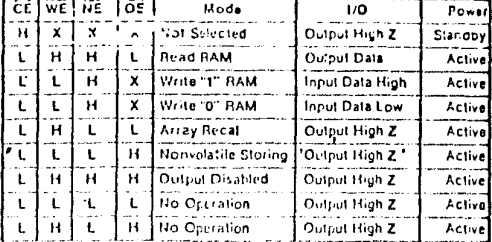

## 5-V EEPROM has 2-K-by-8-bit organization

Billed as a third-generation electrically crasable programmable read-only memory, the 16-K XL2816A features an organization of 2-K by 8 bits, 5-V read and write cycles, internal address and data latches, timing circuitry, and protection against inadvertent writes during power-supply transitions. The chip is compatible with the industry standard 2816A part as well as older-generation 21-V EEPROMs such as the 2816.

The XL2816 is packaged in the Joint Electron Device Engineering Council standard 24-pin byte-wide-memory configuration. It may be read and written with static random-access-memory-like timing that is easily generated in any microprocessor environment.

No external hardware is needed to support the write operation. The self-timed write cycle completes in under 10 ms, during which time the system buses are free to perform other tasks. Read-access times for the XL2816A range from 250 to 450 ns.

The XL2816AC-250 commercial-temperature part with 250-ns access time is priced at \$30 each in lots of

ElectronicsWeek/November 26, 1984

#### MEMORIES O

#### **Contractor Contractor**

100 pieces. The 300-ns, 350-ns, and 450-ns parts sell for  $$26.10, $23.10, and $21.45 each, respectively, in like$ quantities. All are available now.

Exel Microefectronics Inc., 2150 Commerce Dr., San Jose, Calif. 95131, Phone (408) 942-0500 [Circle 345]

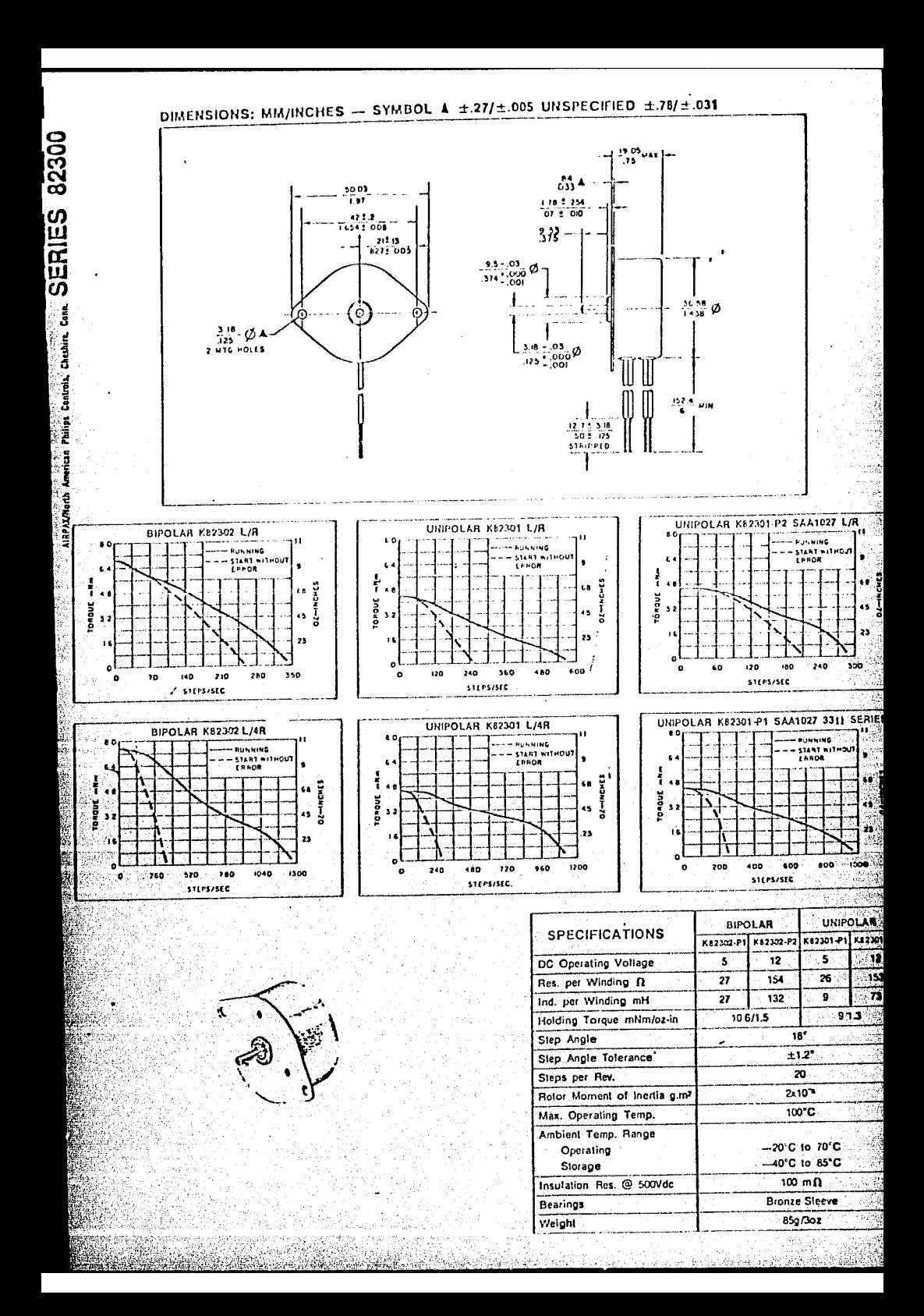

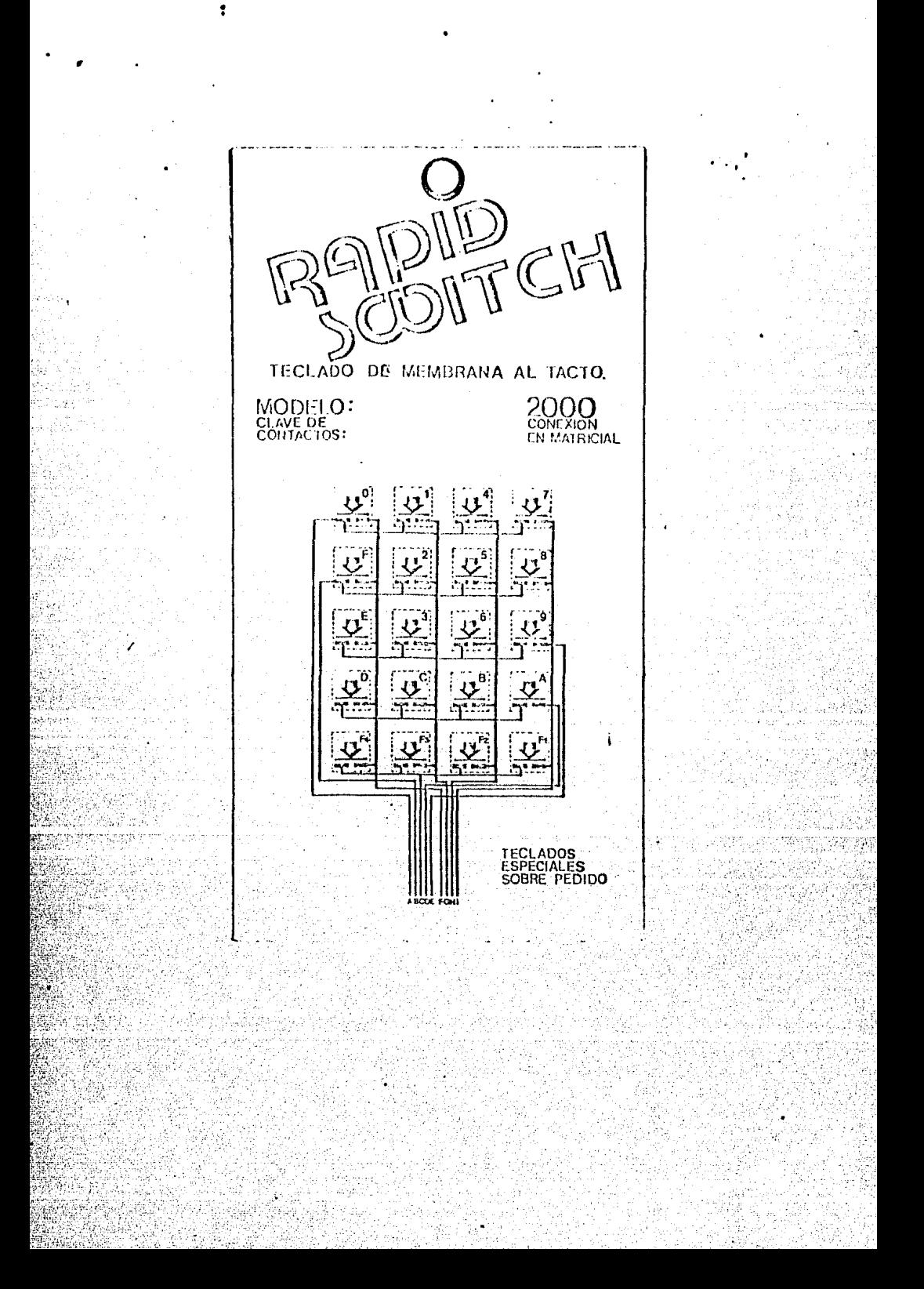

# RODID SOUTCH INSTRUCTIVO PARA ELTECLADO DE MEMBRANA.

KGÑ T

ė

### CARACTERISTICAS ELECTRICAS

Resistencia entre contactos: 50 ofims: a 100 típico<br>Voltaje: máximo 30 volts,<br>Corriente: máxima - 100 ma.

### CARACTERISTICAS MECANICAS

Fuerza para operar la tecla: 50gr a 150gr<br>La cola del teclado es aislada

CARACTERISTICAS AMBIENTALES

Temperatura: +40+70c

## CARACTERISTICAS OUIMICAS

.<br>Se recomienda utilizar, pegamento, al base de SILICON.<br>No se debe manejar pegamentos de contacto - ot 5000.)<br>No utilizar solventes como Tricloretileno.Thiner.Xileno. No unitary subjects control in the process of the process of the solidar solar<br>Soldar solamente al Conector sin usar pasta.<br>Evitar plegarlo (Radio mínimo; 3 mm.)<br>Es autoacherible.

Fijarlo sobre una superficie plana y rigida.

GARANTIA PARA LOS TECLADOS Rapid Switch.<br>este producto está garantizado contra defectos de ma-<br>teriales y mano de obra, por un tiempo de 60 días a pare de su compra. Dicha garantia consiste en cambiaria<br>lindad tras la comprobación de que exis-<br>la unidad tras la comprobación de que exis-<br>la unidad tras la comprobación de siguen.los

indicaciones.

**HECHOEN MEXICO**<br>POR RAPID CIRCUIT

Aniceto Ortego No 714 Tel. 559 - 04 - 30<br>Cp. 03100 Col del Valle.

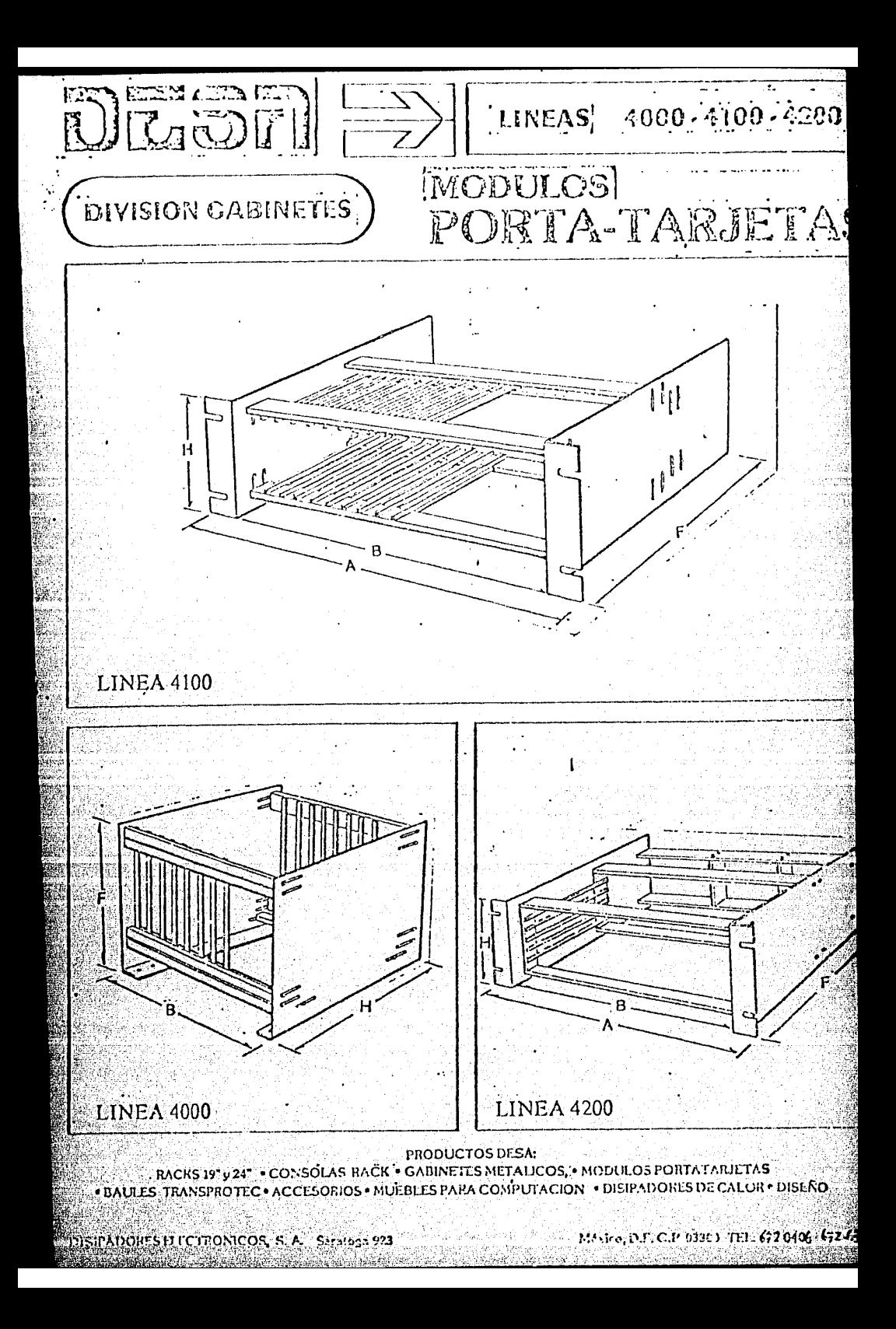
LINEA 4100-4200

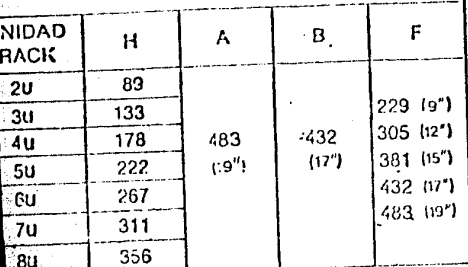

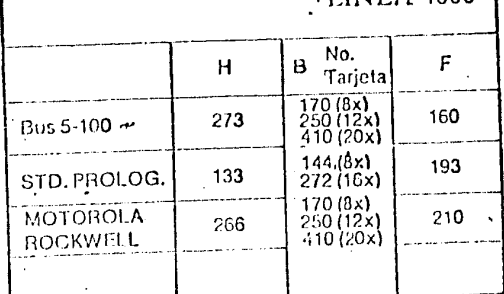

 $\overline{111124}$   $\overline{1000}$ 

LOS MODULOS PORTA-TARJETAS DESA de las líneas 4000, 4100 y 4200 están construídos con elementos especialmente diseñados que permiten una enorme versatilidad para lograr configuraciones diferentes que cubran las necesidades del di-t señador y fabricante de equipo electrónico, donde las tarjetas de circuito impreso deben colecarse paralelamente para lograr una mayor diversidad de circuitos electrónicos.

Entre otras ventajas, las módulos porta-tarjetas DESA presentan:

- · Cualquier longitud de guías
- Cualquier espaciamiento entre tarjetas
- Montaje de diferentes tipos de conectores
- Montaje de tarjetas MAESTRAS
- Posición vertical, horizontal ó combinada de las tarietas
- Colocación frontal, trasera o superior de las tarietas
- Diferentes niveles ó combinación de tarjetas de diferentes dimensiones

· Sistema de fijación de conectores, accesorios ó componentes de gran flexibilidad y efectividad aunado a enorme sencillez.

A los módulos PORTA-TARJETAS DESA se pueden agregar una gran variedad de accesorios; colocar cubiertas para convertir en gabinete cerrado; placas frontales unitarias para cada tarjeta, etc.

Los cuadros muestran las dimensiones estándar de estos módulos, los cuales se pueden fabricar en otras dimensiones o configuración, consultando nuestro Departamento de Diseño.

Estos módulos se pueden montar en Radis estándar de 19<sup>4</sup> 6.24", colocar en el Interior de otro gablnote u otro lipo de montaje según su diseño.

 $1 - 6$  ,  $2 - 1$ 

 $7.26 - 5.56$ 

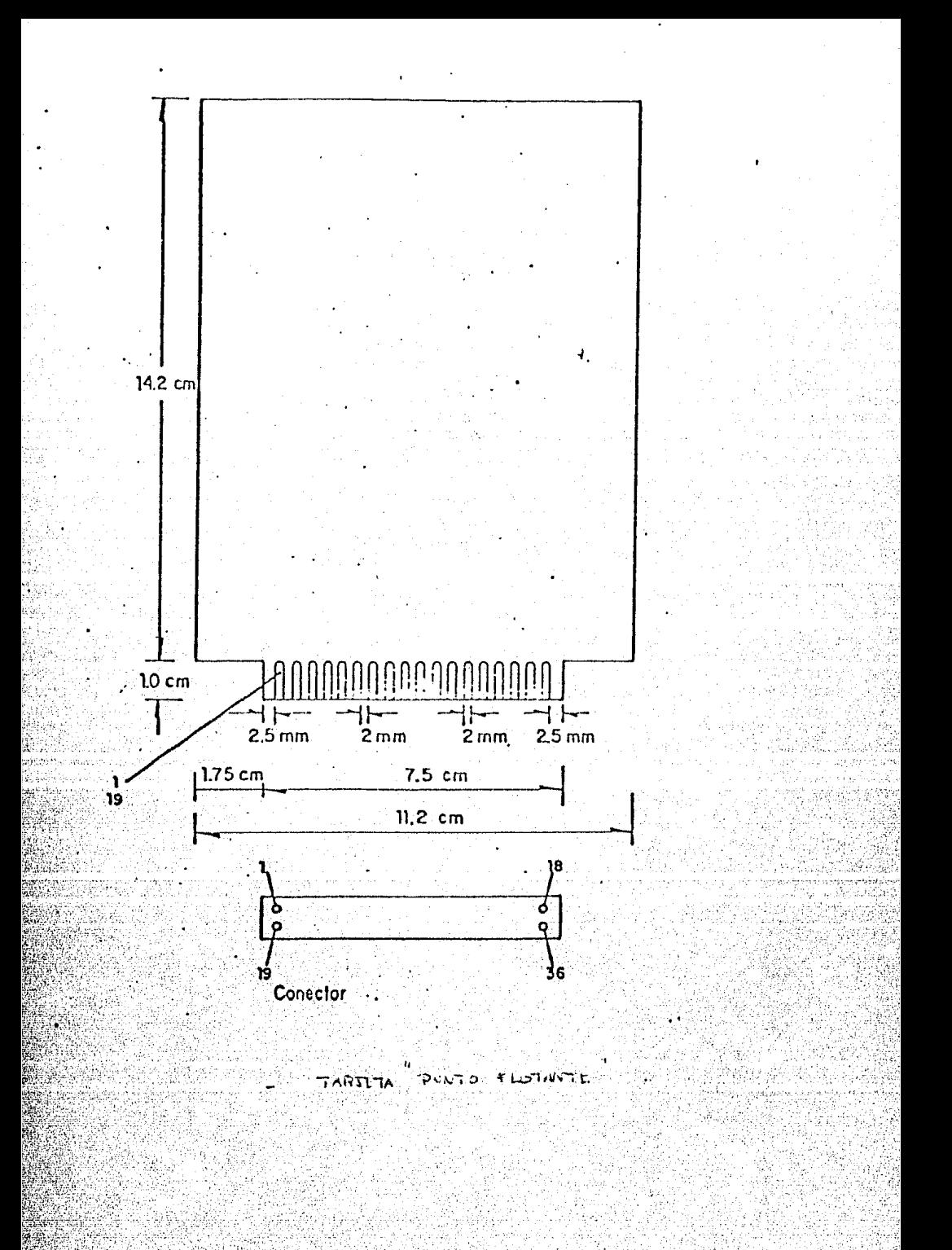

## Bibliografia

## Bibliografia:

Libros:

C.S.G. Lee, R.C. Gonzalez, K.S. Fu; "Tutorial on Robotics". Second Edition. IEEE Computer Society Press. 1986.

D. Aslandek, P Sagues; " Microprocessors for Measurement and Control." Osborne - McGraw-Hill Publications, 1983.

R.J. Traister; " Build a Personal Earth Station for Worldwide Satellite TV Reception". Tab Books Inc. 1982.

M. Long, J. Keating; " The World of Satellite Television". Quantum Publishing, 1983.

" Logica Digital y Diseño de Computadores".  $M_{\odot}$ М. Mano: Prentice-Hall Internacional, 1982.

М. M. Mano: " Arquitectura de Computadores". Prentice-Hall Internacional, 1982.

R.L. Krutz; " Microprocessors and Logic Design". Wiley & Sons Inc. 1980.

R. Boylestad, L. Nashelsky; " Electronic Devices and Circuit Theory". Prentice-Hall Inc., Third Edition, 1982.

Trabajos y Proyectos de Investigación:

J. Martinez G. " Microcontrolador PAT-85". Instituto de Ing Ingenieria UNAM, Febrero 1985.

Publicaciones periodicas:

" The Exploding Role of Nonvolatile Memory". Electronics, McGraw-Hill Publications. August 21, 1986.

Machine Design, 1984 Electrical & Electronics Reference Issue. Penton IPC Publications, May 31, 1984.

Programmable Controlers: Mature and in Command Mechanical Engineering, ASME, Vol 108/No. 4 April 1986.

" Ram Als Eprom". Elektor, Juni 1985.

Manuales :

Mostek Z 80 Microcomputer Devices Technical Manual. MK3880 CPU: Mostek Corp. 1978.

Airpax Stepper Motor Handbook. North American Phillips Control Corp. 1979.

Linear Databook. National Semiconductor, 1982.

The TTL Handbook. Texas Instruments Inc.. Second Edition. 1981.

Intel Memory Components Handbook. Intel Corp. Inc., 1985.

Hot Ideas in CMOS; Intersil Inc. 1984.

CMOS Databook. National Semiconductor. 1984.

Microsystems Components Handbook; Intel Corp. Inc. Intel 1985.

Semiconductor Databook. Texas Instruments Inc., 1982.

Exar Applications Databook; Exar Integrated Systems Inc.

SGS Technical Note 165, " Designing with the L296 Monolithic Power Switching Regulator", SGS-ATES Group, 1984.

Manual de Disipadores Electronicos. Disipadores Electronicos **S.A. (DESA).** 

2